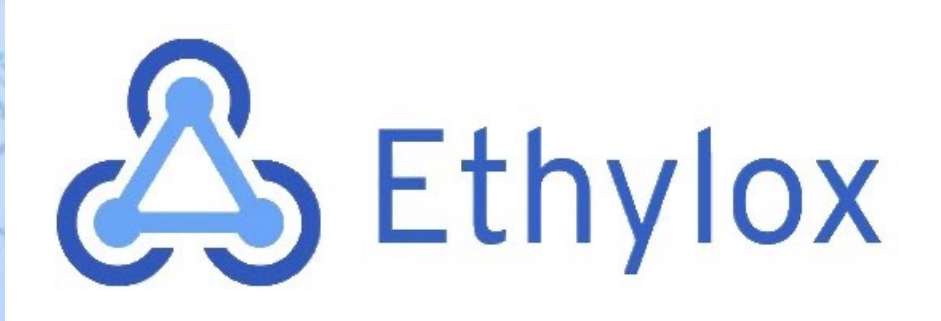

 *PLANTA DE PRODUCCIÓN Ó XIDO DE ETILENOS E ETILENOS E ETILENOS E ETILENOS E ETILENOS E ETILENOS E ETILENOS E ETILENOS E ETILENOS E ETILENOS E ETILENOS E ETILENOS E ETILENOS E ETILENOS E ETILENOS E ETILENOS E ETILENOS E E* 

# PLANTA DE PRODUCCIÓN DE ÓXIDO DE ETILENO

# TRABAJO DE FIN DE GRADO

Sandra Aliaga Molina Agustina Domínguez Cresci Alejandro Lozano Correyero Carla Martínez Castillo Albert Mestre Escoda Jon Ander Sanchiz Urbieta

Tutor: Josep Anton Torà

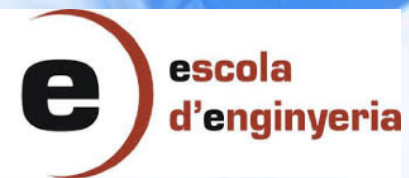

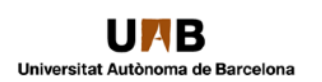

& Ethylox

Capítulo 11: Manual de cálculos 11: Manual de cálculos 11: Manual de cálculos 11: Manual de cálculos 11: Manual de cálculos 11: Manual de cálculos 11: Manual de cálculos 11: Manual de cálculos 11: Manual de cálculos 11: Ma

# CAPÍTULO 11: MANUAL DE CÁLCULOS

PLANTA DE PRODUCCIÓN DE ÓXIDO DE ETILENO

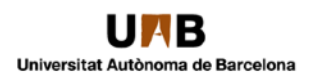

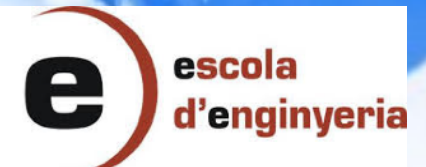

# & Ethylox

Capítulo 11: Manual de cálculos

# ÍNDICE

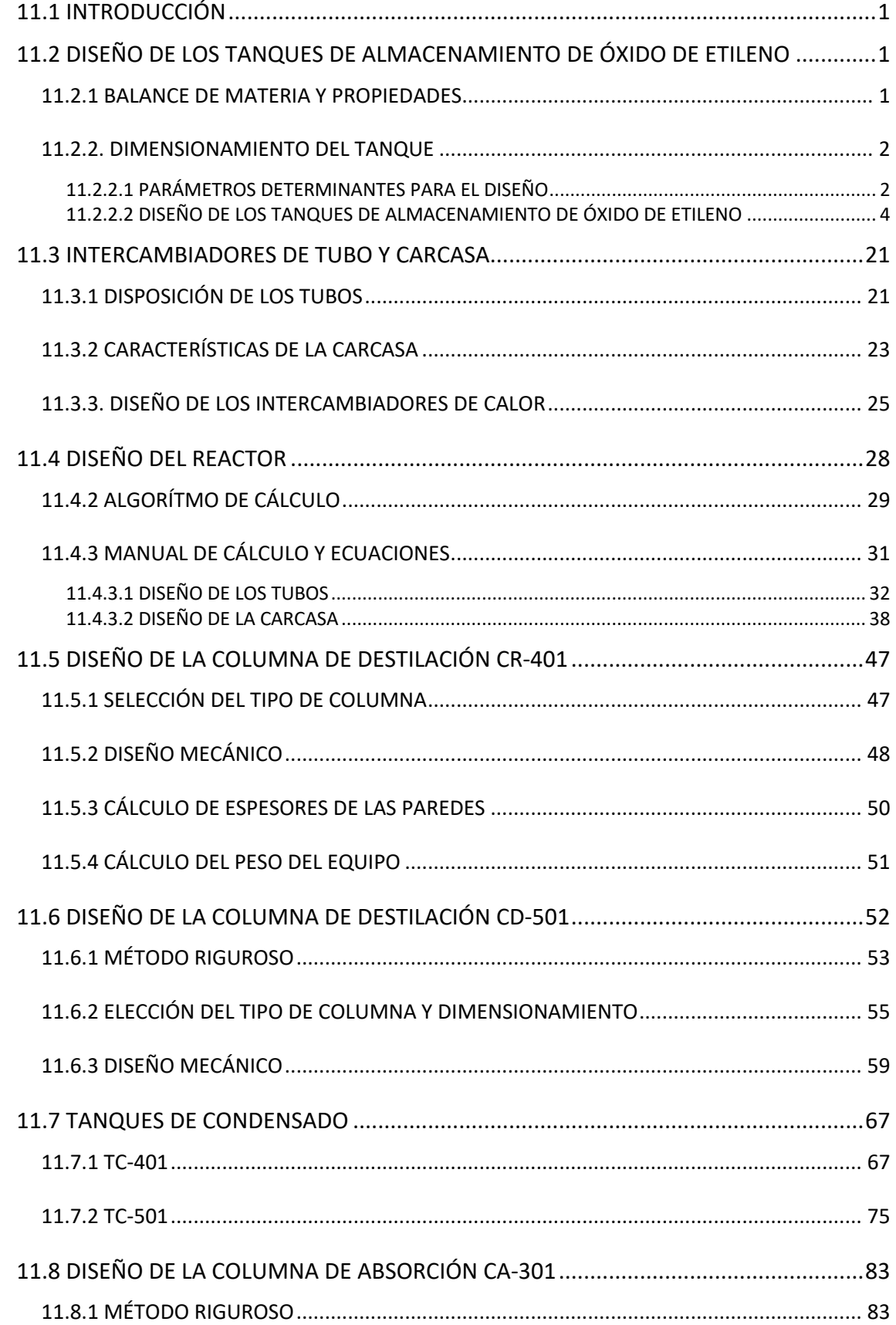

# & Ethylox

# PLANTA DE PRODUCCIÓN ÓXIDO DE ETILENO

Capítulo 11: Manual de cálculos

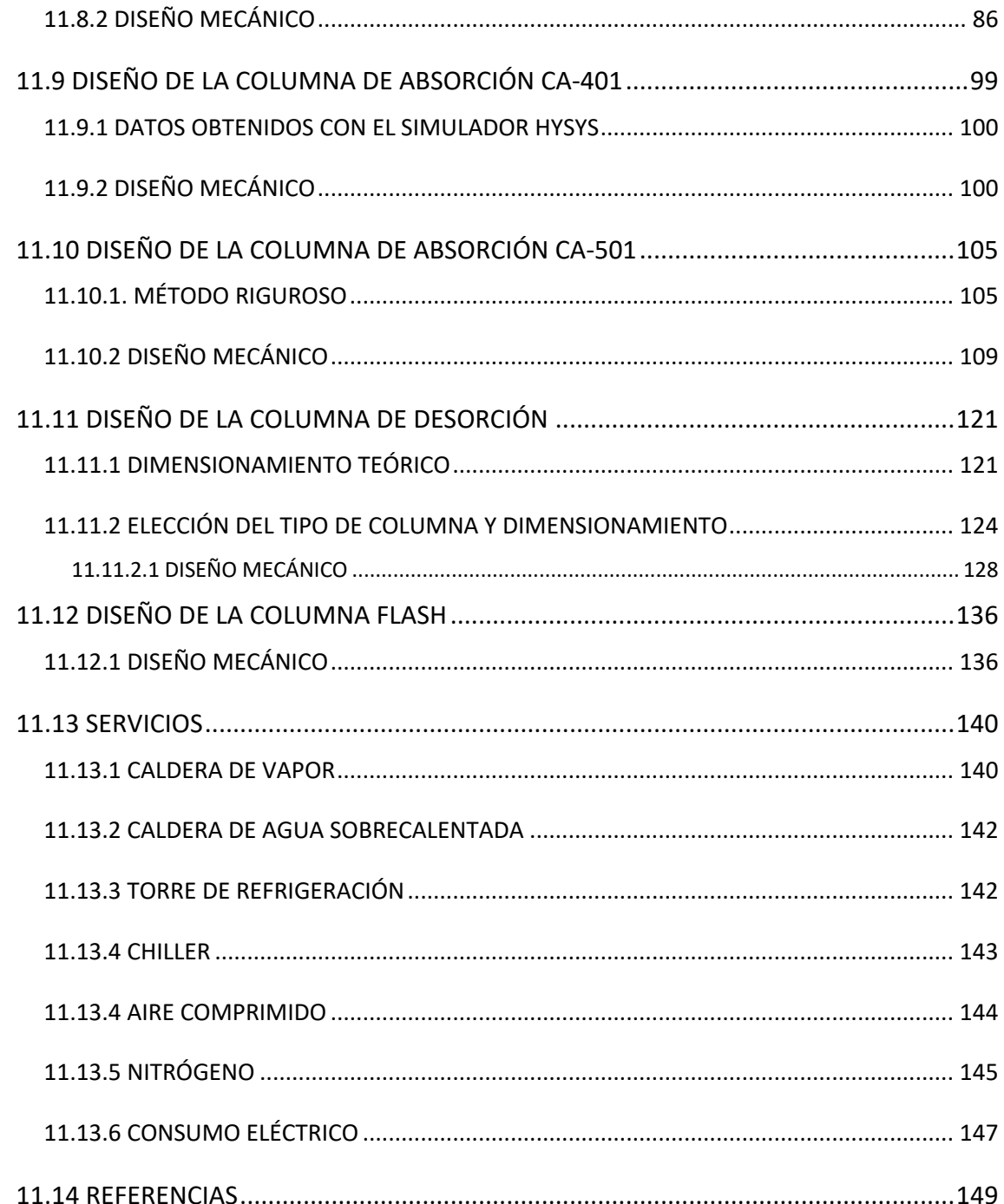

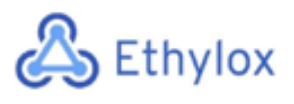

# 11.1 INTRODUCCIÓN

En este capítulo se explicará detalladamente todos los cálculos efectuados en el diseño de la planta de producción de óxido de etileno. Se expondrán todos los cálculos realizados para el correcto diseño de los equipos y de las necesidades de la planta para la correcta elección de los equipos de servicio.

# 11.2 DISEÑO DE LOS TANQUES DE ALMACENAMIENTO DE ÓXIDO DE ETILENO

## 11.2.1 BALANCE DE MATERIA Y PROPIEDADES

Como ya se ha descrito en capítulos anteriores, el objetivo de la planta es producir 120000 Tn/ año de óxido de etileno. Para producir esa cantidad de producto, es necesario el cabal que se describe a continuación:

 $120000 \frac{Tn}{any} \cdot \frac{1000 kg}{1 Tn} \cdot \frac{1000 g}{1 kg} \cdot \frac{1 mol}{44,05 g} \cdot \frac{1 kmol}{1000 mol} \cdot \frac{1 any}{320 diag} \cdot \frac{1 dia}{24 h} = 354,71 \frac{kmol}{h}$  (Ecuación 1)

 $120000 \frac{Tn}{any} \cdot \frac{1000 kg}{1 Tn} \cdot \frac{1 any}{320 diag} \cdot \frac{1 diag}{24 h} = 15625 \frac{kg}{h}$  (Ecuación **2)** 

Por lo tanto, en el corriente de salida como mínimo deberá tener un cabal másico de 15625 kg/h de óxido de etileno, para cumplir con el objetivo de producir 120000 Tn/año.

Para confirmar que se cumple con el objetivo, a continuación, se muestra las condiciones y propiedades de la corriente de salida del proceso:

| Temperatura (°C)                           | 5        |
|--------------------------------------------|----------|
| Presión (kpa)                              | 275      |
| Caudal másico (kg/h)                       | 15630,80 |
| Tiempo de residencia del tanque $(\tau)$ h | 48       |
| Densidad del fluido (kg/m <sup>3</sup> )   | 871,4    |

*Tabla 1. Propiedades y condiciones de la corriente de salida del óxido de etileno*

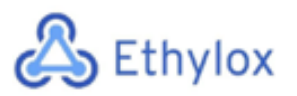

Capítulo 11: Manual de cálculos

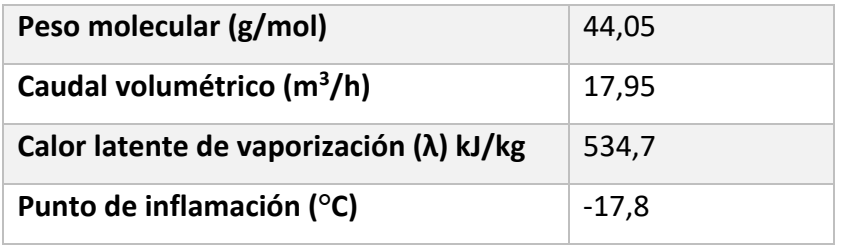

Como se puede observar en la **Tabla 1,** la corriente de salida del proceso cumple con el cabal másico requerido para cumplir con los objetivos de la planta.

## 11.2.2. DIMENSIONAMIENTO DEL TANQUE

#### 11.2.2.1 PARÁMETROS DETERMINANTES PARA EL DISEÑO

A continuación, se resumen los parámetros relevantes a la hora de diseñar el almacenamiento de los productos químicos que intervienen en el proceso.

- La **presión de operación** (P<sub>0</sub>) es la presión del trabajo del equipo siempre que este trabaje en condiciones normales, sin ningún tipo de problema.
- La **presión de diseño** (P<sub>D</sub>) es el valor que se tiene que utilizar en las ecuaciones, para el cálculo de las partes constituidas por los recipientes sometidos a presión. El valor, será el resultado de la suma de la presión de operación y la presión hidrostática, multiplicado por un factor de seguridad, lo cual suele ser un 20%.
- La **presión hidrostática** (P<sub>H</sub>), es la fuerza por unidad de área que ejerce un líquido en reposo sobre las paredes del recipiente que lo contiene y sobre cualquier cuerpo que se encuentre sumergido, como esta presión se debe al peso del líquido, esta presión depende directamente de la gravedad, y la altura del lugar dónde se mide la presión.
- La **temperatura de operación** es la temperatura a la cual se almacena el producto químico. Esta puede estar o no controlada dependiendo de las necesidades de seguridad del compuesto.
- La **temperatura de diseño** es la temperatura de operación aplicando un margen de seguridad, lo cual suele ser de 15 °C.
- El **esfuerzo máximo admisible** (S), es el limite elástico, es decir, la tensión máxima a que se puede someter el material sin sufrir deformaciones permanentes. Este límite es propio de cada material y depende de la temperatura a la cual se encuentre.
- La **eficiencia de soldadura** (E), es importante tenerlo en cuenta ya que los tanques de almacenamiento no se encuentran hechos de una sola pieza, sino que están formados por más de una pieza lo cual se tienen que unir mediante la soldadura. Este valor, dependerá del tipo de soldadura y el radiografiado aplicado.
- Sobre espesor por corrosión (C1), es necesario prever un espesor de seguridad extra por causas de corrosión que pueda sufrir el material durante la vida útil del mismo. Los valores típicos suelen estar entre 1 y 6 mm.
- Tolerancia de fabricación (C2), se utiliza para la construcción de los fondos toriesféricos y las planchas de metal que se curvan perdiendo grosor.
- Factor M; se utiliza para el cálculo del espesor de los cabezales toriesféricos. Es un factor adimensional tabulado, que varia en función de los radios del cabezal.

## 11.2.2.2 DISEÑO DE LOS TANQUES DE ALMACENAMIENTO DE ÓXIDO DE ETILENO

La empresa Ethylox, produce 120000 Tn/año de óxido de etileno en una planta de operación continua y con una demanda industrial grande i constante. Por lo tanto, se ha establecido un tiempo de stock de producto de 2 días repartidos en 6 tanques.

#### *11.2.2.2.1 Volumen de los tanques*

En este apartado se realizan los cálculos para determinar el volumen que tendrá cada tanque de almacenaje de nuestro producto deseado. Al tratar con óxido de etileno, se debe tener en cuenta, que en el interior del tanque no solo habrá óxido de etileno, sino que también habrá presente un gas inerte, en este caso N2, para controlar y garantizar la seguridad del almacenado. Por lo tanto, se calculará el volumen de oxido de etileno y gas inerte que habrá en cada tanque de almacenaje.

A continuación, aparece la ecuación para el cálculo de la masa total que se almacenara:

$$
Masa almacenada (kg) = \textit{Caudal m\'assico } \left(\frac{kg}{h}\right) \cdot tiempo de stock (h) (Ecuación 3)
$$

En la **Tabla 1,** aparecen los valores para realizar el cálculo de la masa almacenada:

*Masa almacenada* (*kg*) = 15630,8 
$$
\left(\frac{kg}{h}\right) \cdot 48
$$
 (*h*) = 750278 *kg* (Ecuación 4)

Una vez calculada la masa almacenada, se procede a calcular el volumen tanto del óxido de etileno como del nitrógeno. Para poder realizar el cálculo, es necesario mirar la MIE APQ 2, lo cual nos da la información necesaria que se debe tener en cuenta en el almacenamiento del óxido de etileno. Según la APQ descrita anteriormente, en ningún caso el llenado máximo del recipiente superará 0,78 kilogramos de óxido de etileno por decímetro cúbico del recipiente. [1]

Con esta información se procede a calcular el volumen total de óxido de etileno que se tratará:

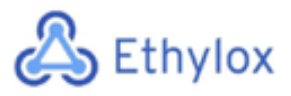

*Volumen total de óxido de etileno* = 
$$
\frac{750278 \text{ kg}}{0.78 \text{ kg}}
$$
 = 961895  $dm^3$  = 962  $m^3$ (Ecuación 5)

Por lo tanto, se ha obtenido un volumen total de óxido de etileno de 962 m<sup>3</sup>.

Como el volumen total es elevado, se ha decidido dividir el volumen en 6 tanques iguales con las mismas características:

*Volumen tanque individual* 
$$
(m^3) = \frac{962}{6} = 161 m^3
$$
 *(Ecuación* **6)**

El sobredimensionamiento del volumen del supuesto tanque se realiza mediante la suma del 15% del volumen necesario, de esta manera se tiene en cuenta el volumen del fluido que se ocupará en los cabezales y también los posibles aumentos en la producción.

Volumen tanque ind, sobredimensionado total  $(m^3) = 161 \cdot 1.15 = 184 m^3$ (Ecuación **7**)

Una vez encontrado el volumen que ocupara cada uno de los 6 tanques de óxido de etileno, se procede al cálculo del volumen de nitrógeno. Para realizar el cálculo se debe tener en cuenta que en ningún caso el llenado máximo del recipiente superará 0,22 kilogramos de nitrógeno por decímetro cúbico del recipiente. [1]

Volumen tanque ind.  $(dm^3) = 184363$ 

$$
\frac{0.22\ kg\ N_2}{dm^3}
$$

Por lo tanto, para el cálculo de la masa de nitrógeno por tanque es la siguiente:

 $Masa\ de\ nitr\'ogeno =\ 184363\ (dm^3)\cdot 0,$ 22 $\left(\frac{kg\ N^2}{dm^3}\right)=40559,92\ Kg$  (Ecuación **8**)

Página 5 de 150

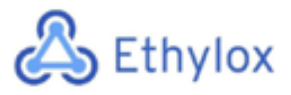

$$
Masa de óxido de etileno por tanque = \frac{Masa total de óxido de etileno}{No de tanques} \text{ (Ecuación 9)}
$$

$$
\frac{750278 Kg}{6} = 125046.4
$$

A continuación, se procede al cálculo del volumen del óxido de etileno por tanque:

Volumen de óxido de etileno por tanque =  $\frac{Masa\,de\,óxido\,de\,etileno\,por\,tanque}{Density\,e\,etileno}$  (Ecuación **10**)

Dónde

Masa de óxido de etileno por tanque: 125046,4 (kg)

Densidad del óxido de etileno: 871,4 kg/m<sup>3</sup>, valor obtenido por el simulador Hysys.

 $Volume$ n de óxido de etileno por tanque  $= \frac{125046.4}{871.4} = 144~m^3$  (Ecuación **11**)

A continuación, se procede al cálculo del volumen del nitrógeno por tanque:

 $Volumen$  de nitrógeno por tanque =  $Volumen$ ,  $T - Volumen$  OE (Ecuación 12)

Dónde

Volumen, T: Volumen total por tanque

Volumen OE: Volumen de Óxido de etileno por tanque

Así pues, utilizando **la ecuación 12**, se procede al cálculo del volumen del nitrógeno por tanque:

*Volumen de nitrógeno por tanque* = 184  $m^3 - 144 m^3 = 41 m^3$  (Ecuación 13)

Por último, se procede al cálculo del volumen de ocupación en % del óxido de etileno y nitrógeno:

 $Volumen$  de ocupación  $OE(%) = \frac{V$  de 0E por tanque  $(m^3) \cdot 100$  (Ecuación **14**)

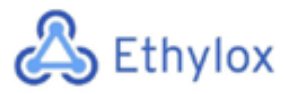

*Volumen de ocupación OE* (%) = 
$$
\frac{144}{184} \cdot 100 = 77,84
$$
 % (Ecuación **15**)

 $Volumen$  de ocupación  $N_2$   $(\%) = \frac{V$  de  $N_2$  por tanque  $(m^3)$   $\cdot$   $100$   $($  Ecuación **16** $)$ 

*Volumen de ocupación N*<sub>2</sub> (%) =  $\frac{41}{184} \cdot 100 = 22,16$  % (Ecuación 17)

#### *11.2.2.2.2 Cálculo del diámetro interno y altura del tanque*

Una vez realizados los cálculos de los volúmenes, se procede a realizar el cálculo del diámetro interno del tanque y su respectiva altura. Para poder realizar el cálculo se hace uso de la siguiente ecuación, lo cual se debe tener en cuenta que la relación entre altura/ diámetro es de 2,5 m.

$$
V = \frac{\pi \cdot Di^2 \cdot (2,5 \cdot Di)}{4}
$$
 (Ecuación **18**)

Dónde:

V: Volumen del tanque (m<sup>3</sup>)

Di: Diámetro interno del tanque (m)

$$
184 = \frac{\pi \cdot Di^2 \cdot (2,5 \cdot Di)}{4}
$$
 (Ecuación **19**)

A partir de la ecuación, se ha obtenido un diámetro interno de 4,54 m.

Una vez se calculado el diámetro, se procede al cálculo de la altura del tanque a partir de la relación estimada anteriormente:

$$
\frac{H}{D} = 2.5
$$
 (Ecuación **20**)

$$
H = 2.5 \cdot 4.54 \, m = 11.35 \, m
$$
 (Ecuación 21)

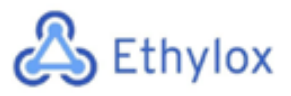

Capítulo 11: Manual de cálculos

Aunque el tanque tenga una longitud de 11,35 metros, el sobredimensionamiento se ha realizado para que el nivel máximo del fluido en el interior no supere el 80%. Debido a esto, el nivel máximo será el siguiente:

$$
0.8 \cdot V_{dise\|o} = h_{nivel} \cdot \frac{\pi}{4} \cdot Di^2
$$
 (Ecuación **22**)

 $h_{nivel} = \frac{0.8 \cdot 4 \cdot V_{diseño}}{\pi \cdot Di^2}$  (Ecuación **23**)

Dónde

 $V<sub>diseno</sub>: Volumen de diseño obtenido anteriormente; 184 m<sup>3</sup>$ Di: Diámetro interno del tanque, 4,54 metros.

$$
h_{nivel} = \frac{0.8 \cdot 4 \cdot 184}{\pi \cdot 4.54} = 9.11 \, metres \, (\text{Ecuación 24})
$$

#### *11.2.2.2.3 Presión de diseño del tanque*

Mediante el cálculo máximo de nivel, se calcula la presión producida por el fluido.

$$
P_{liquido} = h_{nivel} \cdot g \cdot \rho
$$
 (Ecuación **25**)

Dónde

Hnivek: Altura del nivel del líquido (m)= 9,11

g: Gravedad,  $9,8 \text{ m/s}^2$ 

Densidad: Densidad del fluido (kg/m<sup>3</sup>) = 871,4, Valor obtenido por el simulador Hysys.

*P hidrostática* = 9,11 · 9,8 · 871,4 = 77804,81 
$$
\frac{kg}{m \cdot s^2}
$$
 = 77804,81 *Pa* (Ecuación **26**)

A la presión calculada con la **ecuación 26** , se le suma la presión de la corriente de óxido de etileno el cual corresponde con 2,75 bares. Una vez calculada la presión total en el tanque, está se sobredimensiona un 20% por medidas de seguridad.

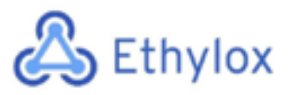

$$
Ptotal = Philrostática + P entrada (Ecuación 27)
$$

 $Ptotal = 77804,81\ pa\cdot \frac{1\ Bar}{100000\ Pa} + 2,75\ bar = 3,53\ bar$  (Ecuación 28)

A continuación, se calcula la presión de diseño sobredimensionando un 20%:

 $P$  diseño = 3,53 bar  $\cdot$  1,20 = 4,23 bar (Ecuación 29)

El valor obtenido por la presión de diseño es de 4,23 bares. De acuerdo con la APQ 2, sobre el almacenamiento de óxido de etileno, el cual los recipientes se calcularán para una presión de diseño no inferior a 4 bares, se puede comprobar que nuestra presión de diseño cumple con los requisitos. [1]

#### *11.2.2.2.4 Temperatura de diseño del tanque*

La temperatura, al igual que la presión, también es un parámetro decisivo en el diseño de los tanques de almacenaje. Se ha decidido aplicar un margen de seguridad de 15 °C para asegurar el mínimo riesgo posible.

$$
T \text{ } \text{diseñ } o = 5^{\circ}C + 15^{\circ}C = 20^{\circ}C \text{ } (\text{Ecuación } 30)
$$

#### *11.2.2.2.5 Espesor del cuerpo cilíndrico*

Una vez calculados todos los parámetros anteriores, se procede al cálculo del espesor del cuerpo. El cuerpo tendrá forma cilíndrica con cabezales toriesféricos. El material que se ha escogido para el tanque es acero inoxidable AISI 316 L.

Para el cálculo del espesor del cuerpo cilíndrico de los tanques se ha utilizado la siguiente ecuación, extraída del código ASME. [4]

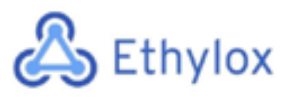

$$
td = \frac{P_d \cdot R_i}{S \cdot E - 0.6 \cdot P_D} + C1
$$
 (Ecuación **31**)

Dónde

Pd: Presión de diseño (Psi)= 60,60

Ri: Radio interno del cuerpo cilíndrico (in) =  $(4,54/2) \cdot 39,37$  (in) =89,37

S: Esfuerzo máximo admisible (Psi) = 25000, Valor obtenido bibliográficamente.<sup>[3]</sup>

E: Eficiencia de la soldadura= 0,85

C1: Sobre espesor por corrosión (in) = 2mm; 0,07874

$$
td = \frac{60,60.89,37}{25000.0,85 - 0,6.60,60} + 0,07874 = 0,33 \; pulgades = 8,5 \; mm \quad \text{(Ecuación 32)}
$$

Como valor estándar se ha escogido un espesor de cilindro de 10 mm.

 $td$  cuerpo cilindrico = 10 mm

#### *11.2.2.2.6 Espesor para el cabezal toriesférico de tipo Klopper*

Para el cálculo del espesor del cabezal toriesférico tipo Klopper se hace uso de la siguiente ecuación: [4]

$$
td = \frac{P_d \cdot R_i \cdot M}{S \cdot E - 0, 2 \cdot P_D} + C1 + C2
$$
 (Ecuación **33**)

Dónde

Pd: Presión de diseño (Psi)= 60,60

Ri: Radio interno del cuerpo cilíndrico (in) = (4,54/2) ·39,37 (in) =89,37

M: Factor propio de los tanques toriesféricos, valor obtenido bibliográficamente; 1,54<sup>[4]</sup>

S: Esfuerzo máximo admisible (Psi) = 25000, Valor obtenido bibliográficamente. [3]

E: Eficiencia de la soldadura= 0,85

C1: Sobre espesor por corrosión (in) = 2mm=0,07874

C2: Tolerancia de fabricación, 15%

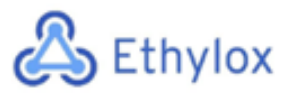

Capítulo 11: Manual de cálculos

$$
td = \frac{60,60.89,37 \cdot 1,54}{2 \cdot 25000 \cdot 0,85 - 0,2 \cdot 60,60} + 0,07874 + 0,15 = 0,425 = 10,11 \ nmm \text{ (Ecuación 34)}
$$

Como valor estándar se ha escogido un espesor de cabezal de 15 mm.

 $td$  cabezal = 15 mm

#### *11.2.2.2.7 Cálculo del peso del equipo*

Para el cálculo del peso del equipo, se calcula por separado el peso del cuerpo cilíndrico, i el peso de los cabezales: [4]

$$
Mcilindro = \pi \cdot h_{cil} \cdot \left( \left( \frac{De}{2} \right)^2 - \left( \frac{Di}{2} \right)^2 \right) \cdot \rho_{material} \quad \text{(Ecuación 35)}
$$

Dónde:

H cil: Altura del cilindro; 11,35 m

Diámetro externo: Diámetro externo del cilindro (m)

Di: Diámetro interno del cilindro (m)

Densidad del material: Densidad del Acero inoxidable AISI 316 L; 7960 kg/m<sup>3 [3]</sup>.

A continuación, se procede al cálculo del diámetro externo a partir de la siguiente ecuación:

 $Dext = Dint + (2 \cdot \text{expesor cilindro})$  (Ecuación 36)

Dónde

Dint: 4,54 m

Espesor del cilindro: 0,01 mm

 $Dext = 4,54 + (2 \cdot 0,01) = 4,56$  *m* (Ecuación 37)

Una vez calculado el diámetro externo, se procede al cálculo del peso del cilindro:<sup>[4]</sup>

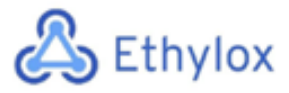

*Mcilindro* = 
$$
\pi \cdot 11,35 \cdot \left( \left( \frac{4,56}{2} \right)^2 - \left( \frac{4,54}{2} \right)^2 \right) \cdot 7960 = 12914,28
$$
 *kg* (Ecuación **38**)

A continuación, se calcula el peso del cabezal a partir de la siguiente ecuación: [4]

$$
Mcabezal = \left(\frac{1}{12} \cdot De^3 - \frac{1}{12} \cdot Di^3\right) \cdot \rho_{material}
$$
 (Ecuación **39**)

 $\emph{Mcabezal} = \left( \frac{1}{12} \cdot 4.56^3 - \frac{1}{12} \cdot 4.54 \right) \cdot 7960 = 823.96 \ kg$  (Ecuación **40**)

Por último, se procede al cálculo del peso de fondo con la siguiente ecuación: [<sup>4]</sup>

 $M fondo = \pi \cdot r cilindro^2 \cdot \tau_{cilindro} \cdot \rho_{material}$  (Ecuación **41**)

$$
Mfondo = \pi \cdot 2{,}27^2 \cdot 0{,}01 \cdot 7960 = 1288{,}60 kg
$$
 (Ecuación **42**)

El peso del equipo será el resultado de la suma del peso del cilindro, del cabezal y fondo:[4]

$$
M \text{ equipo} = M \text{ cilindro} + M \text{ cabezal} + M \text{ fondo (Ecuación 43)}
$$

 $M$  equipo = 12914,28  $kg + 823,96$   $kg + 1288,60$   $kg = 15026,83$   $Kg$  (Ecuación 44)

$$
M \neq \emptyset
$$
 = 15 toneladas

Por último, se procede al cálculo del peso del equipo en operación a partir de la siguiente ecuación: [4]

$$
M
$$
 operando =  $M$  tanque + ( $V_{líquido} \cdot \rho_{líquido}$ ) (Ecuación **45**)

 $M$   $operator{deon} = 15026,83$   $kg + \left( 144 \ m^3 \cdot 871,4 \ \frac{kg}{m^3} \right) = 140073,23$   $kg$  (Ecuación **46**)

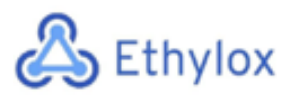

#### $M$  operación = 140 toneladas

#### *11.2.2.2.8 Sistema de venteo*

Todo recipiente almacenado deberá disponer de sistemas de venteo para prevenir la deformación de este como consecuencia de llenados, vaciados, o cambios de temperatura ambiente.

En el caso de recipientes a presión, el venteo de emergencia permitirá́dar salida a los vapores producidos por efecto del calor recibido, sin que pueda aumentar la presión en el interior del recipiente en más del 10 por 100 de la máxima presión de diseño. El cálculo se hará́ según la siguiente formula: [6]

kg./h de vapor de liquido = Q/L (Ecuación **47**)

Donde:

Q =calor recibido en kJ/h.

L = calor latente de vaporización en kJ/kg. en las condiciones de venteo, valor obtenido por el simulador Hysys.

El calor recibido en caso de fuego externo Q se determina por: Q=139,7xFxA0,82 x103

#### Donde:

Q =calor recibido por el recipiente en kJ/h.

F =factor de reducción sin dimensiones.[6]

A =superficie húmeda en m2.

El factor F se tomará igual a la unidad, salvo excepciones.

Primero, se procederá al cálculo del área húmeda:

 $\acute{a}$  *Area humeda* =  $\pi \cdot h \cdot D$  *interno* (Ecuación **48**)

 $Área humeda = π · 11,35 m · 4,54 m = 161,88 m<sup>2</sup>$  (Ecuación 49)

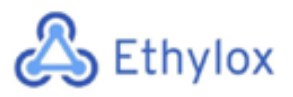

Capítulo 11: Manual de cálculos

A continuación, una vez realizado el cálculo de la superficie húmeda, se procede l cálculo del calor recibido en caso de fuego externo (Q). Se he decidido un valor sobre el factor de reducción de 0,5 ya que cumple con las siguientes características: Drenaje alejado o cubeto separado y superficie húmeda superior a 20 m2.<sup>[6]</sup>

 $Q = 139.7 \cdot F \cdot A^{0.82} \cdot 10^3$  (Ecuación **50**)

 $Q = 139.7 \cdot 0.5 \cdot 161.88^{0.82} \cdot 10^3 = 4525970.43 \frac{kJ}{h}$  (Ecuación **51**)

Una vez realizado el cálculo anterior, se calcula la capacidad de venteo:

$$
Cventeo = \frac{Q}{L}
$$
(Ecuación **52**)

$$
Cventeo = \frac{4525970.43 \frac{kJ}{h}}{534.7 \frac{kJ}{kg}} = 8464.50 kg/h \text{ (Ecuación 53)}
$$

#### *11.2.2.2.9 Cubetos de retención*

El objetivo de esta disposición es que los posibles derrames de Óxido de etileno líquido en caso de escape, o el agua procedente de la lluvia o el agua de los sistemas de riego contra incendios, una vez en el suelo y por medio de la pendiente se alejen del área que corresponda a la de la proyección vertical de los recipientes, y sean conducidos por gravedad hacia la canaleta de evacuación. A continuación, se muestra el dimensionamiento del cubeto de protección necesario para el óxido de etileno según la MIE- APQ1 Y 2 [1] [2].

Primeramente, se calcula el diámetro externo del tanque a partir de la siguiente ecuación:

 $D_{tanque} = 2 \cdot \tau_{cilindro} + Di$  (Ecuación 54)

 $D_{tangue} = 2 \cdot 0,010 \, m + 4,54 \, m = 4,56 \, m$  (Ecuación **55**)

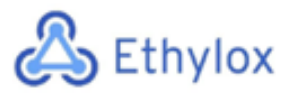

Capítulo 11: Manual de cálculos

Para el cálculo del dimensionamiento de los cubetos, es necesario saber datos como la distancia entre tanques, o la distancia entre tanques y pared del cubeto. Estos valores se han extraído de la MIE-APQ 1 (articulo 18 y 20). [2]

$$
Distancia entre tanques: \frac{1}{4} \cdot (2 \cdot D_{tangue})
$$
 (Ecuación **56**)  
Distancia entre tanques:  $\frac{1}{4} \cdot (2 \cdot 4,56 \text{ m}) = 2,28 \text{ m}$  (Ecuación **57**)

Distancia entre tanques y pared =  $1 m$ Altura del cubeto =  $0,90$  m

A partir de los datos anteriores, se calcula la longitud del cubeto:

 $Longitud = 2 \cdot D_{tanque} + D_{mínima} + 2 \cdot D_{t-pared}$  (Ecuación **58**)

 $Longitud = 2 \cdot 4.56 m + 2.28 m + 2 \cdot 1 m = 13.4 m$  (Ecuación 59)

A partir de los datos anteriores, se calcula la anchura del cubeto:

 **(Ecuación <b>60**)

 $\text{Anchura} = 2 \cdot 1 \, m + 4,56 \, m = 6,56 \, m \, (\text{Ecuación 61})$ 

A partir de los datos anteriores, se calcula el área del cubeto:

 $\text{Area} = \text{Longitud} \cdot \text{Archura}$  (Ecuación 62)

$$
Área = 13,4 m \cdot 6,56 m = 87,90 m2 (Ecuación 63)
$$

El área resultante del cubeto, se le tiene que restar la que ocupa cada uno de los tanques:

$$
A_{ocupada} = N_{tanques} \cdot \frac{\pi}{4} \cdot D_{tanque}
$$
 (Ecuación **64**)

Página 15 de 150

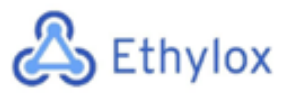

$$
A_{ocupada} = 6 \cdot \frac{\pi}{4} \cdot 4{,}56 \; m = 21{,}49 \; m^2
$$
 (Ecuación **65**)

Por lo tanto, el área real del tanque se calcula a continuación:

$$
Área_{real} = Área - Área_{ocupada} = 87,90 m2 - 21,49 m2 = 66,42 m2
$$
 (Ecuación **66**)

Por último, se calcula el volumen del cubeto:

$$
V_{cubeto} = Longitud \cdot A nchura \cdot Altura \text{ (Ecuación 67)}
$$

Para el cálculo del volumen del cubeto, se tendrá en cuenta que la altura no es la misma para cada lado, ya que uno de los lados tiene que estar inclinado, es decir, debe tener una pendiente lo suficientemente grande como para que el fluido se aleje al área de los recipientes y sean conducidos por gravedad hacia la canaleta de evacuación.

Por lo tanto, suponiendo una inclinación de un lado de 0,3 metros, se hace una media de la altura del cubeto:

 $\frac{1+0.7}{2} = 0.85$  (Ecuación **68**)

$$
V_{cubeto} = 13,40 \cdot 6,56 \cdot 0,85 = 74,72 \; m^3
$$
 (Ecuación **69**)

#### *11.2.2.2.10 Sistema de refrigeración*

En cada uno de los tanques de almacenaje se dispondrá de un sistema de refrigeración para que la temperatura no supere los 40 °C. [7]

Para empezar, se calcula el cabal de refrigerante necesario:

$$
m = \frac{\Delta T \,\mathit{OE} \cdot m_{OE} \cdot \mathit{Cpo}_{E}}{\Delta T \,\mathit{serpentín} \cdot \mathit{Cp}_{serpentín}} \text{(Ecuación 70)}
$$

# Ethylox

Capítulo 11: Manual de cálculos

Cp serpentín (kJ/kg·K): 4,18, valor obtenido bibliográficamente [5]. Cp óxido de etileno (kJ/kg·K): 2,052; valor obtenido por el simulador Hysys. m OE: Caudal de óxido de etileno (kg/h): 15630,80 Temperatura entrada en el serpentín: 15 °C Temperatura salida del serpentín: 19 °C Temperatura entrada óxido de etileno: 21 °C Temperatura salida del óxido de etileno: 16 °C

 $m = \frac{(21-16)\cdot15620,80\cdot2,052}{(19-15)\cdot4,18} = 9591,63\frac{kg}{h} = 2,664\frac{kg}{s}$  (Ecuación **71**)

Para usar esa cantidad de refrigerante, se necesita la siguiente área de intercambio de calor en el serpentín.

$$
A_{serpentín} = \frac{Q}{U_{serpentín} \cdot DTML}
$$
 (Ecuación **72**)

Dónde

Q es el caudal de calor intercambiado en el sistema en J/s

Userpentín: Es el coeficiente global de transmisión de calor entre el serpentín y el óxido de etileno. Según los valores típicos estos varían entre 250-750 W/m<sup>2.</sup>K. Se ha escogido una U de 400 W/m<sup>2</sup>·K.<sup>[8]</sup>

DTML; Es la variación media logarítmica de la temperatura

Cálculo del caudal de calor intercambiado en el sistema:

 $Q = \Delta T_{sernentín} \cdot Cp_{sernentín} \cdot m_{sernentín}$  (Ecuación **73**)

$$
Q = (19 - 15) °C \cdot 4180 \frac{J}{kg \cdot k} \cdot 2,664 \frac{kg}{s} = 44547.8 \frac{J}{s}
$$
 (Ecuación **74**)

Cálculo de la variación media logarítmica de la temperatura:

$$
DTML = \frac{(T-T_S) - (T-T_E)}{Ln\left(\frac{(T-T_S)}{(T-T_S)}\right)}
$$
(Ecuación **75**)

Página 17 de 150

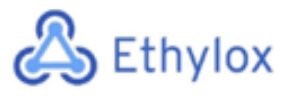

$$
DTML = \frac{(20-19)-(20-15)}{Ln\left(\frac{(20-19)}{(20-15)}\right)} = 2,49 \,^{\circ}\text{C} \text{ (Ecuación 76)}
$$

Por lo tanto, el área de intercambio de calor del serpentín debe ser la siguiente:

$$
A_{serpentin} = \frac{44547.8 \frac{J}{s}}{400 \frac{W}{m^2 \cdot \text{C}} 2.49 \text{ °C}} = 44.81 \text{ m}^2 \text{ (Ecuación 77)}
$$

Para poder obtener la longitud que debe de tener el serpentín se hace uso de la siguiente ecuación:

$$
L_{serpentín} = \frac{A_{serpentín}}{\pi \cdot D_{serpentín}} \text{ (Ecuación 78)}
$$

Dónde

Dserpentín: Es el diámetro interno del serpentín. Se ha supuesto que es igual al diámetro exterior y se calcula mediante la siguiente ecuación:

$$
D_{serpenti n} = \sqrt{\frac{A_{paso} \cdot 4}{\pi}} \text{ (Ecuación 79)}
$$

A paso; es el área de paso del tubo del serpentín. A continuación, se muestra la ecuación para su posterior cálculo. La velocidad típica del agua refrigerante se ha estimado como 1,5 m/s.

$$
A_{paso} = \frac{\left(\frac{m_{\rho_{agua}}}{v}\right)}{v} = \frac{\left(\frac{2.664 \, kg/s_{\rho_{998} \, kg/m3}}{1.5 \, m/s}\right)}{1.5 \, m/s} = 0.00178 \, m^2 \text{ (Ecuación 80)}
$$

Una vez calculada el área de paso, se puede calcular el diámetro interno del serpentín (m), con la ecuación descrita anteriormente:

$$
D_{serpenti} = \sqrt{\frac{0.00178 \, m \cdot 4}{\pi}} = 0.0476 \, m \text{ (Ecuación 81)}
$$

Página 18 de 150

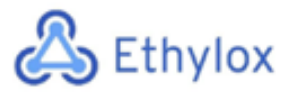

Una vez conocidos los valores suficientes para el cálculo de la longitud del serpentín, se procede a su calculo a partir de la ecuación descrita anteriormente:

 $L_{serpentín} = \frac{44,81 \, m^2}{\pi \cdot 0.0476 \, m} = 299,7 \, m \; \approx \, 300 \, m$  (Ecuación **82**)

Por último, se calcula el número de vueltas del serpentín. Para su calculo es necesario conocer el diámetro de vuelta del serpentín.

A continuación, aparece la ecuación necesaria para el calculo del número de vueltas:

$$
N_{vueltas} = \frac{L_{serpenti n}}{\pi \cdot D_{vuet a}} \text{ (Ecuación 83)}
$$

Para conocer el diámetro de vuelta, previamente es necesario conocer la altura de líquido de oxido de etileno, teniendo en cuenta que se tratara de un tanque ubicado horizontalmente.

La altura del liquido obtenido es de 3,3321 m.

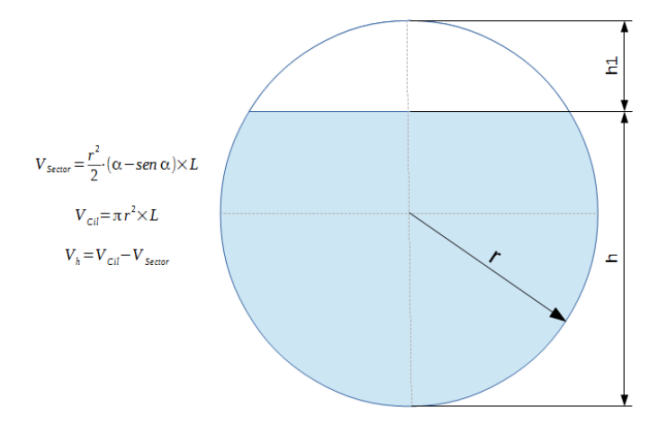

Figura 1. Descripción altura del tanque

La altura del liquido obtenido es de 3,3321 m

Una vez obtenido este valor, se supone la separación entre vueltas, lo cual se ha decidido escoger 0,3 (m), y el diámetro de vuelta de 3m.

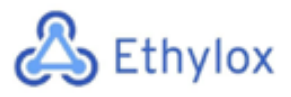

$$
N_{vueltas} = \frac{300}{\pi \cdot 3} = 32 \; vueltas \; \text{(Ecuación 84)}
$$

Por último, se procede al calcula de la altura del serpentín:

 $h = N_{vueltas} \cdot Separación$  entre vueltas (Ecuación 85)

 $h = 32 \cdot 0.3 \ m = 9.54 \ m$  (Ecuación 86)

A continuación, se muestra una tabla con todos los resultados obtenidos sobre los tanques de almacenamiento del óxido de etileno:

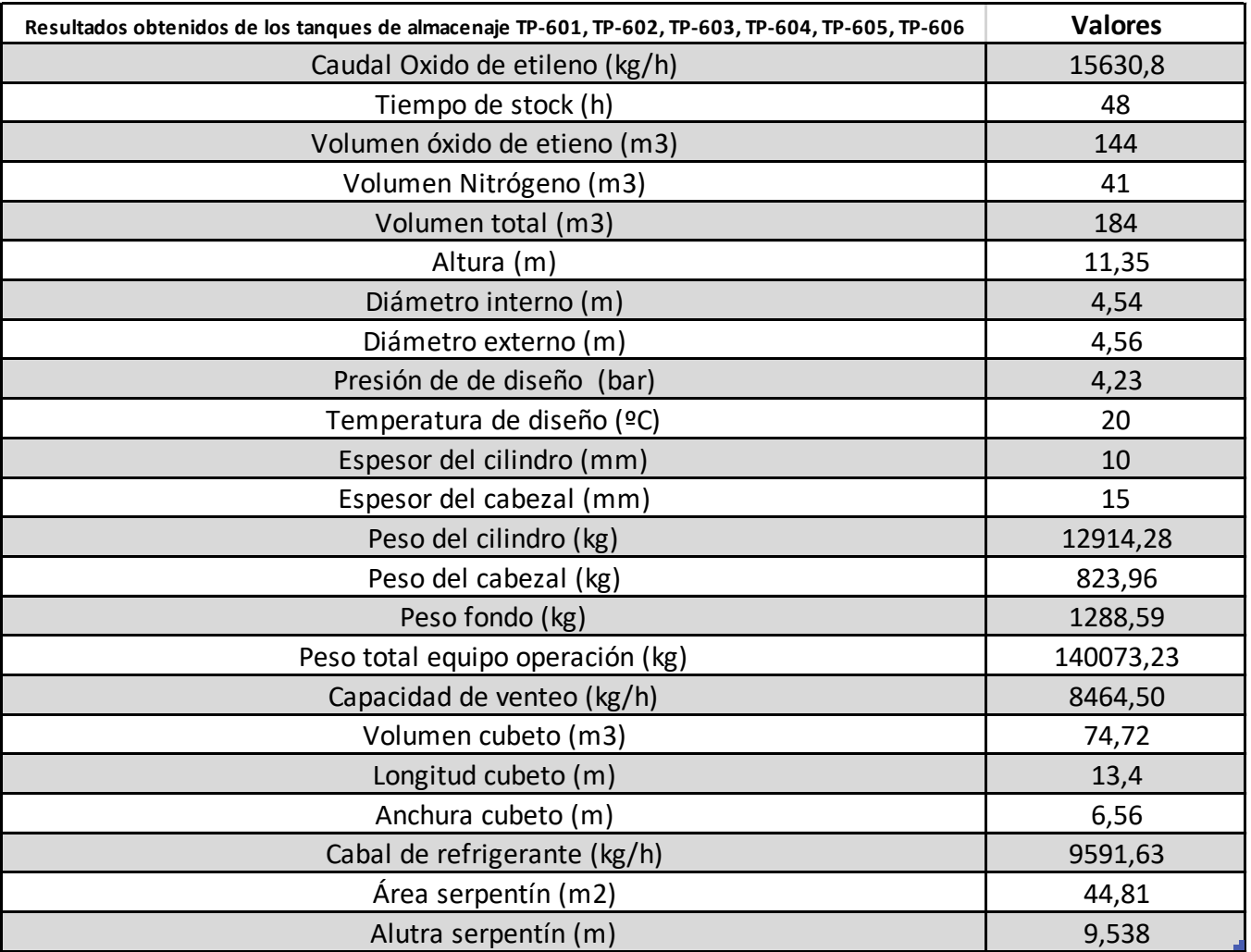

*Tabla 2. Valores obtenidos para los tanques de almacenamiento de óxido de etileno*

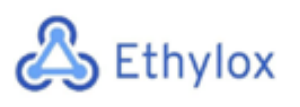

# 11.3 INTERCAMBIADORES DE TUBO Y CARCASA

Como anteriormente se ha mencionado, uno de los aspectos más importantes a tener en cuenta a la hora de diseñar un intercambiador de calor de carcasa y tubos, es la localización de los fluidos.

- En el caso de los tubos, circularán por éstos los fluidos más corrosivos y limpios (aquellos que tengan menor posibilidad de formar incrustaciones en los tubos). También los fluidos a mayor presión y temperatura ya que así el coste energético será menor.
- En el caso de la carcasa, circularán por ella los fluidos más viscosos, con menor presión y con mayor posibilidad de formar incrustaciones ya que la carcasa es más fácil de limpiar.

También es importante tener en cuenta, entonces, el coeficiente de ensuciamiento de los fluidos que circularán por el intercambiador. A continuación, se muestra una tabla con los coeficientes de ensuciamiento de los fluidos en planta:

Tabla 3. Valores del coeficiente de ensuciamiento para diferentes fluidos.

| <b>Fluido</b>     | Coeficiente de ensuciamiento $(m^2/K·w)$ |
|-------------------|------------------------------------------|
| Mezclas orgánicas | 0.0002                                   |
| Vapor de agua     | 0.0002                                   |

## 11.3.1 DISPOSICIÓN DE LOS TUBOS

Una vez definidos los fluidos que circularán por cada parte del intercambiador de calor, se procede a determinar la geometría de los tubos. Estos suelen ser estrechos, con diámetros de entre 16mm y 50mm. Su longitud suele oscilar entre 1.80m y 5.00m. Un aspecto crucial para su diseño es su disposición, o pitch. El pitch es la distancia entre los centros de los tubos consecutivos. A continuación, se muestran las diferencias disposiciones típicas:

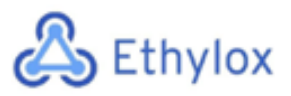

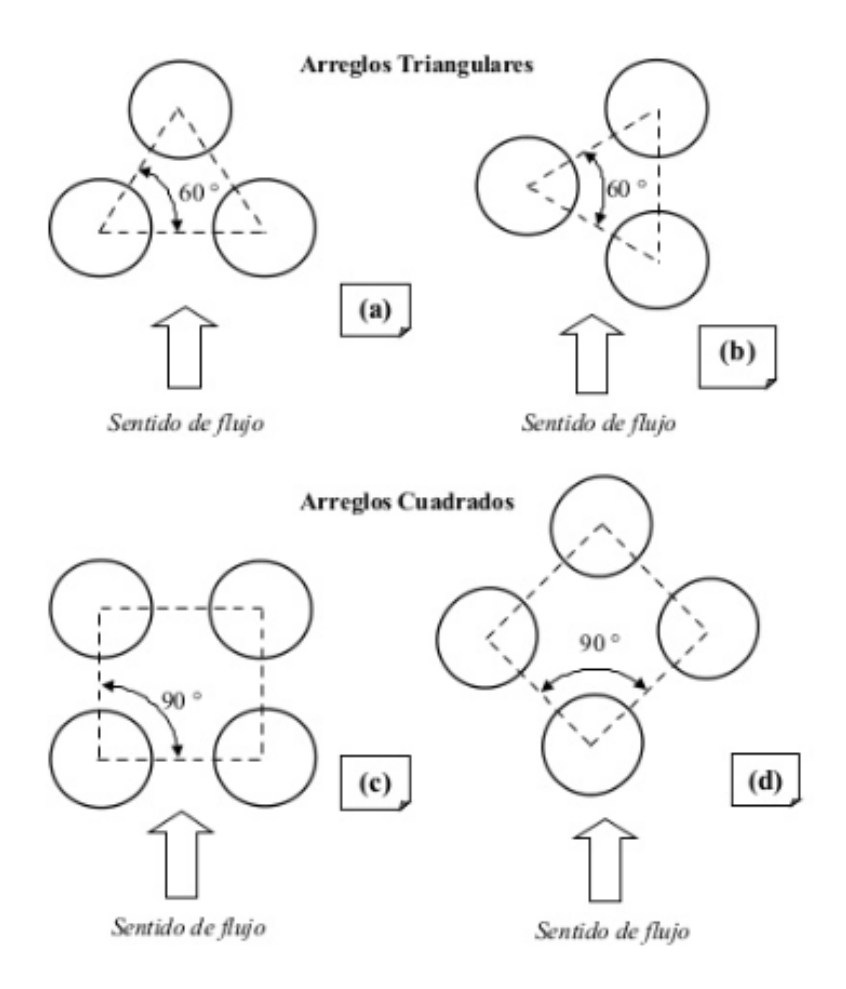

*Figura 2. Disposiciones típicas de los tubos en intercambiadores de calor.*

La disposición romboidal 60º (a) es poco utilizada debido a su alta caída de presión.

La disposición triangular 30º (b) es la más utilizada ya que se puede utilizar en cualquier régimen de circulación.

La disposición de cuadrado (c) solo se utiliza en flujos laminares de Re>2000.

La disposición de cuadrado 90º(d) se utiliza en casos donde el fluido es turbulento y se tiene una limitación en la caída de presión.

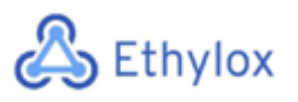

## 11.3.2 CARACTERÍSTICAS DE LA CARCASA

El diámetro de la carcasa suele oscilar entre 150mm y 1500mm. Además, se debe cumplir la relación entre dicho diámetro y longitud de tubos, que debe estar entre 4 y 6.

La carcasa dispone de diversas configuraciones según la normativa TEMA (*Tubular Exchanger Manufacturers Association*): **[9]**

| Tipo | Significado                                    |
|------|------------------------------------------------|
| Е    | Un solo paso                                   |
| F    | Dos pasos con pantalla deflectora longitudinal |
| G    | Flujo distribuido                              |
| н    | Doble flujo distribuido                        |
|      | Flujo dividido                                 |
| К    | Reboiler tipo Kettle                           |
| X    | Flujo cruzado                                  |

*Tabla 4. Tipos de configuraciones de la carcasa según la normativa TEMA.*

También se debe tener en cuenta los cabezales. A continuación, se muestran sus configuraciones según la normativa TEMA:

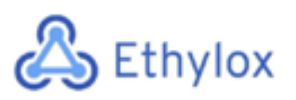

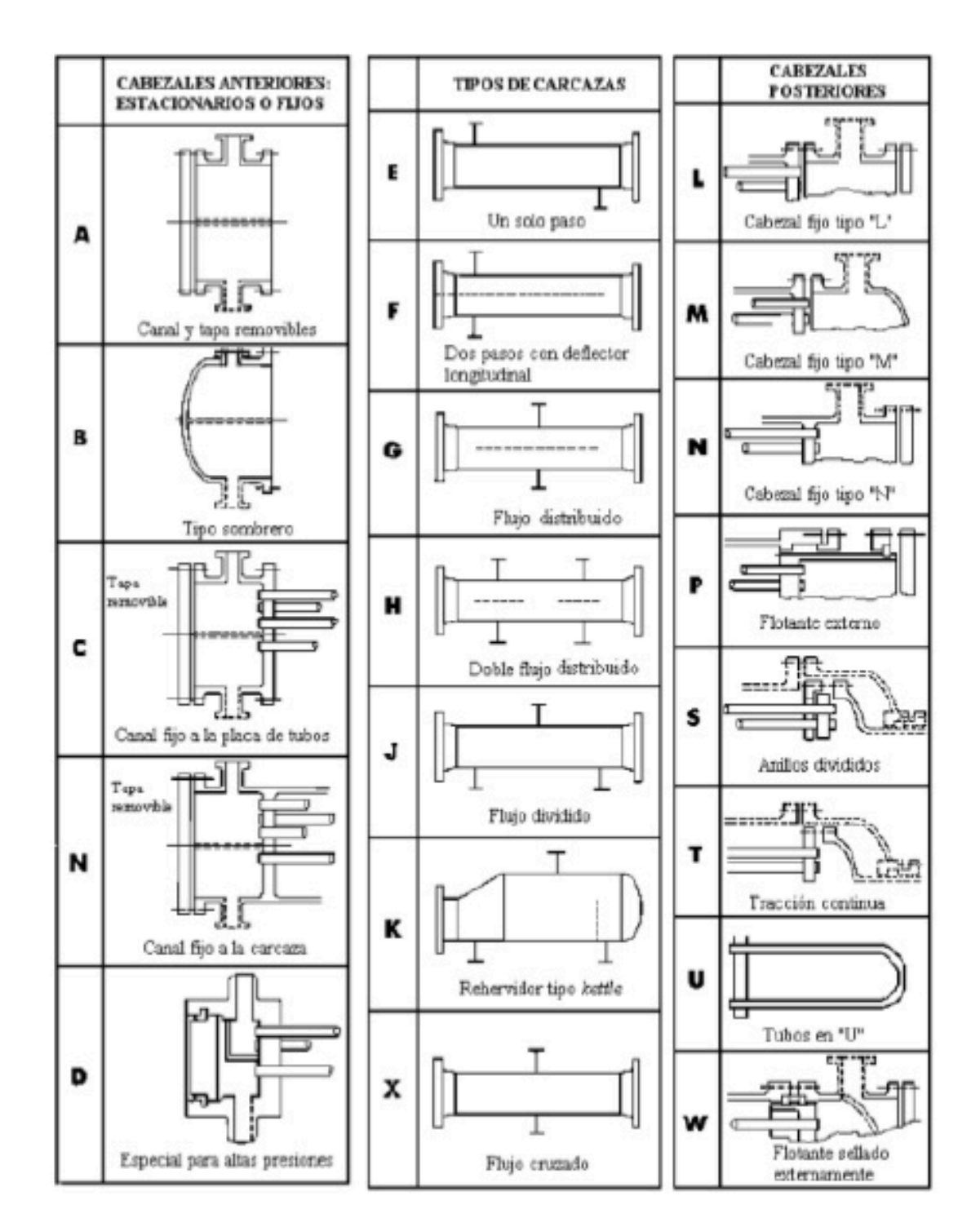

*Figura 3. Designación de las secciones de intercambiadores de tubo y carcasa según la normativa TEMA.* 

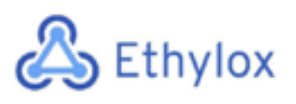

#### 11.3.3. DISEÑO DE LOS INTERCAMBIADORES DE CALOR

Para el diseño de todos los intercambiadores de calor se ha utilizado el programa *Aspen Exchanger Design and Rating.* Este programa utiliza el código tema y el código ASME, que aseguran el diseño riguroso de estos equipos. Además, también calcula el precio estimado del intercambiador por lo que da una idea de su coste una vez diseñado.

Una vez se tienen los parámetros necesarios para su correcto diseño, se deben introducir en el programa. A continuación, se muestran los pasos detallados para el diseño de un intercambiador mediante este programa.

#### • **Paso 1. Introducción de datos.**

Una vez se crea un nuevo archivo en el programa *Aspen Exchanger Design and Rating,*  se procede a rellenar los datos generales del intercambiador. En este apartado se introducen los parámetros de temperatura, presión, caudales y fouling. Los valores de estos parámetros se han obtenido mediante el diseño previo de la planta en el programa *Aspen Hysys.* 

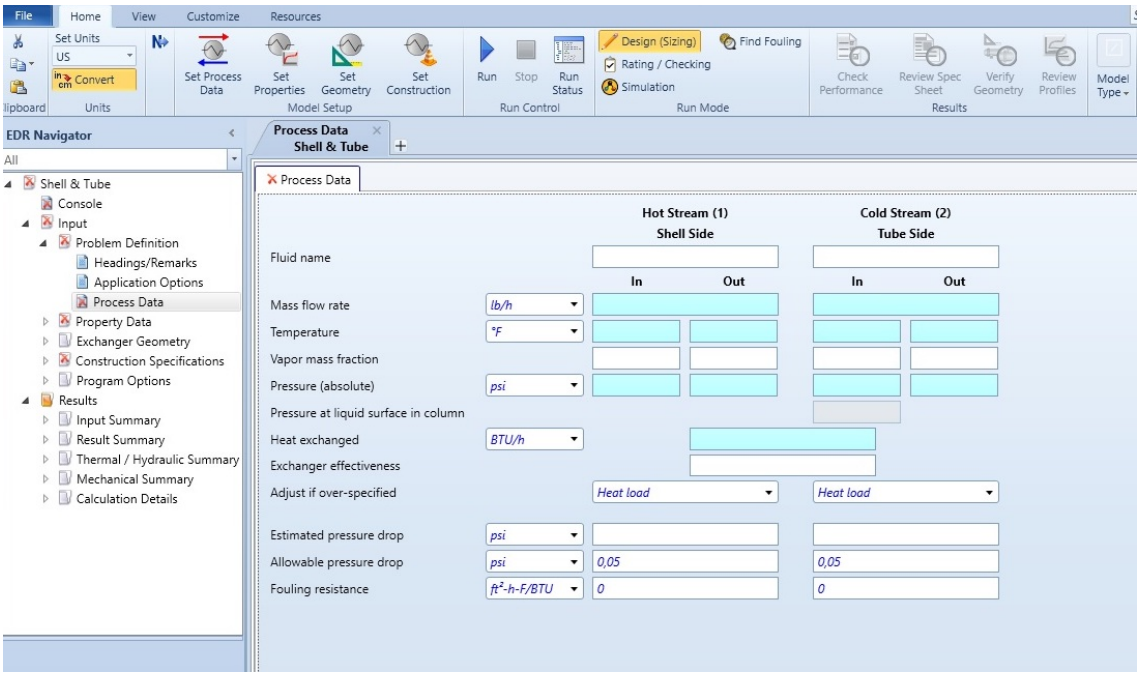

*Figura 4. Pantalla de introducción de datos del programa Aspen Exchanger Design and Rating.* 

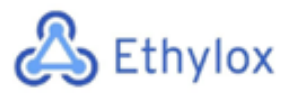

#### • **Paso 2. Introducción de las composiciones de los fluidos.**

En este apartado, se introducen los datos de las composiciones molares de los fluidos.

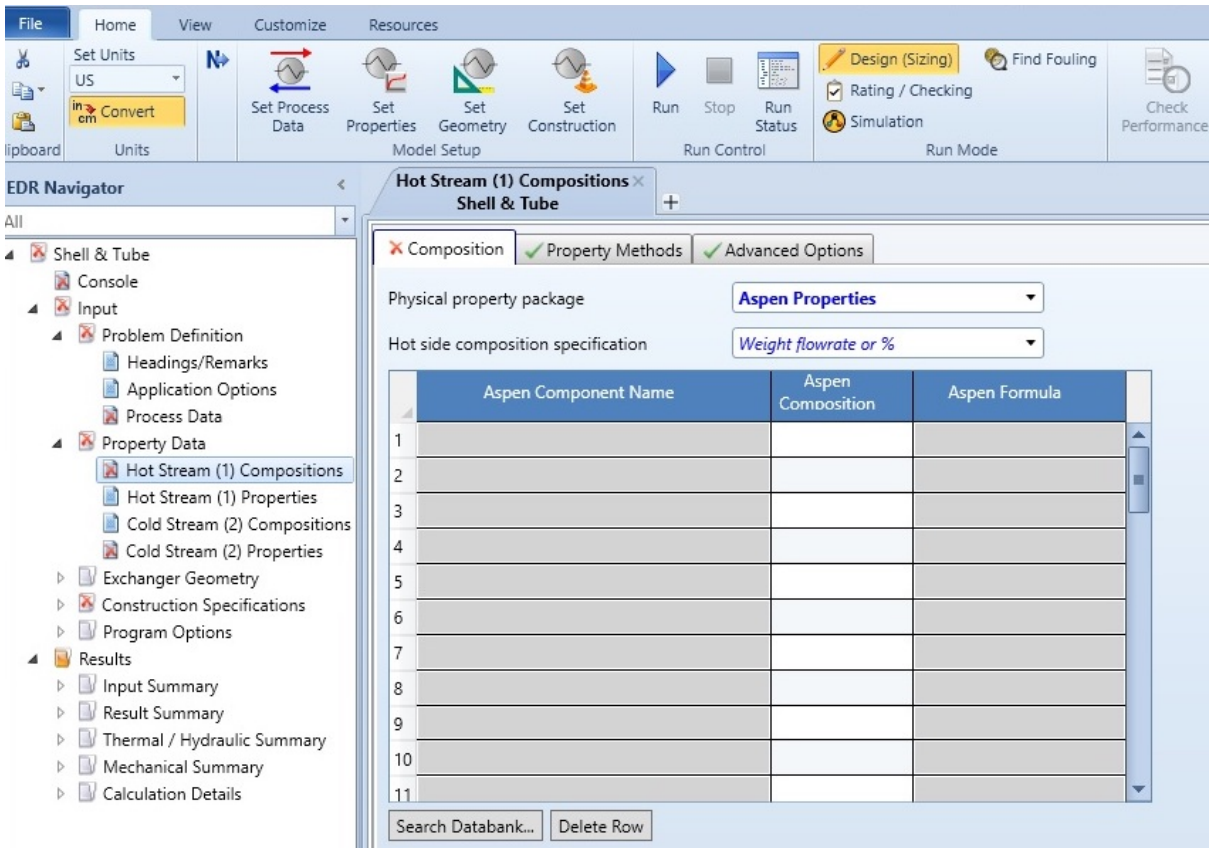

*Figura 5. Pantalla de introducción de composiciones del programa Aspen Exchanger Design and Rating.* 

#### • **Paso 3. Especificación de diseño.**

A continuación, se especifican algunos parámetros del diseño del intercambiador como el tipo de dimensionamiento, la elección del código de diseño. Como se ha mencionado anteriormente, se usará el código ASME para el correcto diseño del intercambiador.

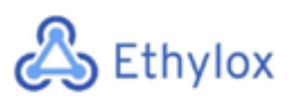

Capítulo 11: Manual de cálculos

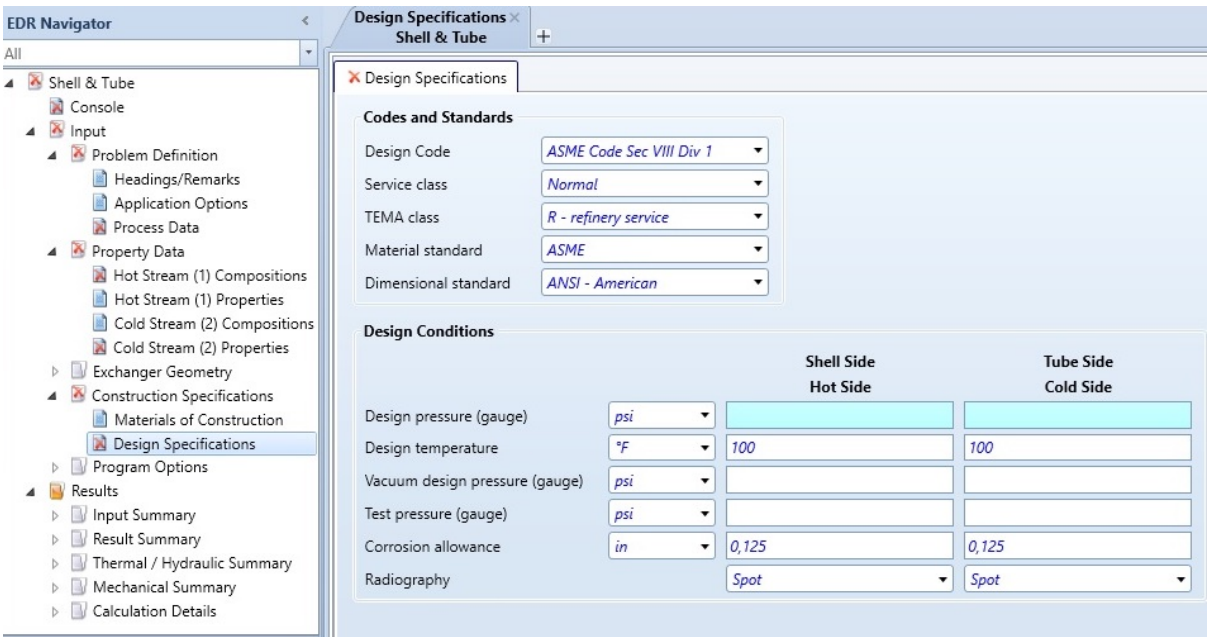

*Figura 6. Pantalla de especificación del diseño del programa Aspen Exchanger Design and Rating.* 

#### • **Paso 4. Especificación de la geometría.**

En este apartado se especifican algunos de los valores de la geometría dentro del intercambiador. Para empezar, se determina el diseño de la carcasa, así como la localización del fluido caliente. También se determina el pitch de los tubos, así como el material del cual estará construido el intercambiador.

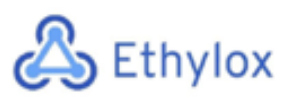

Capítulo 11: Manual de cálculos

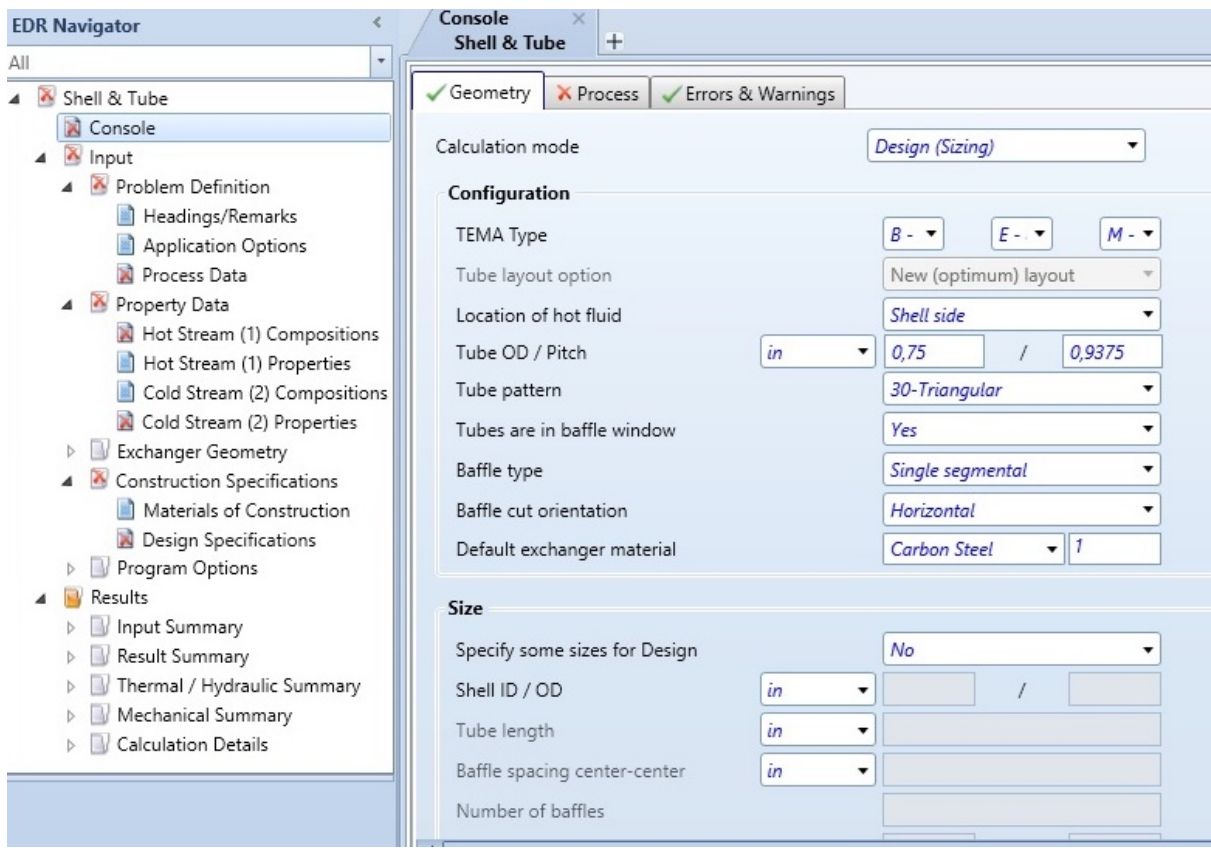

*Figura 7. Pantalla de especificación de la geometría del programa Aspen Exchanger Design and Rating.* 

# 11.4 DISEÑO DEL REACTOR

# 11.4.1 OBJETIVOS DEL DISEÑO DEL REACTOR

Para los dos reactores, situados en paralelo, se ha utilizado el mismo diseño ya que trabajan en las mismas condiciones de operación y el corriente de alimentación es el mismo.

Debido a que se trata de una reacción muy exotérmica, para poder retirar el calor generado es necesario diseñar el reactor como si fuera un intercambiador de calor, en el que la mezcla reactiva circula por los tubos, y el fluido refrigerante por la carcasa.

Los objetivos para cumplir en cuanto al diseño del reactor son:

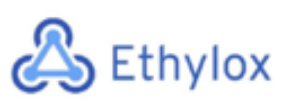

- Conseguir una conversión igual o superior al 23%, con tal de obtener la cantidad de óxido de etileno necesaria al final del proceso.
- La pérdida de presión en los tubos no debe superar el 20%, para optimizar el uso de los compresores.
- El área externa de los tubos debe ser mayor al área necesaria de transferencia de calor, para poder retirar el calor en exceso producido en la reacción.

Los tres objetivos están relacionados entre sí, ya que el interior de los tubos determina el volumen del reactor, mientras que el área de transferencia de calor viene dada por el área exterior de los tubos del reactor. Por lo tanto, el diseño del reactor va a depender principalmente de estas 3 variables independientes:

- Longitud de los tubos
- Diámetro de los tubos
- Número de tubos

# 11.4.2 ALGORÍTMO DE CÁLCULO

Para obtener la configuración del reactor óptima, se han evaluado todas las posibles combinaciones de las 3 variables independientes dentro de un rango establecido con un criterio lógico y bibliográfico:

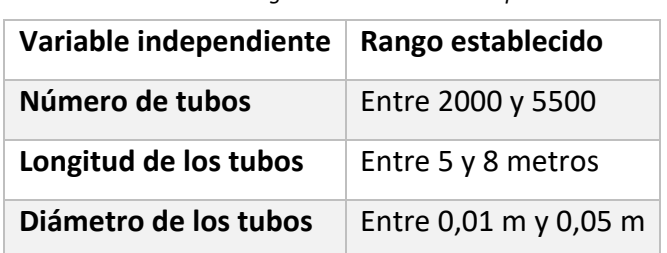

*Tabla 5. Rangos de las variables independientes*

Se han definido todas las combinaciones de las variables dentro de su rango, obteniendo 18.900 posibles combinaciones, y utilizando la herramienta "Case Study" del Aspen

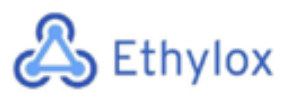

Hysys se ha calculado el Volumen de reactor, la pérdida de presión y la conversión obtenida para cada combinación, y se han guardado todos los valores en una matriz. Con el programa "Matlab", se ha ampliado la matriz de resultados, calculando otros 18 parámetros para cada combinación, obteniendo una matriz de 24 filas (para cada uno de los parámetros del reactor) y 18900 columnas. Las ecuaciones que se han utilizado se muestran en el apartado de "Manual de cálculos y ecuaciones".

#### **Restricciones de diseño:**

Tal como se ha mencionado en los objetivos, para un diseño satisfactorio se han de cumplir las 3 condiciones:

- Conversión > 23%
- Pérdida de presión < 20%
- Área de transferencia disponible > Área de transferencia necesaria

Todas las combinaciones que no cumplan las 3 restricciones han sido eliminadas.

#### **Resultados:**

De las 18900 combinaciones, sólo 19 cumplían las 3 restricciones. La gran mayoría han sido eliminadas por tener un área de transferencia necesaria superior al área disponible de transferencia.

De las 19 soluciones, se ha escogido la que tiene menor número de tubos, ya que es la que tiene menor pérdida de presión y según una estimación aproximada es la más económica.

En la **tabla 6**, se muestran los parámetros calculados para la mejor configuración de diseño:

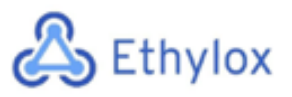

*Tabla 6. Valores de los parámetros de diseño del reactor*

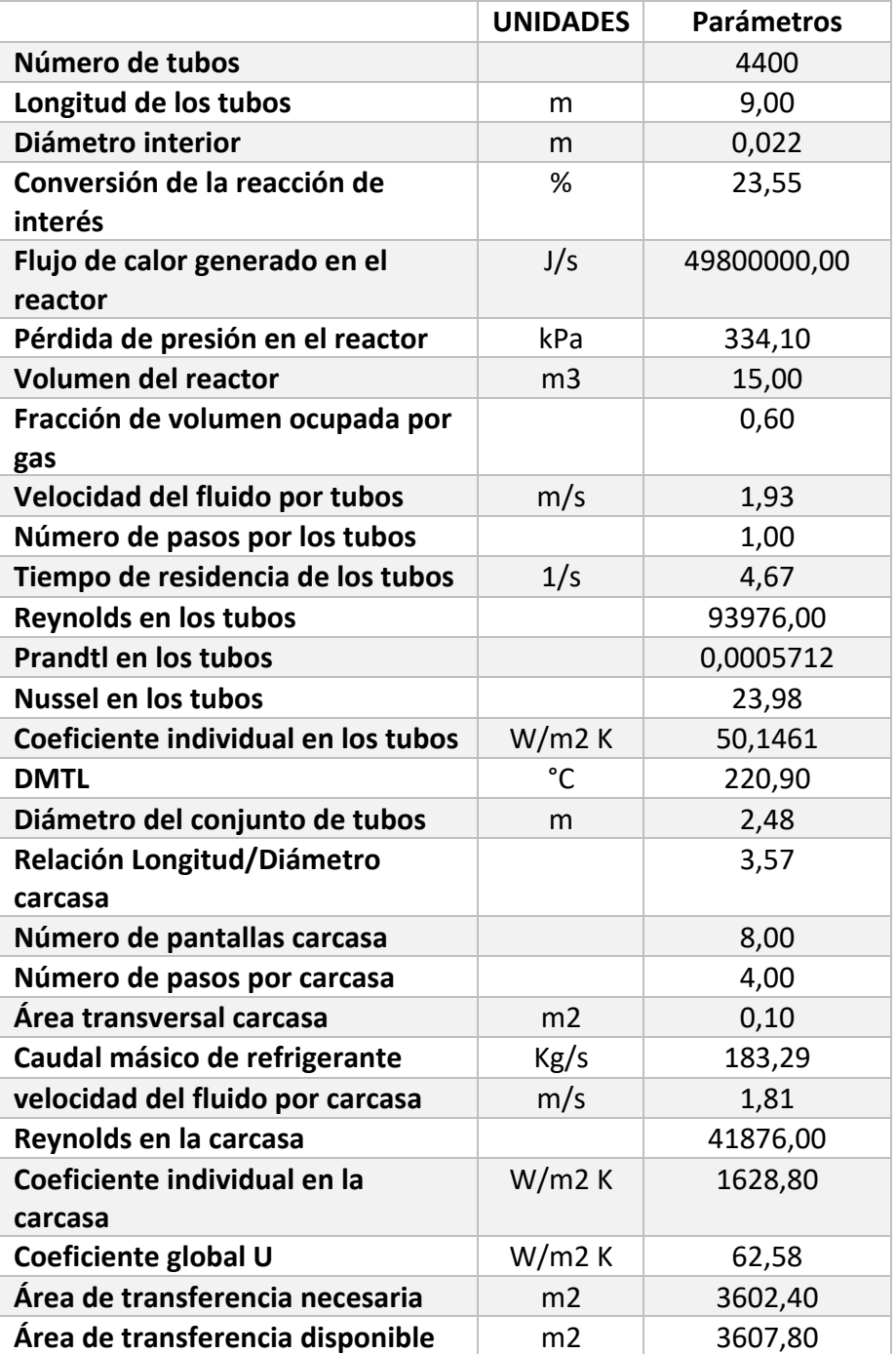

# 11.4.3 MANUAL DE CÁLCULO Y ECUACIONES

A continuación, se muestran las ecuaciones que se han utilizado para el cálculo de los parámetros de diseño del reactor. El cálculo de la conversión y la pérdida de presión en
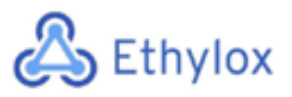

el reactor se ha realizado con el simulador Aspen Hysys. Todas las otras ecuaciones se han introducido en el matlab para calcular la matriz de resultados.

## 11.4.3.1 DISEÑO DE LOS TUBOS

• Volumen del reactor

El Volumen del reactor viene dado por el volumen dentro de los tubos, que se calcula mediante la ecuación 87:

$$
V = L \cdot \frac{\pi \cdot Dint^2}{4} \cdot n
$$
 *equación 87*

Donde:

- V es el volumen del reactor en metros cúbicos
- L es la longitud de los tubos en metros
- Dint es el diámetro interior de los tubos en metros
- Modelo cinético

La cinética de la reacción viene dada por las siguientes ecuaciones, extraídas de un artículo científico mencionado en la bibliografía:

$$
-r1 = kp \cdot [O_2] \cdot W \qquad \left(\frac{mol}{s}\right)
$$

$$
-r2 = kw \cdot [O_2] \cdot w \qquad \left(\frac{mol}{s}\right)
$$

Donde:

• -r1 es la velocidad de la primera reacción, en la que se produce óxido de etileno:

$$
C_2H_4+\frac{1}{2}O_2\longrightarrow\; C_2H_4O
$$

• -r2 es la velocidad de la segunda reacción

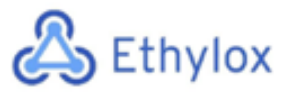

$$
C_2H_4 + 3 O_2 \longrightarrow 2 CO_2 + 2H_2O
$$

• Kp y Kw son las constantes de reacción, definidas por la ecuación de Arrhenius, que dependen de la masa de catalizador:

$$
kp = 70400 * exp\left(-\frac{59860}{R*T}\right) \qquad \left(\frac{m3}{kg \; catalizador \cdot s}\right)
$$

$$
kw = 4.94 \cdot 10^7 * exp\left(-\frac{89791}{R*T}\right) \qquad \left(\frac{m3}{kg \; catalizador \cdot s}\right)
$$

- $\bullet$   $[O_2]$  es la concentración del Oxígeno, en mol/m3
- W es la masa de catalizador, en Kg
- Masa de catalizador

La masa de catalizador varía en función del volumen del reactor, junto a la densidad del catalizador y la porosidad, que se calcula mediante la ecuación 88.

$$
W = \rho c a t * V * \text{por}
$$
ecuación 88

Donde:

- W es la masa de catalizador, en Kg
- pcat es la densidad de catalizador, fijada en 1000 Kg / m3 reactor
- V es el volumen del reactor en metros cúbicos
- por es la porosidad, que representa la fracción de volumen en el reactor que no es sólido y circula el gas.
- Conversión en el reactor

La conversión se puede calcular mediante ecuación de diseño propia de un rcfp catalítico:

$$
\frac{dX}{dW} = -\frac{r_A}{F_{ae}}
$$
 *ecuación 89*

Dónde:

• X: Conversión en el reactor

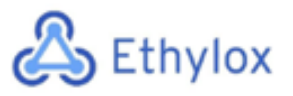

- W: Kg de catalizador
- $\bullet$   $rA$ : Velocidad de reacción (kmol/m3·s )
- $\bullet$  Fae: Caudal molar de entrada del componente clave (mol/s)
- Pérdida de presión en los tubos

La pérdida de presión varía respecto al Volumen del reactor según la siguiente ecuación diferencial:

$$
\frac{dP}{dV} = \frac{G \cdot (1 - por)}{A \cdot Dp \cdot por^2} \cdot \left[ \frac{150 \cdot (1 - por) \cdot \mu}{Dp} + 1.75 \cdot G \right] (1 - \varepsilon \cdot X)
$$
ecuación 90

Donde:

- P es la presión en el reactor, en kPa
- V es el volumen en m3
- A es el área de sección de los tubos, en m2
- Dp es el diámetro de la partícula del catalizador
- Por es la porosidad en el reactor
- es la viscosidad, en Pa·s
- G es la densidad de flujo másico, en Kg/m2·s, calculada en la ecuación 96.
- ६ es el cambio de moles en fase gas, calculado mediante la ecuación 91.

$$
\varepsilon = \sum_{i} \frac{v_i}{v_a} \cdot y_{ae}
$$
ecuación 91

Donde

- Vi es la estequiometría de cada compuesto de la reacción
- Va es la estequiometría del compuesto clave
- yae es la presión parcial del componente clave en la entrada
- Velocidad del corriente dentro de los tubos

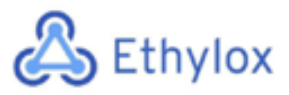

La velocidad del gas que circula por dentro de los tubos se puede calcular de la siguiente forma:

$$
v\left(\frac{m}{s}\right) = \frac{Flujo molar\left(\frac{kmol}{s}\right)}{\text{Área sección (m²) · pmolar}\left(\frac{kmol}{m^3}\right) · Npt}
$$
ecuación 92

Donde

- el Área de sección es el resultado de la sección de cada tubo multiplicado por el número de tubos.
- Npt es el número de pasos por tubo, que debe ser siempre entero y par
- Calor generado en la reacción

El calor generado depende de la entalpía molar de cada reacción y de los moles que han reaccionado. Como tenemos dos reacciones, el calor generado será la suma de las dos Q, tal como describe la ecuación X:

$$
Q = n Et \cdot X1 \cdot \Delta H1 + n Et \cdot X2 \cdot \Delta H2
$$

ecuación 93

Donde Q es el flujo de calor generado, en J/s

- n Et es el número de moles de Etileno en el corriente de alimentación
- X1 es la conversión de la reacción principal de síntesis del óxido de etileno
- X2 es la conversión de la reacción de combustión
- AH1 y AH2 son las entalpías molares de reacción en KJ/mol Etileno que reacciona, para cada reacción.
- Cálculo del coeficiente individual de convección de calor en los tubos

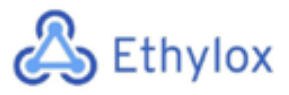

Para calcular el valor del coeficiente individual de los tubos, previamente es necesario calcular los parámetros adimensionales de Reynolds, Prandtl y Nussel:

$$
Pr_{tubos} = \frac{Cp \cdot \mu}{k}
$$

ecuación 94

$$
Re_{tubos} = \frac{Dint \cdot Gtubos}{\mu}
$$

ecuación 95

Donde

- µ es la viscosidad del corriente de gas, en Kg/m·s
- Cp es la capacidad calorífica del gas, en J/Kg·K
- K es la constante de conductividad térmica del gas, en J/m·K
- Y Gtubos se calcula según la ecuación 96

$$
Gtubos = \frac{caudal\; \text{mássico}\; \left(\frac{Kg}{s}\right)}{A\; \text{sección tubo}\; (m^2)}
$$

ecuación 96

$$
Nu = 0.027 \cdot Re^{0.8} \cdot Pr^{\frac{1}{3}} \cdot \left(\frac{\mu}{\mu m}\right)^{0.14}
$$
ecuación 97

Dónde:

• µm es la viscosidad del gas en la pared del tubo. Considerando que no hay variación en la viscosidad, el último término es igual a 1 y obtenemos la ecuación simplificada:

$$
Nu = 0.027 \cdot Re^{0.8} \cdot Pr^{\frac{1}{3}}
$$
ecuación 98

Finalmente, para calcular el coeficiente individual de transmisión de calor en los tubos se ha utilizado la siguiente ecuación:

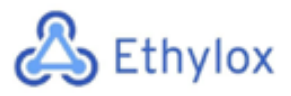

$$
ht = \frac{Nu \cdot k}{Dint}
$$

ecuación 99

• DMTL

Para el cálculo de la diferencia de temperatura media logarítmica, se utiliza la ecuación número 100.

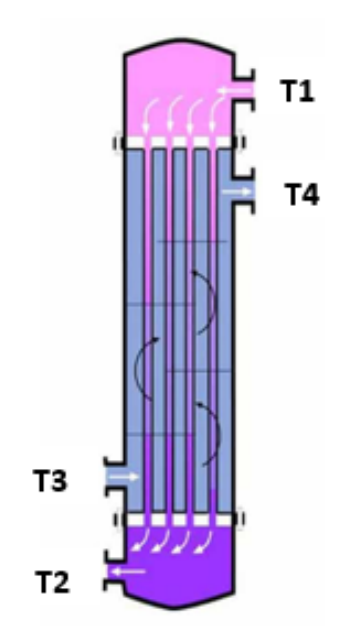

*Figura 8. Nomenclatura de las temperaturas del reactor*

$$
DMTL = \frac{(T1 - T4) - (T2 - T3)}{\ln\left(\frac{T1 - T4}{T2 - T3}\right)}
$$

ecuación 100

Donde:

- T1 es la temperatura de entrada en los tubos
- T2 es la temperatura de salida en los tubos
- T3 es la temperatura de entrada de la carcasa
- T4 es la temperatura de salida de la carcasa

Para el cálculo del DMTL se ha fijado una temperatura de 15 °C para la entrada de fluido refrigerante y 40 °C para la salida del fluido refrigerante.

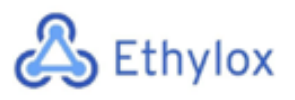

## 11.4.3.2 DISEÑO DE LA CARCASA

• Pitch de la carcasa

Para la distribución de los tubos dentro de la carcasa, se pueden utilizar diferentes configuraciones. Se ha escogido el "pitch" triangular, para aprovechar bien el espacio de dentro de la carcasa, tal como se muestra en la siguiente figura.

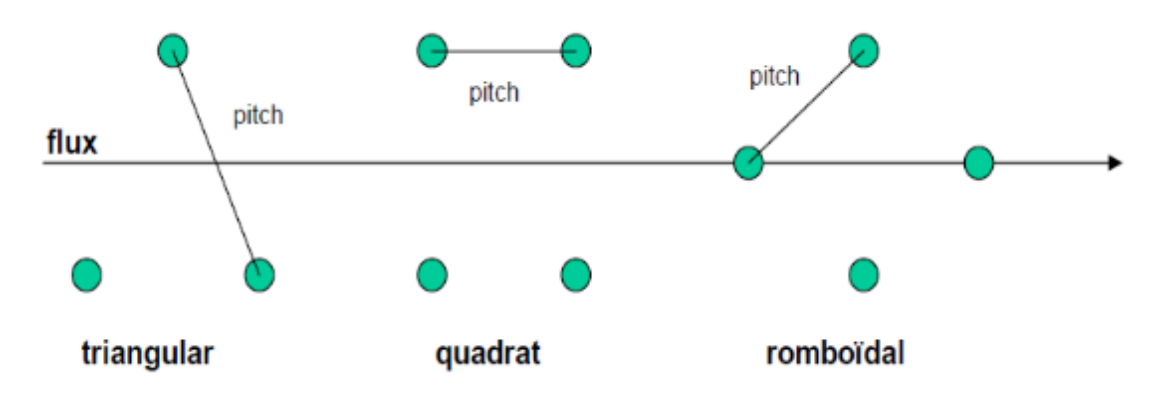

*Figura 9. Representación esquemática de la distribución de los tubos para cada tipo de configuración.*

• Diámetro del conjunto de tubos

El diámetro del conjunto de tubos se calcula mediante la siguiente ecuación, donde K1 y n1 son valores que vienen dados por el tipo de pitch y el número de pasos por tubo.

$$
Db = Devt \cdot \left(\frac{Ntubos}{K1}\right)^{\frac{1}{n1}}
$$
ecuación 101

Para conocer el diámetro de la carcasa, se tiene que determinar cuál será el tipo de cabezal que se quiere utilizar. En este caso, se ha escogido el cabezal tipo P (outside Packed Heads), que como característica tiene una diferencia de 38 mm entre el diámetro del haz de tubos y el diámetro interno de la carcasa, por lo que se puede concluir que el diámetro interior de la carcasa será:

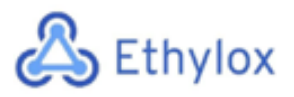

Capítulo 11: Manual de cálculos

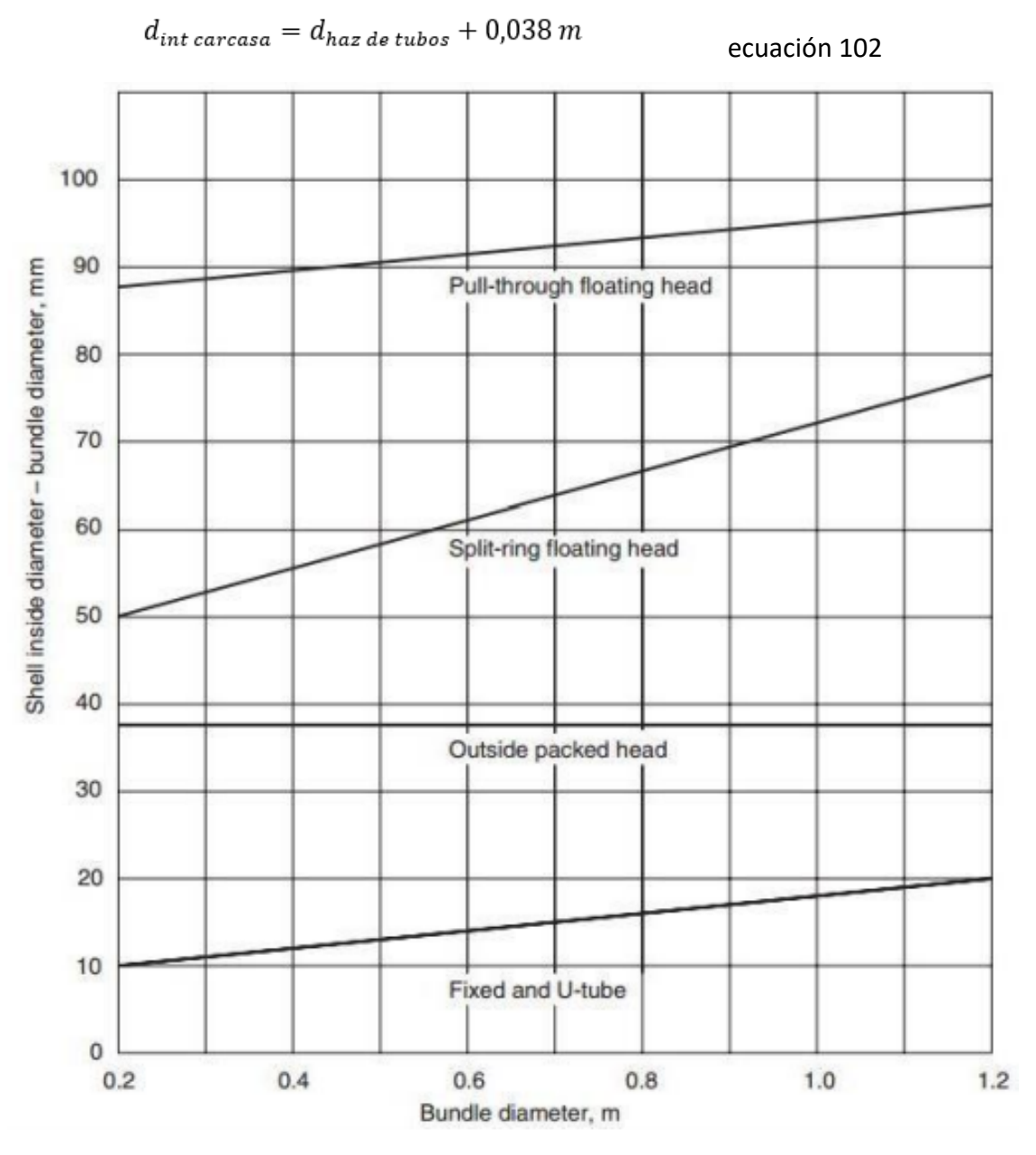

*Figura 10. Espacio entre el haz de tubos y la pared interna de la carcasa, para cada tipo de cabezal.*

• Relación L/D del reactor

Con el valor del diámetro de la carcasa se puede calcular la relación L/D del reactor, dividiendo la Longitud por el Diámetro de carcasa. Para una buena distribución de los fluidos, el valor debe ser superior a 4. Y para poder limpiar fácilmente la carcasa o regenerar el catalizador de los tubos, debe ser menor que 6.

En los parámetros obtenidos para la configuración resultante, se ha obtenido una relación L/D = 3.96, que es prácticamente 4 así que la consideramos válida.

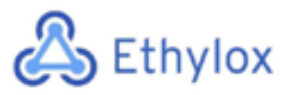

• Número de pantallas deflectoras

Para mejorar la transferencia de calor, se añaden unas cuantas pantallas deflectoras en la carcasa. Fijando el espacio entre ellas, podemos calcular el número de pantallas según la ecuación 102:

$$
N_{pantallas} = \frac{L}{I_b} - 1
$$
ecuación 102

Dónde

- L es la longitud de los tubos en metros
- Ib es el espaciado entre pantallas. Consultando el artículo mencionado en la bibliografía, se concluye que el rango óptimo de separación es entre 0,3 y 0,5 veces el diámetro de la carcasa. Se ha escogido como factor el 0,4.
- Área transversal de la carcasa

Para poder calcular el coeficiente de convección de la carcasa, es necesario calcular el área transversal de ésta, que se realiza mediante la siguiente ecuación:

$$
Ast = \frac{I_B \cdot D_S \cdot (pitch - D_{ext})}{pitch \cdot n_{ps}}
$$

ecuación 103

Dónde

- Ib es el espaciado entre pantallas deflectoras
- Ds es el diámetro de la carcasa
- Pitch =  $1,25$  \* Dext
- Dext es el diámetro externo de los tubos
- Nps es el número de pasos por carcasa, que se ha fijado a 2.

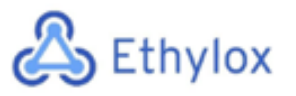

ecuación 104

• Caudal másico de fluido refrigerante

Como fluido refrigerante se ha escogido el agua. Para calcular el caudal de agua que circulará por la carcasa, se ha utilizado la ecuación de balance de energía, aislando el término del caudal másico:

$$
ms = \frac{Q}{Cp \cdot \Delta T}
$$

Dónde

- ms es el caudal másico de agua en Kg/s
- Q es el flujo de energía calorífica, en J/s
- Cp el poder calorífico del agua: 4180 J/Kg·K
- AT la diferencia de temperatura, fijada en 25 °C

Como valor de Q, se ha tomado el flujo de calor producido en el reactor, calculado según la ecuación 93.

• Caudal másico por unidad de área de la carcasa

Se calcula mediante la ecuación 105, que contempla el caudal másico de agua y el área transversal de la carcasa calculados anteriormente.

$$
G_s = \frac{ms}{Ast}
$$

ecuación 105

Dónde

- Gs es el caudal másico por unidad de área, en Kg/s·m2
- Ms es el caudal másico en Kg/s
- Ast es el área transversal de la carcasa, en m2
- Velocidad del agua que circula por la carcasa

Para la velocidad del fluido refrigerante a través de la carcasa, en m/s, se ha utilizado la ecuación 106:

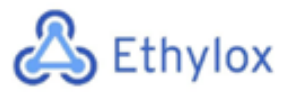

$$
v_s = \frac{ms}{Ast \cdot \rho s}
$$

ecuación 106

Como densidad del agua se ha tomado la media entre la entrada y la salida:

$$
\rho s = \frac{1016 \frac{kg}{m^3} + 996 \frac{kg}{m^3}}{2} = 1006 \frac{kg}{m^3}
$$
ecuación 107

• Parámetros adimensionales de la carcasa

A continuación, se calculan el Reynolds, el Prandtl y el Nussel del fluido que circula por la carcasa.

$$
Re_s = \frac{D_{eq} \cdot G_S}{\mu}
$$
ecuación 108

Donde

• µ la viscosidad del agua, que se ha tomado el valor medio entre la entrada y salida del agua, a 15 y 40 °C respectivamente:

$$
\mu = \frac{1,136 + 0,6514}{2} = 0,8937 \text{ } cP = 8,937 \times 10^{-4} \frac{Kg}{(m \cdot s)}
$$

• Deq es el diámetro equivalente, que se calcula según la ecuación 109.

$$
Deq = \frac{1,10}{Dext} \cdot (pitch^2 - 0.917 \cdot Dext^2)
$$
ecuación 109

El parámetro adimensional Prandtl se puede calcular mediante la ecuación 110:

$$
Prs = \frac{Cp \cdot \mu}{k}
$$
ecuación 110

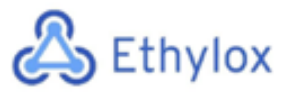

Dónde

• Cp es la capacidad calorífica y k es la conductividad térmica del agua, que también se ha calculado como la mediana entre la entrada y salida

$$
k = \frac{0.5953 + 0.6135}{2} = 0.6044 \frac{W}{m \cdot K}
$$

$$
Cp = \frac{75 + 76.15}{2} = 75.575 \frac{KJ}{Kg \cdot K}
$$

Para el cálculo del Nussel del fluido que circula por la carcasa, se utiliza la ecuación de Rohsenow:

$$
Nu = Cr \cdot Re^{\frac{2}{3}} \cdot Pr^{-0.7}
$$

Ecuación de Rohsenow

Dónde

- Cr es la constante de Rohsenow, que para este caso tiene un valor de 0,015
- Coeficiente individual de la carcasa

Una vez calculados los parámetros adimensionales, podemos calcular el coeficiente individual de transferencia de calor de la carcasa mediante la ecuación 111.

$$
hs = \frac{Nu \cdot k}{Dext}
$$
ecuación 111.

Dónde

- hs es el coeficiente individual de la carcasa, en W/m2·K
- K es la conductividad térmica del agua, calculada préviamente
- Dext es el diámetro externo de los tubos

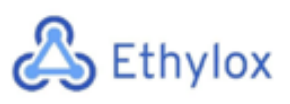

- Capítulo 11: Manual de cálculos
- Coeficiente global de transferencia de calor del reactor

Una vez calculados los coeficientes individuales de los tubos y de la carcasa, podemos calcular el coeficiente global de transferencia mediante la ecuación 112:

$$
\frac{1}{Ur} = \frac{1}{hs} + \frac{1}{ht} + \frac{Dext \cdot \ln\left(\frac{Dext}{Dint}\right)}{2 \cdot kacero} + \frac{Dext}{Dint} \cdot \frac{1}{Rt} + \frac{Dext}{Dint} \cdot \frac{1}{hc}
$$
ecuación 112

## Dónde

- hs es el coeficiente individual de la carcasa
- ht es el coeficiente individual de los tubos
- Rt el coeficiente de ensuciamiento del fluido que pasa por la carcasa. En el caso del agua el valor típico es de 5000 W/m2·K
- hc es el coeficiente de ensuciamiento de los tubos, que para el tipo de gas que circula por los tubos se ha considerado un valor de hc de 5500.
- Kacero es la conductividad térmica del material. En el caso del acero AISI 316, su conductividad térmica es de 17 W/m2·°C
- Área de transferéncia necesaria

El área de transferencia necesaria se calcula mediante la ecuación de velocidad de transferencia de calor, que contempla el coeficiente global de transferencia de calor que hemos calculado recientemente:

$$
A = \frac{Q}{U \cdot DMTL}
$$
ecuación 113

Dónde

- A es el área de transferencia necesaria para realizar el intercambio de calor satisfactoriamente, en m2
- Q es el flujo de calor generado en el reactor, en J/S
- DMTL es la diferencia media logarítmica de la temperatura en el intercambiador

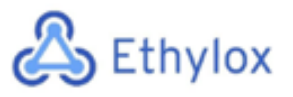

• Área de transferencia de calor disponible

El área disponible de transferencia de calor es el área externa de los tubos, que se calcula de la siguiente manera:

$$
Aext = \pi \cdot Dext \cdot L \cdot n
$$

ecuación 114

Dónde

- Dext es el diámetro exterior de los tubos
- L es la longitud de los tubos
- n es el número de tubos
- Cálculo del peso del reactor

## **Reactor Vacío**

El peso del reactor vacío significa la masa en Kg que tienen los 4400 tubos vacíos (sin catalizador) y la estructura de la carcasa.

> • Peso del haz de tubos: El peso de los 4400 lo da el mismo programa Aspen Hysys con el que se han hecho las simulaciones.

$$
Peso_{tubos} = 23569 Kg
$$

• Peso de la carcasa: Para realizar una estimación del peso de la carcasa, el cual no nos lo proporciona el simulador Aspen Hysys, se ha calculado un volumen aproximado de acero sumando las paredes y las placas deflectoras de la carcasa y con la densidad del acero AISI 316 se han obtenido los Kg de la carcasa:

$$
Peso_{carcasa} = (m^3_{\text{pared exterior}} + m^3_{\text{places defectoras}} + m^3_{\text{tapas}}) \cdot \rho
$$
ecuación 115

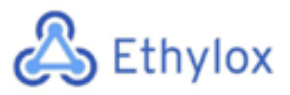

Capítulo 11: Manual de cálculos

Dónde el volumen de la pared exterior se ha calculado mediante la sección de acero de la pared exterior, calculado según la diferencia de secciones en un círculo, y la longitud de la carcasa:

$$
m^{3}_{\text{pared exterior}} = \left(\left(D_{\text{int carcasa+espesor}}\right)^{2} \cdot \frac{\pi}{4} - \left(D_{\text{int carcasa}}\right)^{2} \cdot \frac{\pi}{4}\right) \cdot L
$$
ecuación 116

$$
m^3{}_{placas\,deflectoras}=\mathrm{\acute{A}} rea_{superficie}\cdot espesor\cdot n
$$

ecuación 117

 $m^3_{\ tapas} = D^2 \cdot \frac{\pi}{4} \cdot espesor \cdot 2$ 

ecuación 118

$$
Peso_{carcasa} = (0.64 + 0.19 + 0.19)m^3 \cdot 7850 \frac{Kg}{m^3} = 8007 Kg
$$

Finalmente, el peso del reactor vacío lo podemos calcular sumando el peso de los tubos y el peso de la carcasa:

$$
Peso_{reactor\,vacio} = 23569 + 8007 = 31576 \, kg
$$

#### **Reactor en condiciones de operación**

Durante el proceso, dentro de los tubos se encuentra el catalizador inmovilizado y el gas de la mezcla reactiva, y por la carcasa circula. Para calcular el aumento de peso que esto significa se han utilizado las siguientes ecuaciones:

$$
Peso_{catalizador} = \rho_{catalizador} \left( \frac{Kg_{catalizador}}{m_{reactor}^3} \right) \cdot Vreactor \ (m^3)
$$

ecuación 119

$$
Peso_{catalizador} = 1000 \frac{Kg}{m^3} \cdot 15 m^3 = 15.000 Kg catalizador
$$

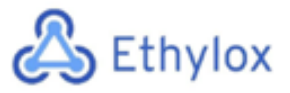

$$
Peso_{agua} = Ast (m^2) \cdot L(m) \cdot \rho_{agua}
$$

ecuación 120

Dónde

• Ast es el área transversal de la carcasa y L la longitud de la carcasa

$$
Peso_{agua} = 0.1 m^2 \cdot 9 m \cdot 1006 \frac{Kg}{m^3} = 905,4 Kg agua
$$

$$
Peso_{gas} = A_{sección tubo} (m^{2}) \cdot L_{tubos} (m) \cdot \rho_{gas} \left(\frac{Kg}{m^{3}}\right) \cdot n
$$
ecuación 121

Dónde

• n es el número de tubos del reactor

$$
Peso_{gas} = 3.8 \cdot 10^{-4} \, m^2 \cdot 9 \, m \cdot 12.05 \left(\frac{Kg}{m^3}\right) \cdot 4400 \, tubos = 181 \, Kg \, gas
$$

#### **Peso total del reactor:**

Finalmente, sumando el peso del catalizador, el agua y el gas al peso del reactor vacío obtenemos:

$$
Peso_{reactor\;lleno} = 31576 + 181 + 905,4 + 15000 = 47.662,4\;kg
$$

# 11.5 DISEÑO DE LA COLUMNA DE DESTILACIÓN CR-401

## 11.5.1 SELECCIÓN DEL TIPO DE COLUMNA

Las columnas de destilación utilizadas en procesos industriales pueden ser de relleno o de platos, todo depende de las condiciones de operación y de los resultados que se busca obtener. En el caso de las columnas de relleno, serán adecuadas cuando se trabaja a presiones bajas y con sustancias corrosivas o que generan espumas o grumos. En el caso de las columnas de platos, se suelen usar con diámetros de columna grande y con caudales bajos de líquido. En el caso de la regeneración de la amina utilizada para la

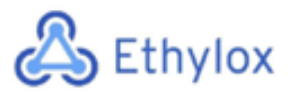

eliminación del CO<sub>2</sub>, se utilizará una columna de relleno tipo CROSSFLGRD 25. También se dispondrá de unas mallas antiniebla.

*Tabla 7. Valores obtenidos con el software Aspen HYSYS para la columna de destilación*

| <b>Diámetro</b>  | 3.2 m                |  |
|------------------|----------------------|--|
| Altura           | 8 m                  |  |
| Tipo de empacado | <b>CROSSFLGRD 25</b> |  |

# 11.5.2 DISEÑO MECÁNICO

Con los datos obtenidos mediante el simulador HYSYS, se puede obtener el volumen total de operación, así como la altura de los cabezales toriesféricos.

 $V_{cilindro} = \pi \cdot R_i^2 \cdot h_{cil}$  (Ecuación 122)

 $V_{toriesférico} = \frac{1}{12} \pi \cdot D_i^3$  (Ecuación 123)

 $V_{dise\|o} = V_{cilindro} + 2 \cdot V_{toriesférico}$  (Ecuación 124)

 $h_{toriesférico} = 0.2 \cdot D$  (Ecuación 125)

 $h_{column} = h_{empacado} + 2 \cdot h_{toriesférico}$  (Ecuación 126)

Mediante estas ecuaciones se han obtenido los siguientes resultados:

| Volumen cilindro                | 64.34 m           |
|---------------------------------|-------------------|
| Volumen toriesférico            | $8.58 \text{ m}$  |
| Volumen de diseño               | $81.50 \text{ m}$ |
| Altura del cabezal toriesférico | $0.64 \; m$       |

*Tabla 8. Datos obtenidos mediante los cálculos previos.*

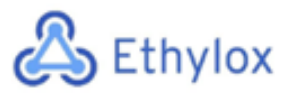

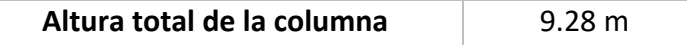

Se ha seguido el método ASME para el correcto diseño de los equipos a presión. Para el correcto diseño de la columna es la determinación de la presión de diseño ( $P_D$ ). Esta presión consta con un sobredimensionamiento del 20% y se calcula mediante la siguiente expresión:

$$
P_D = 1.2 \cdot (P_o + P_H) \quad \text{(Ecuación 127)}
$$
\n
$$
P_D = 1.2 \cdot (5 \cdot 10^6 + 7644) = 6091728 \, Pa
$$

Donde:

- $\bullet$   $P_0$  es la presión de operación en pascales.
- $\bullet$   $P_H$  es la presión hidrostática en pascales.

Para el cálculo de la presión hidrostática se emplea la siguiente ecuación:

$$
P_H = \rho \cdot g \cdot h \quad \text{(Ecuación 128)}
$$
\n
$$
P_H = 975 \cdot 9.8 \cdot 8 = 76440 \, Pa
$$

Donde:

- $\rho$  es la densidad del fluido en (Kg/m<sup>3</sup>)
- $g$  es la aceleración de la gravedad en (m<sup>2</sup>/s)
- $\bullet$  h es la altura máxima de la columna (m)

A continuación, se calcula la temperatura de diseño, añadiendo un margen de 15°C .

$$
T_D = T_o + 15
$$
 (Ecuación 129)

Donde:

 $\bullet$   $T_o$  es la temperatura de operación en °C.

Una vez determinados estos parámetros, se escoge el material según sus propiedades y las del fluido de operación. El material escogido para la columna de regeneración del CO2 es el acero inoxidable AISI 316L.

# **S** Ethylox

Capítulo 11: Manual de cálculos

# 11.5.3 CÁLCULO DE ESPESORES DE LAS PAREDES

Una vez escogido el material utilizado para el diseño de la columna, se procede a realizar el cálculo de los espesores de pared tanto del cilindro como de los cabezales.

Con la siguiente ecuación, sacada del código ASME, se calcula el espesor del cuerpo cilíndrico.

 $td = \frac{P_D \cdot R_i}{S \cdot E - 0.6 \cdot P_D} + C_1$  (Ecuación 130)

$$
td = \frac{6091728 \cdot 1.6}{5.86 \cdot 10^8 \cdot 0.85 - 0.6 \cdot 6091728} + 0.001 = 0.0207 m
$$

Donde:

- $\bullet$   $P_D$  es la presión de diseño calculada (Pa)
- $\bullet$   $R_i$  es el radio interno del cuerpo cilíndrico (m)
- Los valores S, E y C1 han sido extraídos de la **tabla 19**.

A continuación, se calcula el grosor para los cabezales toriesféricos.

$$
td = \frac{P_D \cdot R \cdot M}{2 \cdot S \cdot E - 0.2 \cdot P_D} + C_1 + C_2
$$
 (Ecuación 131)

$$
td = \frac{6091728 \cdot 1.5 \cdot 1.1}{2 \cdot 5.86 \cdot 10^8 \cdot 0.85 - 0.2 \cdot 6091728} + 0.001 + 0.0018 = 0.0136 m
$$

Donde:

- $\bullet$   $P_D$  es la presión de diseño calculada (Pa)
- $\bullet$  R es el radio esférico interior (m)
- Los valores S, E, C1 y C2 han sido extraídos de la **tabla 19.**
- M es el factor propio de los tanques toriesféricos, sacado de la **tabla 20.**

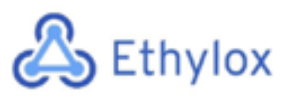

# 11.5.4 CÁLCULO DEL PESO DEL EQUIPO

Para calcular el peso del equipo, se calculan por separado el peso del cuerpo cilíndrico y el peso de los cabezales.

$$
M_{cilindro} = \pi \cdot h_{cil} \cdot \left( \left( \frac{De}{2} \right)^2 - \left( \frac{Di}{2} \right)^2 \right) \cdot \rho_{material} \text{ (Ecuación 132)}
$$
\n
$$
M_{cilindro} = \pi \cdot 8 \cdot \left( \left( \frac{3.22}{2} \right)^2 - \left( \frac{3.2}{2} \right)^2 \right) \cdot 7936 = 4144.57 \, Kg
$$

Donde:

- $\bullet$   $h_{cil}$  es la altura del cilindro (m)
- $\bullet$   $D_e$  es el diámetro exterior del cilindro (m)
- $\bullet$   $D_i$  es el diámetro interior del cilindro (m)
- $\bullet$   $\quad \rho_{material}$  es la densidad del AISI 316L (Kg/m<sup>3</sup>)

$$
M_{cabezal} = ((td_{tor} \cdot De \ cab^2 - td_{tor}Di \ cab^2)) \cdot \rho_{material}
$$
 (Ecuación 133)  

$$
M_{cabezal} = ((0.013 \cdot 3.21^2 - 0.013 \cdot 3.2^2)) \cdot 7936 = 767.84 \ kg
$$

Donde:

- $\bullet$  *td<sub>tor</sub>* es el espesor de los cabezales toriesféricos (m)
- $\bullet$   $D_{e\,cab}$  es el diámetro exterior del cabezal (m)
- $\bullet$   $D_{i \, cab}$  es el diámetro interior del cabezal (m)
- $\bullet$   $\quad \rho_{material}$  es la densidad del AISI 316L (Kg/m<sup>3</sup>)

$$
M_{equipo} = M_{cilindro} + 2 \cdot M_{cabezal}
$$
 (Ecuación 134)  
\n
$$
M_{equipo} = 4144.56 + 2 \cdot 767.84 = 5680.23 \, Kg
$$
  
\n
$$
M_{operación} = M_{equipo} + (V_{op} \cdot \rho_{liquido})
$$
(Ecuación 135)  
\n
$$
M_{operación} = 5680.23 + (81.5 \cdot 975) = 85139.90 \, Kg
$$

Donde:

•  $V_{op}$ es el volumen de operación (m<sup>3</sup>)

Esta será la masa de la columna de regeneración sin tener en cuenta el relleno.

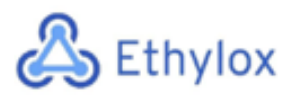

# 11.6 DISEÑO DE LA COLUMNA DE DESTILACIÓN CD-501

Las columnas de destilación se utilizan en gran parte de los procesos químicos. Éstas se encargan de separar calentando una mezcla de entrada de manera que los componentes se separan por su punto de ebullición.

La columna consta de un condensador en la parte superior para condensar los componentes volátiles que suben en forma de vapor, y de una caldera en la parte inferior que es la que se encarga de aportar calor a la columna para su funcionamiento. De los vapores que condensan en la parte superior, una parte se recircula, llamada reflujo, con tal de augmentar el contacto entre la fase vapor y líquido y mejorar la eficacia. Por lo tanto, obtenemos un corriente líquido por cabezas rico en el componente más volátil, que es el que nos interesa, y un corriente líquido por debajo con poco componente volátil.

En el interior de la columna, el vapor y el líquido circulan en contracorriente y se generan varias etapas de equilibrio, y cada una de ellas corresponde a uno de los platos. Necesitaremos varios platos o etapas para que la destilación sea más efectiva, aunque esto conllevará a que se obtenga menos cantidad de producto.

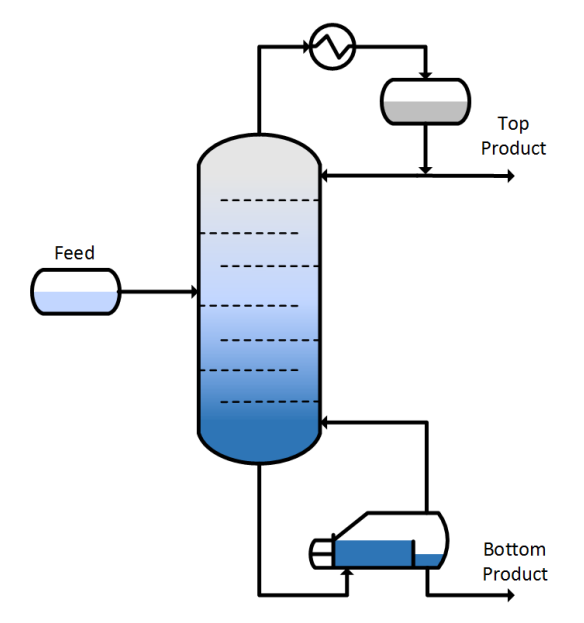

*Figura 11. Descripción componentes columna de destilación*

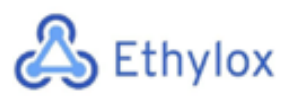

La planta química Ethylox consta de una columna de destilación para la purificación final, la cual se ha diseñado teóricamente con el programa Aspen Hysys V10 con el método riguroso.

# 11.6.1 MÉTODO RIGUROSO

El método riguroso mediante el programa Hysys, consiste en proporcionarle a Hysys datos del alimento como la composición, caudal, temperatura, presión y plato de entrada, para así obtener unos datos de las corrientes de salida (destilado y residuo) mediante las iteraciones del número de platos y presiones de trabajo de la columna. Para ello se utilizará la herramienta Distillation Column.

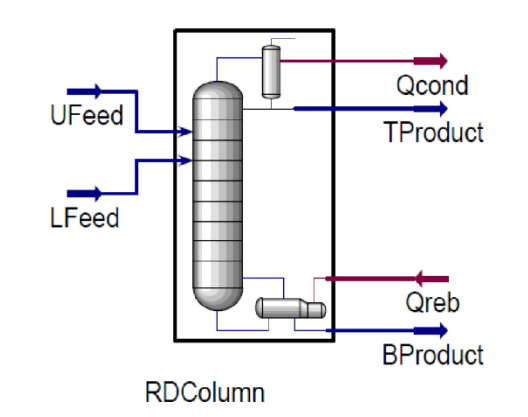

*Figura 12. Icono de una columna de destilación del programa Aspen Hysys.*

Sabiendo que necesitamos una pureza del producto final (óxido de etileno) de un 98% aproximadamente, se iteran diferentes presiones y número de etapas de la columna para obtener dicha pureza. Las presiones y platos adecuados se muestran en la **figura 13.**

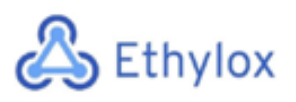

Capítulo 11: Manual de cálculos

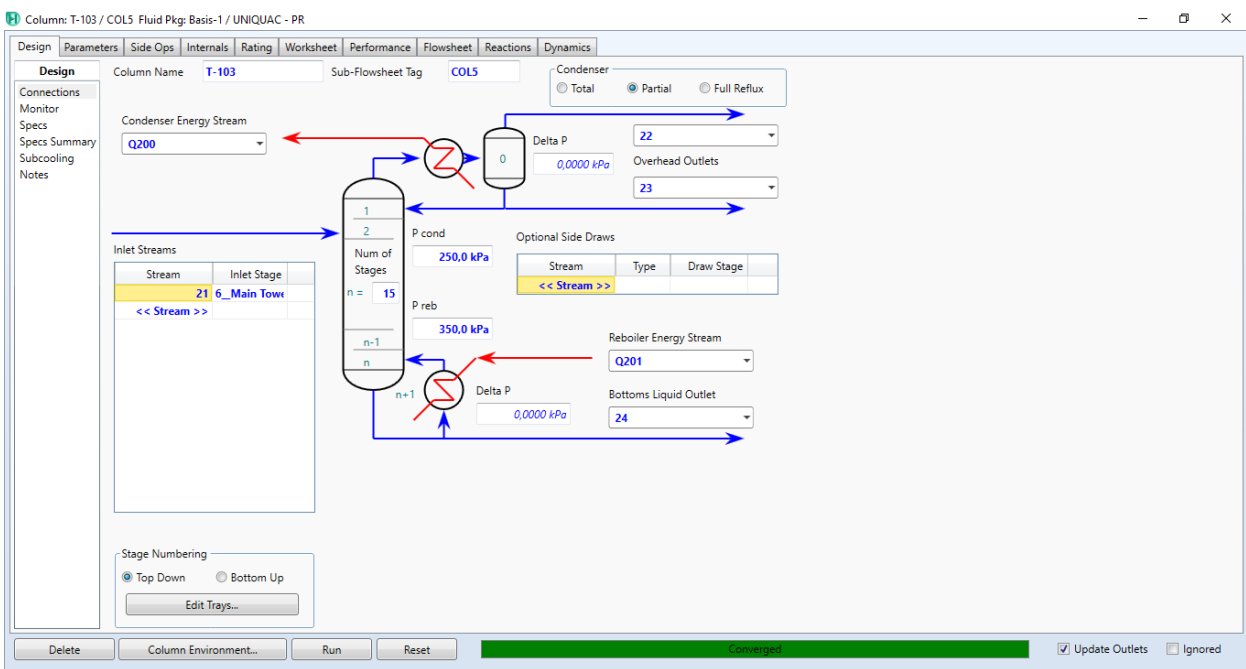

*Figura 13. Pantalla del programa Hysys que muestra las condiciones de operación de la columna.*

La columna consta de 15 platos para la destilación y el alimento entra en el sexto plato. Con la simulación finalizada, se obtienen unas condiciones de operación y composiciones:

|                        | <b>Alimento</b> | Destilado | <b>Residuo</b> |
|------------------------|-----------------|-----------|----------------|
| Fracción de vapor      | 0,0000          | 0,0000    | 0,0000         |
| Temperatura (°C)       | 87,07           | 35,56     | 138,9          |
| Presión (kPa)          | 350,0           | 250,0     | 350,0          |
| Caudal molar (kmol/h)  | 2,623E+04       | 355,0     | 2,587E+04      |
| Caudal másico (kg/h)   | $4,817+05$      | 1,563E+04 | 4,661E+05      |
| Entalpia molar         |                 |           |                |
| $(kJ/kg \cdot mol)$    | 2,774E+05       | 7,696E+04 | 2,763E+05      |
| Caudal de calor (kJ/h) |                 |           |                |
|                        | 7,274E+09       | 2,732E+07 | 7,147E+09      |

*Tabla 9: Condiciones del alimento, destilado y residuo calculadas mediante el método riguroso.*

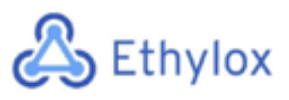

Capítulo 11: Manual de cálculos

*Tabla 10. Composiciones molares de los componentes en el alimento, destilado y residuo calculadas mediante el* 

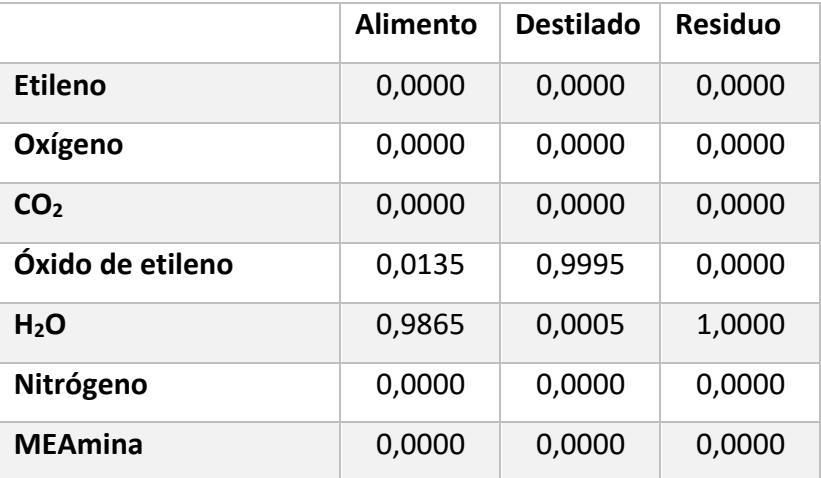

*método riguroso.*

Como se puede observar en la **tabla 10**, se ha obtenido una pureza de óxido de etileno (light key) del 99,95%, y se ha conseguido que por debajo salga mayoritariamente agua (heavy key).

Hay que remarcar, que tanto el alimento como el destilado contienen una pequeña cantidad de los componentes que no nos interesan, como el nitrógeno, dióxido de carbono, oxígeno y etileno, pero que estas cantidades son tan pequeñas que aparecen con una composición molar de 0.

## 11.6.2 ELECCIÓN DEL TIPO DE COLUMNA Y DIMENSIONAMIENTO

Se ha escogido una columna de platos agujereados (Sieve Tray) y mediante el programa Hysys, se han podido obtener unas medidas de la columna detalladas a continuación:

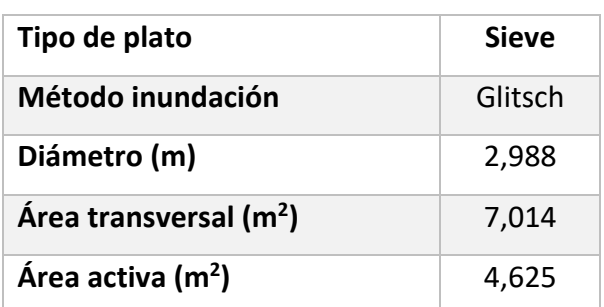

*Tabla 10. Medidas de la columna de destilación*

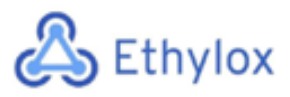

Capítulo 11: Manual de cálculos

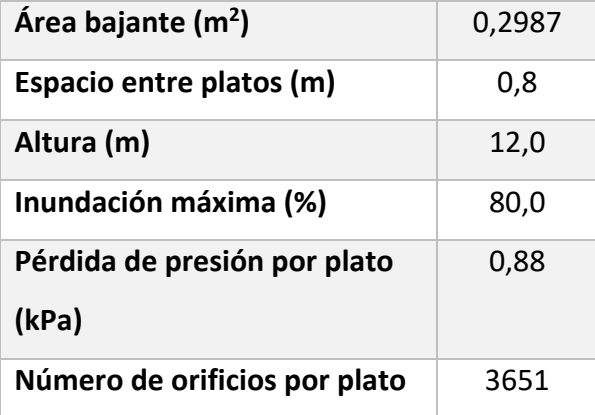

A parte del dimensionamiento con Hysys, el diámetro puede calcularse mediante correlaciones empíricas. Para dicho cálculo se utilizará la correlación de Fair, detallada a continuación.

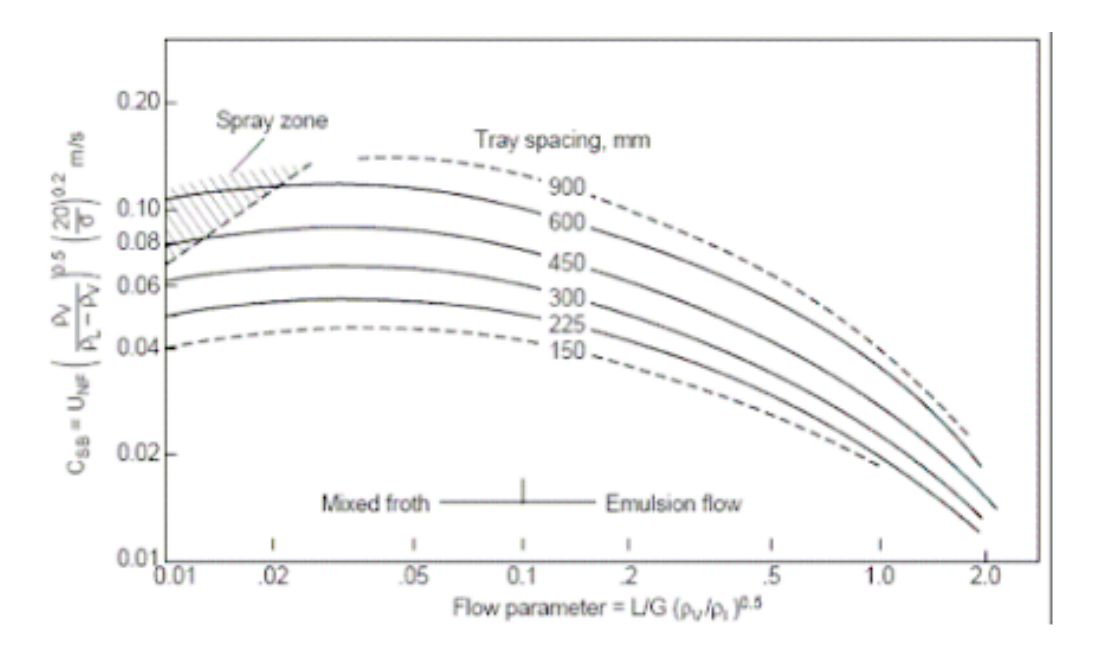

*Figura 14. Correlación de Fair*

Como podemos ver, en el eje de abscisas tenemos la siguiente ecuación:

$$
\frac{L}{G} \cdot \big(\frac{\rho_G}{\rho_L}\big)^{0,5}
$$
 (Ecuación 136)

Donde:

-L es es caudal de líquido de la torre, en kg/h.

-G es el caudal de gas de la torre, en kg/h.

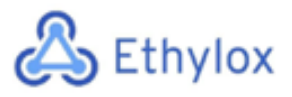

 $-p<sub>G</sub>$  es la densidad del gas, en kg/m<sup>3</sup>.

 $-\rho_L$  es la densidad del líquido, en kg/m<sup>3</sup>.

Todos los valores se obtienen con Hysys, y obtenemos el siguiente resultado:

521182  $\frac{521182}{56488,4}$ . 4,486  $\frac{(1,188)}{(954,7)}$ <sup>0,5</sup> = 0,632

De la siguiente tabla, se escoge un espaciamiento entre platos para poder utilizar la correlación.

*Tabla 11: Relaciones entre el diámetro de la torre y el espaciamiento entre platos*

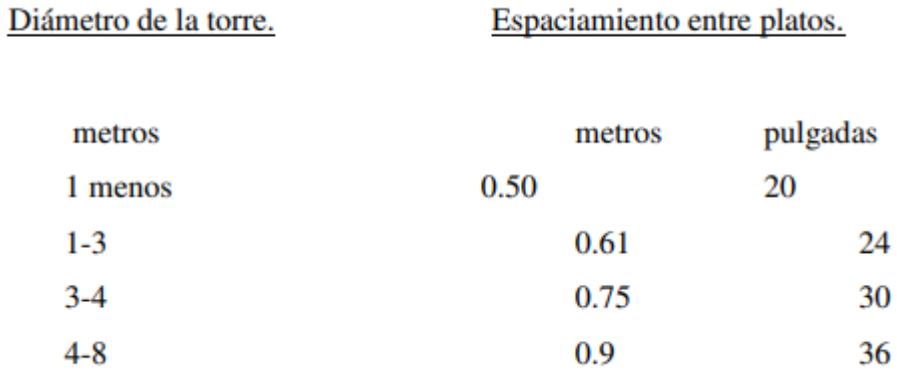

Escogemos un espaciamiento de 0,75 metros, es decir 750 mm. Con un valor de *Flow parameter* de 0,632 y un espaciamiento entre platos de 750 mm, se obtiene un valor de C<sub>SB</sub> de 0,055 m/s. Como que:

$$
C_{SB} = v_m \cdot (\frac{\rho_G}{\rho_L - \rho_G})^{0.5} \cdot (\frac{20}{\sigma})^{0.2}
$$
 (Ecuación 137)

Donde:

-vm es la velocidad máxima del vapor permitida, en m/s.

 $-\sigma$  es la tensión superficial, en dyn/cm. Según Hysys, tenemos un valor de 60,39 dyn/cm.

De esa ecuación aislamos la velocidad máxima:

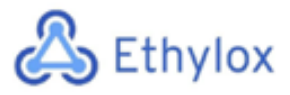

$$
v_m = C_{SB} \cdot (\frac{\rho_L - \rho_G}{\rho_G})^{0.5} \cdot (\frac{\sigma}{20})^{0.2}
$$
 (Ecuación 138)

Y obtenemos una velocidad de:

$$
v_m = 0.055 \cdot \left(\frac{954.7 - 4.486}{4.486}\right)^{0.5} \cdot \left(\frac{60.39}{20}\right)^{0.2} = 0.998 \, m/s
$$

A continuación, calculamos el área transversal neta con la siguiente ecuación:

$$
A_n = \frac{m_G}{v_m \cdot \rho_G}
$$
 (Ecuación 139)

Donde:

-A<sub>n</sub> es el área transversal neta, en m<sup>2</sup>.

-m<sub>G</sub> es el caudal másico de gas, en kg/s.

$$
A_n = \frac{15,69}{0,998 \cdot 4,486} = 3,5 \ m^2
$$

Ahora calculamos el área transversal, sabiendo que Ad es aproximadamente el 10-12% del área transversal:

$$
A_n = A_t - A_d = A_t - 0.12 \cdot A_t = A_t \cdot (1 - 0.12)
$$
 (Ecuación 140)  

$$
A_t = \frac{A_n}{(1 - 0.12)} = \frac{3.5}{0.88} = 3.98 \ m^2
$$

Con la ecuación del cálculo del área, aislamos el diámetro:

$$
A_t = \frac{\pi}{4} \cdot D^2 \text{ (Ecuación 141)}
$$

$$
D = \sqrt{\frac{A_t \cdot 4}{\pi}} = \sqrt{\frac{3,98 \cdot 4}{\pi}} = 2,25 \text{ m}
$$

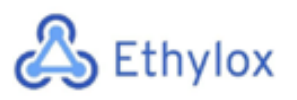

Como podemos ver, con el uso de correlaciones obtenemos un diámetro más pequeño. Nos quedaremos con el valor más grande, obtenido con Hysys, que son 2,988 m, para el diseño mecánico.

# 11.6.3 DISEÑO MECÁNICO

A continuación, se detallará paso a paso el diseño del recipiente y sus elementos importantes para un correcto y seguro funcionamiento, siguiendo la normativa ASME para recipientes a presión. Un material muy utilizado para estos equipos y el que ha sido utilizado para todos los equipos de la planta Ethylox es el acero inoxidable AISI 316. Este material es muy resistente a la corrosión y a factores ambientales agresivos.

## • **Presión de diseño**

Para el cálculo de la presión de diseño se utilizarán dos fórmulas, y se escogerá el valor más alto como presión de diseño:

$$
P_d = P_{op} + 2 bar
$$
 (Ecuación 142)  

$$
P_d = 1.1 \cdot P_{op}
$$
 (Ecuación 143)

Donde:

 $-P_d$  es la presión de diseño, en bares.

-Pop es la presión de operación, en bares.

La presión de operación tiene un valor de 350 kPa (3,5 bar), y obtenemos una presión de diseño de:

$$
P_d = 3.5 + 2 = 5.5 \text{ bar}
$$
  

$$
P_d = 1.1 \cdot 3.5 = 3.85 \text{ bar}
$$

Se escoge el valor más grande que es 5,5 bares.

• **Temperatura de diseño**

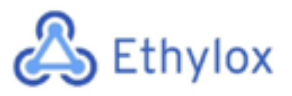

Para calcular la temperatura de diseño se añaden 15°C a la temperatura de operación. Como que tenemos dos temperaturas de diseño, superior e inferior, obtenemos dos valores:

$$
T_{d,sup} = T_{op,sup} + 15^{\circ}C
$$
 (Ecuación 144)  

$$
T_{d,inf} = T_{op,inf} + 15^{\circ}C
$$
 (Ecuación 145)

Donde:

.

-T<sub>d,sup</sub> y T<sub>d,inf</sub> son las temperaturas de diseño superior e inferior, respectivamente, en °C

-Top,sup y Top,inf son las temperaturas de operación superior e inferior, respectivamente, en °C .

Por lo tanto:

$$
T_{d,sup} = 35,56 + 15 = 50,56 \,^{\circ}C
$$
\n
$$
T_{d,inf} = 138,9 + 15 = 153,9 \,^{\circ}C
$$

## • **Espesor de los cabezales**

Para el diseño de los cabezales del tanque se escogerán del tipo toriesféricos, cuyo espesor viene definido por la siguiente ecuación [4]:

$$
\tau_{cab} = \frac{P_d \cdot L \cdot M}{2 \cdot S \cdot E - 0, 2 \cdot P_d} + C \cdot A. \text{ (Ecuación 146)}
$$

Donde:

-L es el diámetro interno del cabezal, en mm.

-M es un factor que depende de la relación L/r, el cual es adimensional y se encuentra tabulado <sup>[4]</sup>.

-S es el esfuerzo máximo del material, en bares.

-E es la eficiencia de la junta, que normalmente se escoge un valor de 0,85.

-C.A. es la tolerancia a la corrosión, que acostumbra a tener un valor de 2 mm.

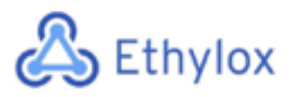

El esfuerzo máximo se encuentra tabulado<sup>[4]</sup>, y depende del material (AISI 316) y de la temperatura. Como que la temperatura de diseño es de 153,9°C (307,4 F), se ha obtenido un valor de esfuerzo máximo de 1247,95 bares.

Para saber el valor de M, primero debemos calcular L/r, sabiendo que L tiene un valor de 2988 mm y que r corresponde a 0,1·L, que son 298,8 mm.

$$
\frac{L}{r} = \frac{2988}{298.8} = 10
$$

Mirando la tabla, observamos que corresponde a un valor de M de 1,54.

$$
\tau_{cab} = \frac{5.5 \cdot 2988 \cdot 1.54}{2 \cdot 1247.95 \cdot 0.85 - 0.2 \cdot 5.5} + 2 = 13.94 \, \text{mm}
$$

Por seguridad, se añade un 10% de espesor:

$$
\tau_{cab} = 1.1 \cdot 13.94 = 15.33 \, mm \approx 16 \, mm
$$

Una vez obtenido el espesor se puede calcular el diámetro externo del cabezal:

$$
D_{ext, cab} = D_{int, cab} + 2 \cdot \tau_{cab}
$$
 (Ecuación 147)

Donde:

-Dext,cab es el diámetro externo del cabezal, en mm.

-Dint,cab es el diámetro interno del cabezal, en mm.

$$
D_{ext, cab} = 2988 + 2 \cdot 16 = 3020 \; mm
$$

## • **Espesor del cilindro**

También hay que calcular el espesor del cilindro siguiendo la normativa ASME. La ecuación viene definida a continuación [4]:

$$
\tau_{cil} = \frac{P_d \cdot R_{int,cil}}{S \cdot E - 0.6 \cdot P_d} + C \cdot A. \text{ (Ecuación 148)}
$$

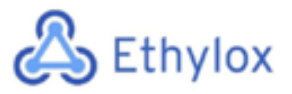

Donde:

-Rint,cil es el radio interno del cilindro, en mm.

El valor de S se mantiene, ya que es el mismo material que los cabezales.

 $\tau_{cil} = \frac{5.5 \cdot 1494}{1247.95 \cdot 0.85 - 0.6 \cdot 5.5} + 2 = 9.77 \text{ mm} \approx 10 \text{ mm}$ 

A continuación, calculamos el diámetro externo del cilindro:

 $D_{ext, cil} = D_{int, cil} + 2 \cdot \tau_{cil}$  (Ecuación 149)

Donde:

-Dext,cil es el diámetro externo del cilindro, en mm.

-Dint,cil es el diámetro interno del cilindro, en mm.

$$
D_{ext,cil} = 2988 + 2 \cdot 10 = 3008 \, mm
$$

## • **Altura de los cabezales**

Los cabezales utilizados son tipo Klopper, y se han obtenido las formulas de cálculo de las dimensiones<sup>[10]</sup>. Para el cálculo de la altura:

$$
H_{cab} = 0,193 \cdot D_{int, cab} + h \text{ (Ecuación 150)}
$$

$$
h = 3,50 \cdot \tau_{cab} \text{ (Ecuación 151)}
$$

Donde:

-Hcab es la altura de cada cabezal, en mm.

$$
h = 3,50 \cdot 16 = 56 \, mm
$$

$$
H_{cab} = 0,193 \cdot 2988 + 56 = 632,68 \, mm = 0,633 \, m
$$

• **Altura total de la columna**

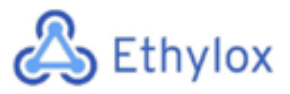

Ahora que sabemos la altura de los cabezales, podemos calcular la altura total de la columna de destilación:

$$
H_{total} = H + 2 \cdot H_{cab}
$$
 (Ecuación 152)

Donde:

-Htotal es la altura total de la columna, en m.

-H es la altura de la columna sin los cabezales (Hysys), en m.

$$
H_{total} = 12 + 2 \cdot 0,633 = 13,27 \ m
$$

Finalmente obtenemos una columna con una altura de 13,27 m.

## • **Peso de la columna**

• Cilindro

Para saber el peso, necesitaremos saber el volumen del cilindro sólo teniendo en cuenta las paredes, no el interior. Para ello, calcularemos el volumen con el diámetro interno:

$$
V_{int,cil} = \pi \cdot \left(\frac{p_{int,cil}}{2}\right)^2 \cdot H \text{ (Ecuación 153)}
$$
\n
$$
V_{int,cil} = \pi \cdot \left(\frac{2,988}{2}\right)^2 \cdot 12 = 84,15 \text{ m}^3
$$

A continuación, calculamos el volumen exterior:

$$
V_{ext,cil} = \pi \cdot \left(\frac{p_{ext,cil}}{2}\right)^2 \cdot H \text{ (Ecuación 154)}
$$

$$
V_{ext,cil} = \pi \cdot \left(\frac{3,008}{2}\right)^2 \cdot 12 = 85,28 \text{ m}^3
$$

Por lo tanto, sabemos que el volumen de las paredes ce la parte cilíndrica del tanque es:

$$
V_{paredes,cil} = V_{ext,cil} - V_{int,cil}
$$
 (Ecuación 155)  

$$
V_{paredes,cil} = 85,28 - 84,15 = 1,13 m3
$$

• Cabezal

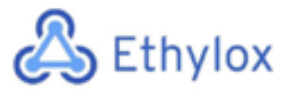

Para el cálculo del volumen interno de un cabezal toriesférico, se ha obtenido la siguiente formula [10]:

$$
V_{int, cab} = 0.1 \cdot (D_{int, cab})^3
$$
 (Ecuación 156)  

$$
V_{int, cab} = 0.1 \cdot (2.988)^3 = 2.67 \text{ m}^3
$$

Y lo mismo para el volumen exterior:

$$
V_{ext, cab} = 0.1 \cdot (D_{ext, cab})^3
$$
 (Ecuación 157)  

$$
V_{ext, cab} = 0.1 \cdot (3.02)^3 = 2.75 m^3
$$

El volumen de las paredes del cabezal será:

$$
V_{paredes, cab} = 2.75 - 2.67 = 0.087 \ m^3
$$

• Peso del tanque vacío

Primero calculamos el volumen del tanque entero:

$$
V_{paredes\ columna} = V_{paredes, cil} + 2 \cdot V_{paredes, cab}
$$
 (Ecuación 158)

Donde:

-V<sub>paredes columna</sub> es el volumen de las paredes de la columna entera, en m<sup>3</sup>.

$$
V_{paredes\ columna} = 1.13 + 2 \cdot 0.087 = 1.3 \, m^3
$$

Con la densidad del material y sobredimensionando un 10% por seguridad obtenemos el peso:

$$
Peso_{columna, vacia} = 1.1 \cdot \rho_{AISI-316} \cdot V_{paredes columna}
$$
 (Ecuación 159)

Donde:

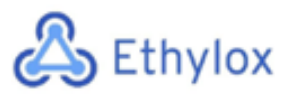

-Peso<sub>columna, vacía es el peso en kg de la columna entera sin ningún fluido en su interior.</sub> - $p_{AISI-316}$  es la densidad del acero inoxidable AISI 316, que corresponde a 8 g/cm<sup>3</sup>, es decir, 8000 kg/m3[11].

 $Peso_{column\, 2p, 6q} = 1,1 \cdot 8000 \cdot 1,3 = 11470,64 \ kg = 11,47 \ Th$ 

• Peso de la columna llena

Para saber el peso máximo de la columna, se realiza a modo de prueba el cálculo del peso si la columna estuviera llena de agua. Primero calculamos el volumen interno de la columna:

> $V_{int,column} = V_{int,cil} + 2 \cdot V_{int,cab}$  (Ecuación 160)  $V_{int,column} = 84,15 + 2 \cdot 2,67 = 89,48 \, m3$

Y a continuación, con la densidad del agua:

 $Peso_{columnal. Ilena} = Peso_{columna, vacia} + V_{int, columna} \cdot \rho_{agua}$  (Ecuación 161)

Donde:

-Peso<sub>columna,llena</sub> es el peso de la columna llena de agua, en kg.

-V<sub>int,columna</sub> es el volumen interno de la columna, sin tener en cuenta las paredes, en m<sup>3</sup>.

- $\rho_{\text{agua}}$  es la densidad del agua, que corresponde a 1000 kg/m<sup>3</sup>.

 $Peso_{column, llena} = 11470,64 + 89,48 \cdot 1000 = 100951,88 \ kg = 100,95 \ Tn$ 

• Peso de la columna en operación

A continuación, se procederá al mismo cálculo hecho para la columna llena de agua, pero con la densidad de la mezcla.

 $Peso_{columna,op} = Peso_{columna,vacia} + V_{int.column a \cdot \rho_{mezcla}}$  (Ecuación 162)

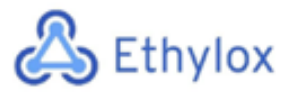

Donde:

- $\rho$ <sub>mezcla</sub> es la densidad de la mezcla que queremos tratar, en kg/m<sup>3</sup>.

 $Peso_{column,op} = 11470,64 + 89,48 \cdot 954,7 = 96898,38 \text{ kg} = 96,9 \text{ Tn}$ 

## • **Aislamiento**

Como que la columna trabaja a temperaturas bastante elevadas, para prevenir la pérdida de calor y mejorar la eficiencia se suele añadir una capa de aislado a ésta. El material más comúnmente utilizado es la lana de roca, ya que se trata de un material con una estructura fibrosa multidireccional que le permite contener aire relativamente inmóvil en su interior, lo que la hace adecuada para este uso.

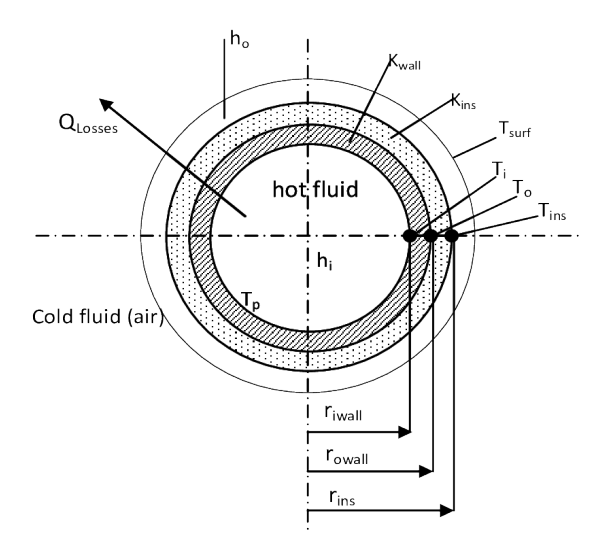

*Figura 15. Esquema de la sección de una columna con aislado.*

El grosor se calcula con la siguiente formula:

$$
X = \frac{30}{3.6 \cdot (\frac{\Delta T}{D_{ext,cil}})^{\frac{1}{4}}} \text{(Ecuación 163)}
$$

Donde:

-X es el espesor de la capa aislante, en mm.

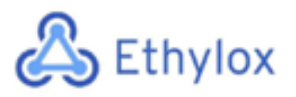

-ΔT es el incremento de temperatura entre la externa (temperatura media de Tarragona:16,1°C) y la interna (138,9°C ).

-Dext,cil es el diámetro externo del cilindro, en cm.

$$
X = \frac{30}{3.6 \cdot \left(\frac{138.9 - 16.1}{30.08}\right)^{\frac{1}{4}}} = 5.86 \text{ cm}
$$

# 11.7 TANQUES DE CONDENSADO

Los tanques de condensado son unos tanques pulmón que se sitúan a la salida de los condensadores de las columnas de destilación. Al tratarse de tanques, se seguirá la normativa ASME para recipientes a presión, utilizando el mismo material que se usa en los demás tanques (AISI 316). A continuación, se detallan los cálculos realizados para su dimensionado, tanto para el tanque del área 400 (TC-401) como el del área 500 (TC-501).

# 11.7.1 TC-401

## • **Volumen**

Sabemos que de este tanque saldrá un caudal de 262300 kg/h de agua con una pequeña cantidad de Amina que se recirculará a la columna (reflujo total). Este flujo tiene una densidad de 727 kg/m<sup>3</sup>, y podemos suponer que permanecerá en el tanque unos 10 minutos, que son 0,167 horas. Por lo tanto, obtenemos:

$$
Vtotal = \frac{Q_{m} \cdot t}{\rho} \text{ (Ecuación 164)}
$$
\n
$$
Vtotal = \frac{262300 \cdot 0.167}{727} = 60.13 \, m^3
$$

Donde:

-Qm es el caudal másico, en kg/h.

-t es el tiempo de residencia del fluido en el tanque, en h.

-ρ es la densidad del fluido, en kg/m<sup>3</sup>.
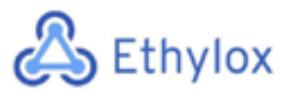

Como que el tanque no estará lleno al 100%, se sobredimensiona un 10%:

$$
Vcilindro = 1,1 \cdot 60,13 = 66,15 m^3 \approx 66,2 m^3
$$

#### • **Diámetro y altura**

También hay que calcular el diámetro interno del tanque con la fórmula del volumen de un cilindro:

$$
Vcilindro = \frac{\pi}{4} \cdot Di^2 \cdot Hc
$$
 (Ecuación 165)

Hay que tener en cuenta la relación altura-diámetro, que normalmente es de 1,5:

$$
\frac{Hc}{Di} = 1.5 \text{ (Ecuación 166)}
$$
\n
$$
Di = \sqrt[3]{\frac{4 \cdot Vcilindro}{1,5 \cdot \pi}} \text{ (Ecuación 167)}
$$
\n
$$
Di = \sqrt[3]{\frac{4 \cdot 66,2}{1,5 \cdot \pi}} = 3,83 \text{ m}
$$

Una vez obtenido el diámetro interno, con la relación geométrica se puede obtener la altura de la parte cilíndrica del tanque, sin tener en cuenta la parte superior e inferior.

$$
Hc = 1.5 \cdot Di
$$

$$
Hc = 1.5 \cdot 3.83 = 5.74 m
$$

#### • **Presión de diseño**

Para el cálculo de la presión de diseño se utilizarán dos ecuaciones, y se escoge el valor más alto como presión de diseño:

$$
P_d = P_{op} + 2 bar
$$
 (Ecuación 168)  

$$
P_d = 1.1 \cdot P_{op}
$$
 (Ecuación 169)

Donde:

 $-P_d$  es la presión de diseño, en bares.

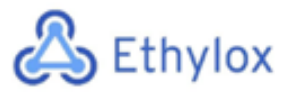

-Pop es la presión de operación, en bares.

La presión de operación tiene un valor de 250 kPa (2,5 bar), y obtenemos una presión de diseño de:

> $P_d = 1,1 + 2 = 3,1$  bar  $P_d = 1,1 \cdot 1,1 = 1,21 bar$

Se escoge el valor más grande que es 3,1 bares.

#### • **Temperatura de diseño**

Para calcular la temperatura de diseño se añaden 15°C a la temperatura de operación.

$$
T_d = T_{op} + 15^{\circ}C
$$
 (Ecuación 170)

Donde:

 $-T_d$  es la temperatura de diseño, en  $°C$ .

-Top es la temperatura de operación, en °C.

Por lo tanto:

$$
T_d = 101.7 + 15 = 116.7 \, \mathrm{°C}
$$

#### • **Espesor de los cabezales**

Para el diseño de los cabezales del tanque se escogerán del tipo toriesféricos, cuyo espesor viene definido por la siguiente ecuación [4]:

$$
\tau_{cab} = \frac{P_d \cdot L \cdot M}{2 \cdot S \cdot E - 0, 2 \cdot P_d} + C \cdot A. \text{ (Ecuación 171)}
$$

Donde:

-L es el diámetro interno del cabezal, en mm.

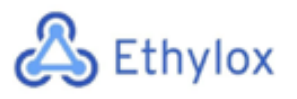

-M es un factor que depende de la relación L/r, el cual es adimensional y se encuentra tabulado [4].

-S es el esfuerzo máximo del material, en bares.

-E es la eficiencia de la junta, que normalmente se escoge un valor de 0,85.

-C.A. es la tolerancia a la corrosión, que acostumbra a tener un valor de 2 mm.

El esfuerzo máximo se encuentra tabulado  $[4]$ , y depende del material (AISI 316) y de la temperatura. Como que la temperatura de diseño es de 116,7°C (242,06 ºF), se ha obtenido un valor de esfuerzo máximo de 1006,63 bares.

Para saber el valor de M, primero debemos calcular L/r, sabiendo que L tiene un valor de 3830 mm y que r corresponde a 0,1·L, que son 383 mm.

$$
\frac{L}{r} = \frac{3830}{383,0} = 10
$$

Mirando la tabla, observamos que corresponde a un valor de M de 1,54.

$$
\tau_{cab} = \frac{3.1 \cdot 3830 \cdot 1.54}{2 \cdot 1006.63 \cdot 0.85 - 0.2 \cdot 3.1} + 2 = 11.63 \, mm
$$

Por seguridad, se añade un 10% de espesor:

$$
\tau_{cab}=1.1\cdot11.63=12.79\ mm\approx15\ mm
$$

Una vez obtenido el espesor se puede calcular el diámetro externo del cabezal:

$$
D_{ext, cab} = D_{int, cab} + 2 \cdot \tau_{cab}
$$
 (Ecuación 172)

Donde:

-Dext,cab es el diámetro externo del cabezal, en mm.

-Dint,cab es el diámetro interno del cabezal, en mm.

$$
D_{ext, cab} = 3830 + 2 \cdot 15 = 3860 \; mm
$$

• **Espesor del cilindro**

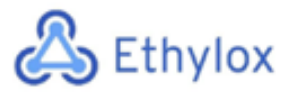

También hay que calcular el espesor del cilindro siguiendo la normativa ASME. La ecuación viene definida a continuación [4]:

$$
\tau_{cil} = \frac{P_d \cdot R_{int,cil}}{S \cdot E - 0.6 \cdot P_d} + C \cdot A. \text{ (Ecuación 173)}
$$

Donde:

-Rint,cil es el radio interno del cilindro, en mm.

El valor de S se mantiene, ya que es el mismo material que los cabezales.

 $\tau_{cil} = \frac{3.1 \cdot 1915}{1006.63 \cdot 0.85 - 0.6 \cdot 3.1} + 2 = 8.27 \text{ mm} \approx 10 \text{ mm}$ 

A continuación, calculamos el diámetro externo del cilindro:

$$
D_{ext,cil} = D_{int,cil} + 2 \cdot \tau_{cil}
$$
 (Ecuación 174)

Donde:

-Dext,cil es el diámetro externo del cilindro, en mm.

-Dint,cil es el diámetro interno del cilindro, en mm.

$$
D_{ext,cil} = 3830 + 2 \cdot 10 = 3850 \, mm
$$

#### • **Altura de los cabezales**

Los cabezales utilizados son tipo Klopper, y se han obtenido las fórmulas de cálculo de las dimensiones<sup>[10]</sup>. Para el cálculo de la altura:

$$
H_{cab} = 0,193 \cdot D_{int, cab} + h \text{ (Ecuación 175)}
$$

$$
h = 3,50 \cdot \tau_{cab} \text{ (Ecuación 176)}
$$

Donde:

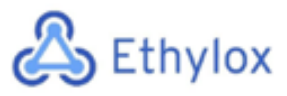

-Hcabezal es la altura de cada cabezal, en mm.

$$
h = 3,50 \cdot 15 = 52,5 \, mm
$$
\n
$$
H_{cab} = 0,193 \cdot 3830 + 52,5 = 791,69 \, mm = 0,792 \, m
$$

#### • **Altura total del tanque**

Ahora que sabemos la altura de los cabezales, podemos calcular la altura total de la columna de destilación:

$$
H_{total} = H + 2 \cdot H_{cab}
$$
 (Ecuación 177)

Donde:

-Htotal es la altura total de la columna, en m.

-H es la altura de la columna sin los cabezales (Hysys), en m.

$$
H_{total} = 5.75 + 2 \cdot 0.792 = 7.33 \ m
$$

Finalmente obtenemos un tanque con una altura de 7,33 m.

#### • **Peso del tanque**

#### -Cilindro

Para saber el peso, necesitaremos saber el volumen del cilindro sólo teniendo en cuenta las paredes, no el interior. Para ello, calcularemos el volumen con el diámetro interno:

$$
V_{int,cil} = \pi \cdot \left(\frac{D_{int,cil}}{2}\right)^2 \cdot H \text{ (Ecuación 178)}
$$

$$
V_{int,cil} = \pi \cdot \left(\frac{3.83}{2}\right)^2 \cdot 5.75 = 66.2 \text{ m}^3
$$

A continuación, calculamos el volumen exterior:

$$
V_{ext,cil} = \pi \cdot \left(\frac{p_{ext,cil}}{2}\right)^2 \cdot H \text{ (Ecuación 179)}
$$

$$
V_{ext,cil} = \pi \cdot \left(\frac{3.85}{2}\right)^2 \cdot 5.75 = 66.88 \, m^3
$$

Por lo tanto, sabemos que el volumen de las paredes ce la parte cilíndrica del tanque es:

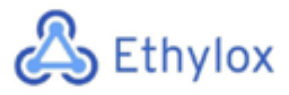

 $V_{paredes, cil} = V_{ext, cil} - V_{int, cil}$  (Ecuación 180)  $V_{paredes, cil} = 66,88 - 66,2 = 0,69 \, m^3$ 

-Cabezal

Para el cálculo del volumen interno de un cabezal toriesférico, se ha obtenido la siguiente ecuación [10]:

$$
V_{int, cab} = 0.1 \cdot (D_{int, cab})^3
$$
 (Ecuación 181)  

$$
V_{int, cab} = 0.1 \cdot (3.83)^3 = 5.62 \text{ m}^3
$$

Y lo mismo para el volumen exterior:

$$
V_{ext, cab} = 0.1 \cdot (D_{ext, cab})^3
$$
 (Ecuación 182)  

$$
V_{ext, cab} = 0.1 \cdot (3.86)^3 = 5.71 \, m^3
$$

El volumen de las paredes del cabezal será:

$$
V_{paredes, cab} = 5.71 - 5.62 = 0.09 \, m^3
$$

-Peso del tanque vacío

Primero calculamos el volumen del tanque entero:

 $V_{paredes \, tangue} = V_{paredes, cil} + 2 \cdot V_{paredes, cab}$  (Ecuación 183)

Donde:

-V<sub>paredes tanque</sub> es el volumen de las paredes de la columna entera, en m<sup>3</sup>.

$$
V_{paredes \tan que} = 0.69 + 2 \cdot 0.09 = 0.86 \, m^3
$$

Con la densidad del material y sobredimensionando un 10% por seguridad obtenemos el peso del tanque:

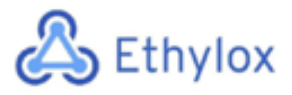

 $Peso_{tangue, vacio} = 1.1 \cdot \rho_{AISI-316} \cdot V_{paredes tangue}$  (Ecuación 184)

Donde:

-Peso<sub>tanque,vacío</sub> es el peso en kg del tanque entero sin ningún fluido en su interior. - $p_{AISI-316}$  es la densidad del acero inoxidable AISI 316, que corresponde a 8 g/cm<sup>3</sup>, es decir, 8000 kg/m3[11].

 $Peso_{tanque, vacio} = 1,1 \cdot 8000 \cdot 0,86 = 7566,1 kg = 7,57 Tn$ 

-Peso del tanque lleno

Para saber el peso máximo del tanque, se realiza a modo de prueba el cálculo de su peso si estuviera lleno de agua:

$$
V_{int, tangue} = V_{int, cil} + 2 \cdot V_{int, cab}
$$
 (Ecuación 185)  

$$
V_{int, tangue} = 66, 2 + 2 \cdot 5, 62 = 77, 44 \text{ m3}
$$

Y a continuación, con la densidad del agua:

$$
Peso_{tanque, lleno} = Peso_{tanque, vacio} + V_{int, tanque} \cdot \rho_{agua}
$$
 (Ecuación 186)

#### Donde:

-Pesotanque, lleno es el peso del tanque lleno de agua, en kg.

-V<sub>int,tanque</sub> es el volumen interno del tanque, sin tener en cuenta las paredes, en m<sup>3</sup>.

- $\rho_{\text{agua}}$  es la densidad del agua, que corresponde a 1000 kg/m<sup>3</sup>.

$$
Peso_{tangue, lleno} = 7566.1 + 77.44 \cdot 1000 = 85004.57 kg = 85 Tn
$$

-Peso del tanque en operación

A continuación, se procederá al mismo cálculo hecho para el tanque lleno de agua, pero con la densidad de la mezcla:

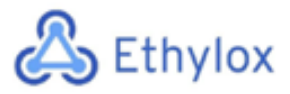

$$
Peso_{tanque,op} = Peso_{tanque, vacio} + V_{int, tanque} \cdot \rho_{mezcla}
$$
 (Ecuación 187)

Donde:

- $\rho_{\text{mezcla}}$  es la densidad de la mezcla que hay en el tanque de condensado, en kg/m<sup>3</sup>.

$$
Peso_{tanque,op} = 7566.1 + 77.44 \cdot 727 = 63863.87 kg = 64 Tn
$$

#### 11.7.2 TC-501

Para el diseño de este tanque se utilizarán las mismas ecuaciones que el anterior y, por lo tanto, la numeración de estas ecuaciones coincidirá.

#### • **Volumen**

Sabemos que de este tanque saldrá un caudal de 78150 kg/h de óxido de etileno con una mínima cantidad de agua. Este flujo tiene una densidad de 849,2 kg/m<sup>3</sup>, y podemos suponer que permanecerá en el tanque unos 10 minutos, que son 0,167 horas. Por lo tanto, obtenemos:

Vtotal = 
$$
\frac{Q_{\text{m}} \cdot t}{\rho}
$$
 (Ecuación 164)  
Vtotal =  $\frac{78150 \cdot 0,167}{849,2}$  = 15,34 m<sup>3</sup>

Donde:

-Qm es el caudal másico, en kg/h.

-t es el tiempo de residencia del fluido en el tanque, en h.

- $\rho$  es la densidad del fluido, en kg/m<sup>3</sup>.

Como que el tanque no estará lleno al 100%, se sobredimensiona un 10%:

$$
Vcilindro = 1,1 \cdot 15,34 = 16,87 \text{ m}^3 \approx 16,9 \text{ m}^3
$$

-Diámetro y altura

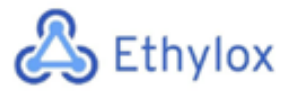

También hay que calcular el diámetro interno del tanque con la fórmula del volumen de un cilindro:

Vcilindro = 
$$
\frac{\pi}{4} \cdot Di^2 \cdot Hc
$$
 (Ecuación 165)

Hay que tener en cuenta la relación altura-diámetro, que normalmente es de 1,5:

$$
\frac{Hc}{Di} = 1.5
$$
 (Ecuación 166)

$$
Di = \sqrt[3]{\frac{4 \cdot \text{Vcilindro}}{1,5 \cdot \pi}} \text{(Ecuación 167)}
$$
\n
$$
Di = \sqrt[3]{\frac{4 \cdot 16,9}{1,5 \cdot \pi}} = 2,43 \text{ m}
$$

Una vez obtenido el diámetro interno, con la relación geométrica se puede obtener la altura de la parte cilíndrica del tanque, sin tener en cuenta la parte superior e inferior.

$$
Hc = 1.5 \cdot Di
$$
  
 
$$
Hc = 1.5 \cdot 2.43 = 3.65 \text{ m}
$$

-Presión de diseño

Para el cálculo de la presión de diseño se utilizarán dos ecuaciones, y se escoge el valor más alto como presión de diseño:

$$
P_d = P_{op} + 2 bar
$$
 (Ecuación 168)  

$$
P_d = 1.1 \cdot P_{op}
$$
 (Ecuación 169)

Donde:

 $-P_d$  es la presión de diseño, en bares.

-Pop es la presión de operación, en bares.

La presión de operación tiene un valor de 250 kPa (2,5 bar), y obtenemos una presión de diseño de:

$$
P_d = 2.5 + 2 = 4.5 \; bar
$$

Página 76 de 150

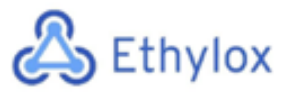

$$
P_d = 1.1 \cdot 2.5 = 2.75 \, bar
$$

Se escoge el valor más grande que es 4,5 bares.

#### • **Temperatura de diseño**

Para calcular la temperatura de diseño se añaden 15°C a la temperatura de operación.

 $T_d = T_{op} + 15^{\circ}C$  (Ecuación 170)

Donde:

 $-T_d$  es la temperatura de diseño, en °C.

-Top es la temperatura de operación, en °C.

Por lo tanto:

$$
T_d = 35{,}56 + 15 = 50{,}56 \,^{\circ}C
$$

#### • **Espesor de los cabezales**

Para el diseño de los cabezales del tanque se escogerán del tipo toriesféricos, cuyo espesor viene definido por la siguiente ecuación [4]:

$$
\tau_{cab} = \frac{P_d \cdot L \cdot M}{2 \cdot S \cdot E - 0, 2 \cdot P_d} + C \cdot A. \text{ (Ecuación 171)}
$$

Donde:

-L es el diámetro interno del cabezal, en mm.

-M es un factor que depende de la relación L/r, el cual es adimensional y se encuentra tabulado [4].

-S es el esfuerzo máximo del material, en bares.

-E es la eficiencia de la junta, que normalmente se escoge un valor de 0,85.

-C.A. es la tolerancia a la corrosión, que acostumbra a tener un valor de 2 mm.

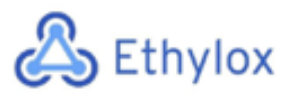

El esfuerzo máximo se encuentra tabulado  $[4]$ , y depende del material (AISI 316) y de la temperatura. Como que la temperatura de diseño es de 50,56°C (123 ºF), se ha obtenido un valor de esfuerzo máximo de 1116,95 bares.

Para saber el valor de M, primero debemos calcular L/r, sabiendo que L tiene un valor de 2430 mm y que r corresponde a 0,1·L, que son 243 mm.

$$
\frac{L}{r} = \frac{2430}{243,0} = 10
$$

Mirando la tabla, observamos que corresponde a un valor de M de 1,54.

$$
\tau_{cab} = \frac{4,5 \cdot 2430 \cdot 1,54}{2 \cdot 1116,95 \cdot 0,85 - 0,2 \cdot 4,5} + 2 = 10,87 \, \text{mm}
$$

Por seguridad, se añade un 10% de espesor:

$$
\tau_{cab} = 1.1 \cdot 10.87 = 11.96 \, mm \approx 12 \, mm
$$

Una vez obtenido el espesor se puede calcular el diámetro externo del cabezal:

$$
D_{ext, cab} = D_{int, cab} + 2 \cdot \tau_{cab}
$$
 (Ecuación 172)

Donde:

-Dext,cab es el diámetro externo del cabezal, en mm.

-Dint,cab es el diámetro interno del cabezal, en mm.

$$
D_{ext, cab} = 2430 + 2 \cdot 12 = 2454 \, mm
$$

#### • **Espesor del cilindro**

También hay que calcular el espesor del cilindro siguiendo la normativa ASME. La ecuación viene definida a continuación [4]:

$$
\tau_{cil} = \frac{P_d \cdot R_{int,cil}}{S \cdot E - 0.6 \cdot P_d} + C \cdot A. \text{ (Ecuación 173)}
$$

Donde:

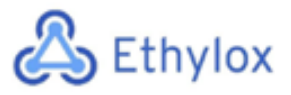

-Rint,cil es el radio interno del cilindro, en mm.

El valor de S se mantiene, ya que es el mismo material que los cabezales.

 $\tau_{cil} = \frac{4,5 \cdot 1215}{1116,95 \cdot 0,85 - 0,6 \cdot 4,5} + 2 = 7,78 \ mm \approx 8 \ mm$ 

A continuación, calculamos el diámetro externo del cilindro:

 $D_{ext, cil} = D_{int, cil} + 2 \cdot \tau_{cil}$  (Ecuación 174)

Donde:

-Dext,cil es el diámetro externo del cilindro, en mm.

-Dint,cil es el diámetro interno del cilindro, en mm.

$$
D_{ext,cil} = 2430 + 2 \cdot 8 = 2446 \, mm
$$

#### • **Altura de los cabezales**

Los cabezales utilizados son tipo Klopper, y se han obtenido las fórmulas de cálculo de las dimensiones<sup>[10]</sup>. Para el cálculo de la altura:

$$
H_{cab} = 0,193 \cdot D_{int, cab} + h \text{ (Ecuación 175)}
$$

$$
h = 3,50 \cdot \tau_{cab} \text{ (Ecuación 176)}
$$

Donde:

-Hcabezal es la altura de cada cabezal, en mm.

$$
h = 3,50 \cdot 12 = 42 \, mm
$$

$$
H_{cab} = 0,193 \cdot 2430 + 42 = 511 \, mm = 0,511 \, m
$$

#### • **Altura total del tanque**

Ahora que sabemos la altura de los cabezales, podemos calcular la altura total de la columna de destilación:

$$
H_{total} = H + 2 \cdot H_{cab}
$$
 (Ecuación 177)

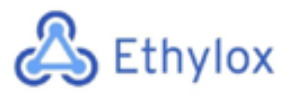

Donde:

-Htotal es la altura total de la columna, en m.

-H es la altura de la columna sin los cabezales (Hysys), en m.

 $H_{total} = 3.65 + 2 \cdot 0.511 = 4.67$  m

Finalmente obtenemos un tanque con una altura de 2,74 m.

#### • **Peso del tanque**

-Cilindro

Para saber el peso, necesitaremos saber el volumen del cilindro sólo teniendo en cuenta las paredes, no el interior. Para ello, calcularemos el volumen con el diámetro interno:

$$
V_{int,cil} = \pi \cdot \left(\frac{D_{int,cil}}{2}\right)^2 \cdot H \text{ (Ecuación 178)}
$$

$$
V_{int,cil} = \pi \cdot \left(\frac{2.43}{2}\right)^2 \cdot 3.65 = 16.9 \text{ m}^3
$$

Calculamos el volumen exterior:

$$
V_{ext,cil} = \pi \cdot \left(\frac{D_{ext,cil}}{2}\right)^2 \cdot H \text{ (Ecuación 179)}
$$

$$
V_{ext,cil} = \pi \cdot \left(\frac{2,446}{2}\right)^2 \cdot 3,65 = 17,13 \text{ m}^3
$$

Por lo tanto, sabemos que el volumen de las paredes ce la parte cilíndrica del tanque es:

$$
V_{paredes, cil} = V_{ext, cil} - V_{int, cil}
$$
 (Ecuación 180)  

$$
V_{paredes, cil} = 17,13 - 16,9 = 0,23 m3
$$

-Cabezal

Para el cálculo del volumen interno de un cabezal toriesférico, se ha obtenido la siguiente formula [10]:

$$
V_{int, cab} = 0.1 \cdot (D_{int, cab})^3
$$
 (Ecuación 181)  

$$
V_{int, cab} = 0.1 \cdot (2.43)^3 = 1.43 \, m^3
$$

Página 80 de 150

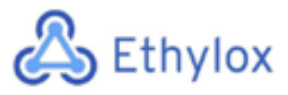

Y lo mismo para el volumen exterior:

$$
V_{ext, cab} = 0.1 \cdot (D_{ext, cab})^3
$$
 (Ecuación 182)  

$$
V_{ext, cab} = 0.1 \cdot (2.446)^3 = 1.46 m^3
$$

El volumen de las paredes del cabezal será:

 $V_{naredes, cab} = 1,46 - 1,43 = 0,03$   $m<sup>3</sup>$ 

-Peso del tanque vacío

Primero calculamos el volumen del tanque entero:

$$
V_{paredes \ tangue} = V_{paredes, cil} + 2 \cdot V_{paredes, cab}
$$
 (Ecuación 183)

Donde:

-V<sub>paredes tanque</sub> es el volumen de las paredes de la columna entera, en m<sup>3</sup>.

$$
V_{paredes \ tange} = 0.23 + 2 \cdot 0.03 = 0.29 \ m^3
$$

Con la densidad del material y sobredimensionando un 10% por seguridad obtenemos el peso del tanque:

 $Peso_{tangue, vacio} = 1.1 \cdot \rho_{AISI-316} \cdot V_{paredes tangue}$  (Ecuación 184)

#### Donde:

-Pesotanque,vacío es el peso en kg del tanque entero sin ningún fluido en su interior. - $p_{AISI-316}$  es la densidad del acero inoxidable AISI 316, que corresponde a 8 g/cm<sup>3</sup>, es decir, 8000 kg/m3[11].

$$
Peso_{tanque, vacio} = 1.1 \cdot 8000 \cdot 0.29 = 2499.82 \ kg = 2.5 \ Tn
$$

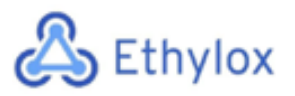

-Peso del tanque lleno

Para saber el peso máximo del tanque, se realiza a modo de prueba el cálculo de su peso si estuviera lleno de agua:

$$
V_{int, tangue} = V_{int, cil} + 2 \cdot V_{int, cab}
$$
 (Ecuación 185)  

$$
V_{int, tangue} = 16.9 + 2 \cdot 1.43 = 19.77 \, m3
$$

Y a continuación, con la densidad del agua:

 $Peso_{tanguel, lleno} = Peso_{tanguel, vacio} + V_{int, tanguel} \cdot \rho_{agua}$  (Ecuación 186)

Donde:

-Pesotanque,lleno es el peso del tanque lleno de agua, en kg.

-V<sub>int,tanque</sub> es el volumen interno del tanque, sin tener en cuenta las paredes, en m<sup>3</sup>. - $\rho_{\text{agua}}$  es la densidad del agua, que corresponde a 1000 kg/m<sup>3</sup>.

 $Peso_{tanque, lleno} = 2499,82 + 19,77 \cdot 1000 = 22268,86 \text{ kg} = 22,27 \text{ Tn}$ 

-Peso del tanque en operación

A continuación, se procederá al mismo cálculo hecho para el tanque lleno de agua, pero con la densidad de la mezcla:

 $Peso_{tangue,op} = Peso_{tangue,vacio} + V_{int,tangue} \cdot \rho_{mezcla}$  (Ecuación 187)

Donde:

- $\rho$ <sub>mezcla</sub> es la densidad de la mezcla que hay en el tanque de condensado, en kg/m<sup>3</sup>.

 $Peso_{tanque,op} = 2499,82 + 19,77 \cdot 849,2 = 19287,69 \ kg = 19,29 \ Tn$ 

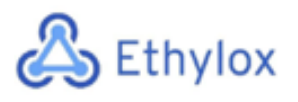

## 11.8 DISEÑO DE LA COLUMNA DE ABSORCIÓN CA-301

## 11.8.1 MÉTODO RIGUROSO

Para el diseño de la columna de absorción CA-301 situada en el área 300, se utiliza un simulador de procesos Aspentech "Hysys ", lo cual utiliza el método riguroso.

Esta columna tiene como objetivo separar el óxido de etileno y el agua de los gases no reaccionados, para que estos últimos vuelvan a introducirse al reactor. Esta columna tiene como medio de contacto entre fases (gas-líquido), un sistema de 14 platos. La columna trabaja a una presión de 1520 kpa por la parte superior de la columna, y a una presión de 1955 kpa por la parte inferior de esta. Respecto a la temperatura, por la parte superior se trabaja a 25,10 °C y por la parte inferior a 60,37 °C.

Los datos que requiere el programa para diseñar la columna correctamente son los siguientes:

- Caudal y composición de la corriente de entrada
- Número de etapas de equilibrio
- Presión por cabeza y colas de columna
- Temperatura aproximada por cabeza y cola

A continuación, se muestra un esquema general de la columna de absorción realizada con el simulados Hysys:

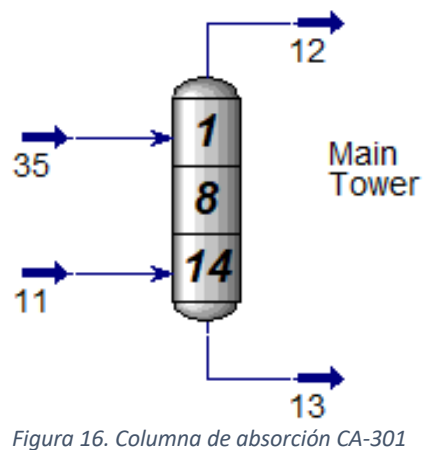

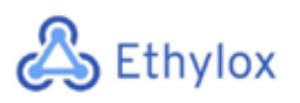

### **PLANTA DE PRODUCCIÓN ÓXIDO DE ETILENO**

Capítulo 11: Manual de cálculos

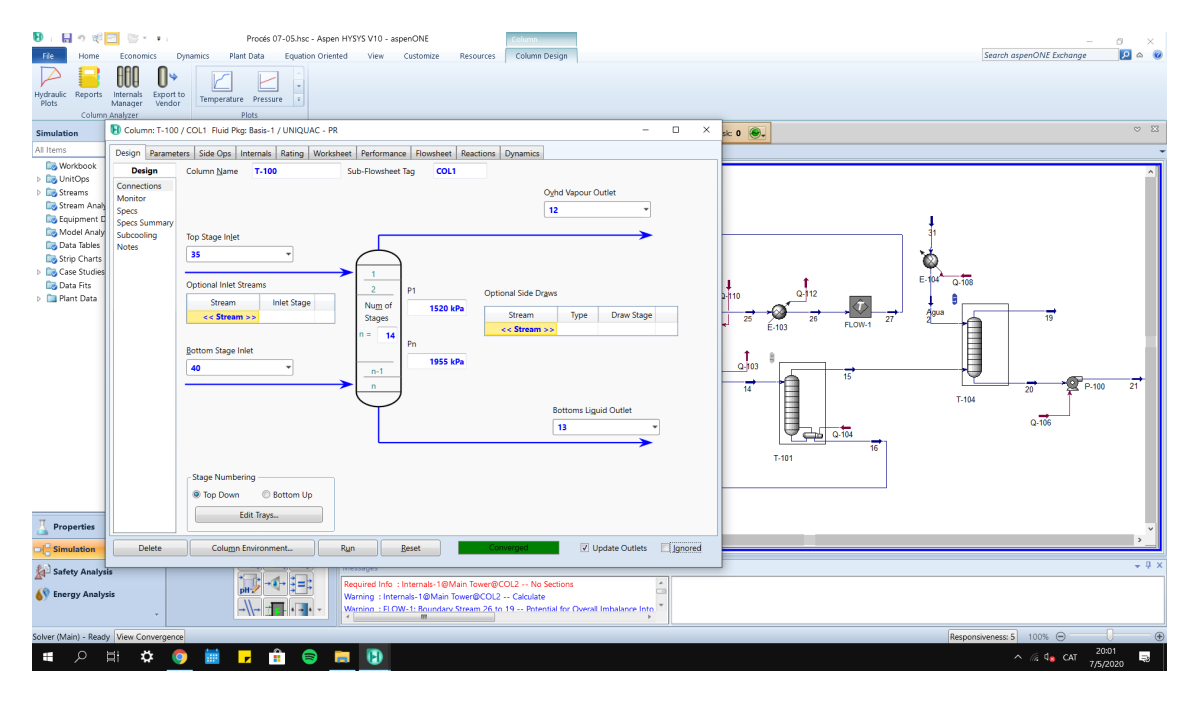

*Figura 17. Columna diseñada por Hysys*

Como se puede ver en la **figura 17**,si el diseño es correcto y Hysys encuentra la solución, en la parte inferior del diseño aparece la palabra "converged", lo cual significa que el diseño se ha llevado a cabo correctamente.

A continuación, se muestran las tablas de las condiciones de trabajo y composiciones de las diferentes corrientes de entrada y salida de la columna:

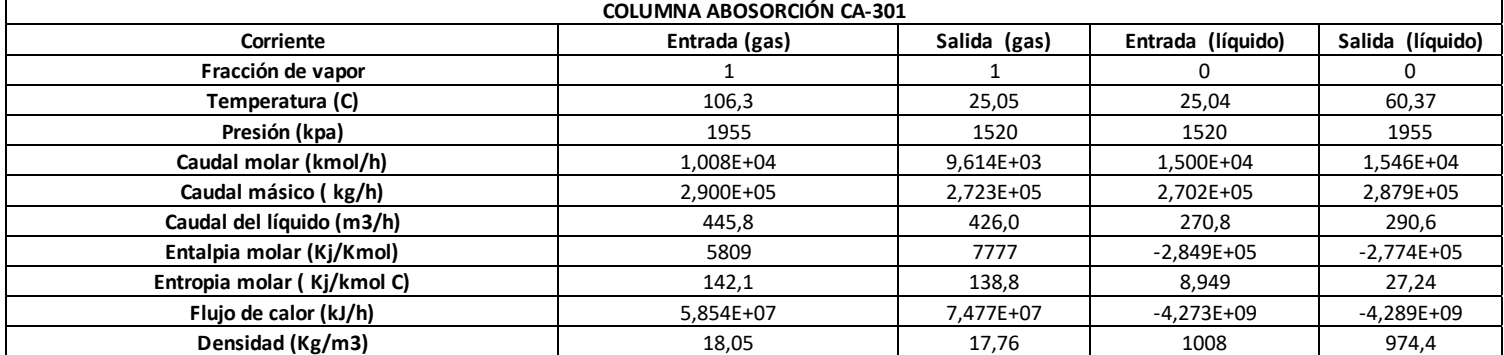

#### *Tabla 12. Condiciones de entrada y salida de la columna CA-301*

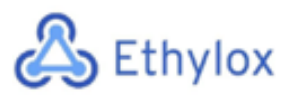

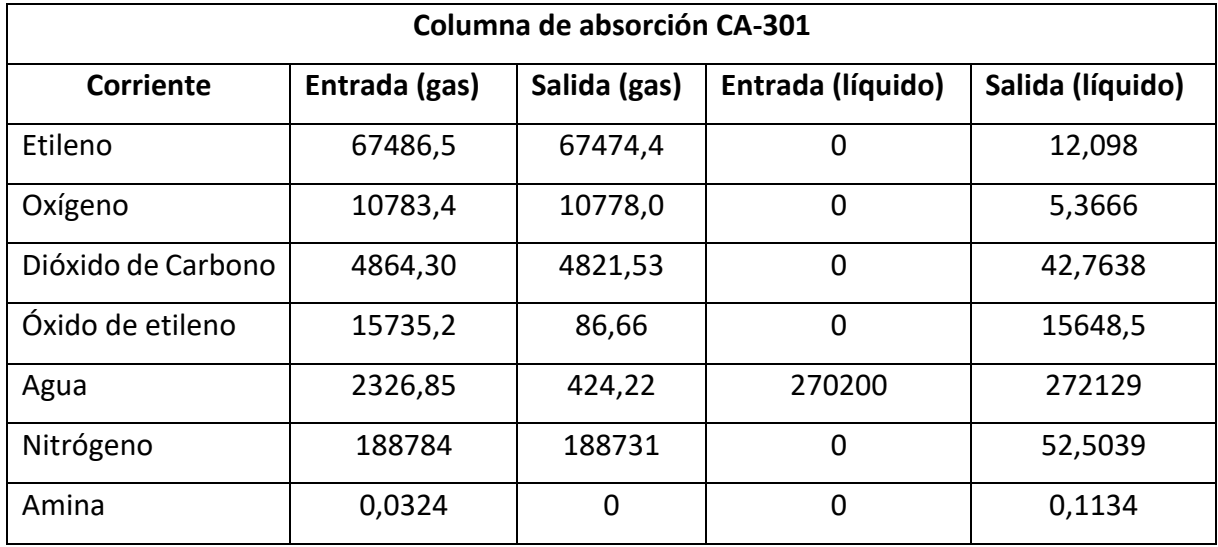

*Tabla 13. Caudal másico de entrada y salida de la columna CA-301*

Como se puede observar en las **tablas 12 y 13**, lo que se pretende conseguir con esta columna, es la separación del óxido de etileno y agua de los reactivos no reaccionados, principalmente etileno y oxígeno, para que estos se recirculen al reactor y así aumentar la eficacia del proceso.

Por lo tanto, la corriente de salida de gas estará compuesta mayoritariamente por gases no reaccionados, lo cual estos se recircularán al reactor, mientras que la corriente de salida en fase liquida se dirigirá al desorbedor.

A partir del diseño del simulador Hysys, se ha obtenido un diámetro de 2,950 metros y una distancia entre platos de 0,8 m. Por otro lado, este simulador permite calcular la altura de la columna tanto si es de platos como si es de relleno. Para esta columna se opta trabajar per una columna de platos, obteniendo para el simulador hysys una columna de 11,2 metros.

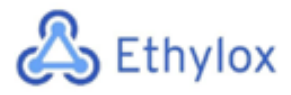

A continuación, se muestra los parámetros obtenidos por el método riguroso:

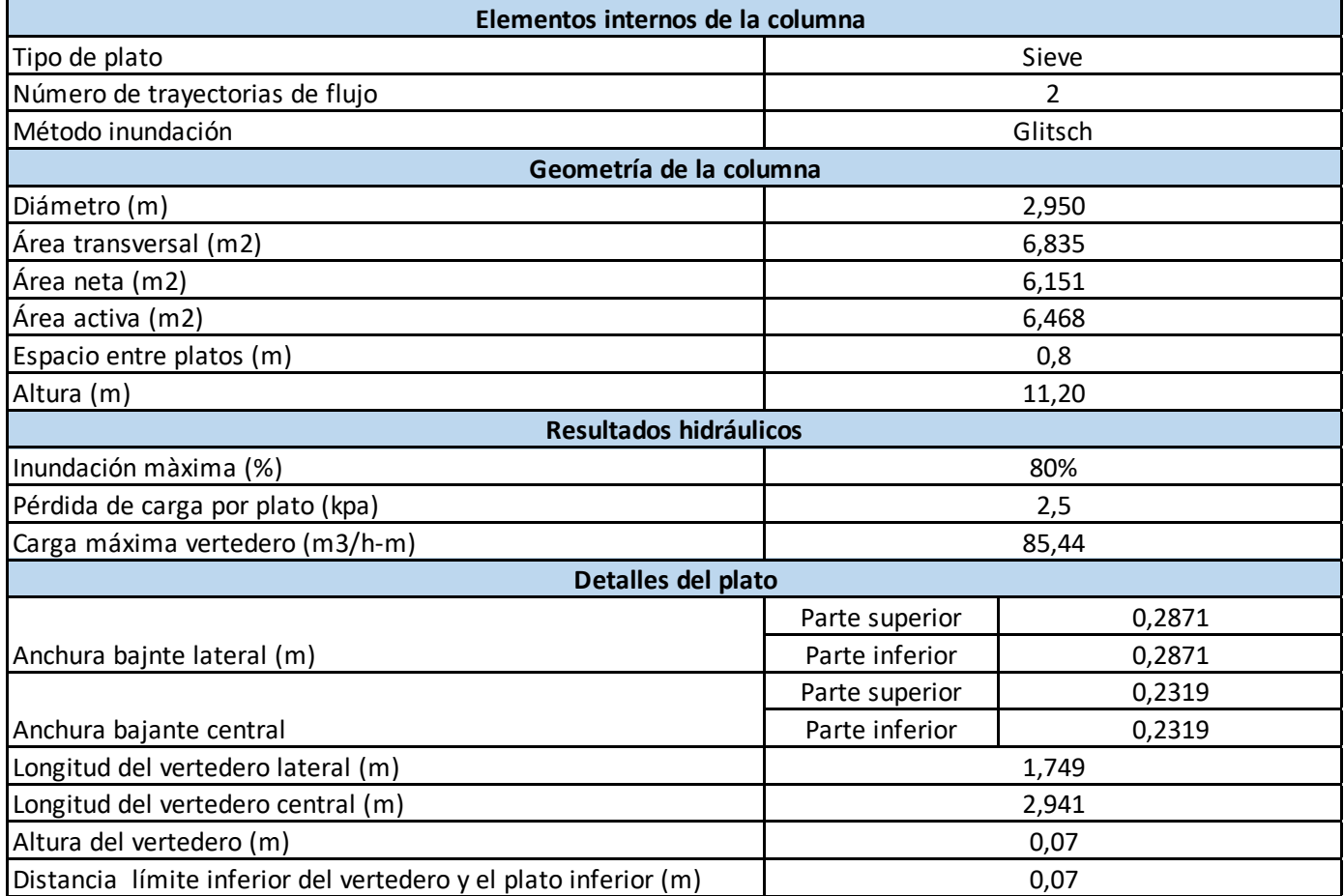

*Tabla 14. Parámetros de diseño de Hysys*

## 11.8.2 DISEÑO MECÁNICO

A continuación, se procede al diseño mecánico de la columna de absorción según el código ASME, lo cual es un código de diseño, construcción inspección y pruebas para equipos sujetos a presión. <a>[12]</a>

Para determinar el material adecuado para el diseño de la columna, se tiene en cuenta las propiedades del fluido. Para sistemas donde se trabaja con óxido de etileno, y componentes volátiles, se decide a trabajar con acero inoxidable AISI 316.

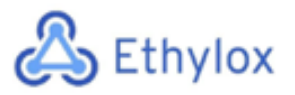

A continuación, se calculará cual es la presión y temperatura de diseño:

#### • **Presión de diseño**

Para el cálculo de la presión de diseño, se utilizan las ecuaciones siguientes:

 $P_{dise\tilde{p}o1} = 1,1 \cdot P_{operaci\acute{o}n}$  (Ecuación 188)

 $P_{dise\tilde{p}o2} = P_{operation} + 2 bar$  (Ecuación 189)

P operación: La presión mayor a la que trabaja la columna

En este caso, la mayor presión lo cual trabaja la columna de absorción es de 19,55 bar. A continuación, se calcula la presión de diseño, teniendo en cuenta la presión de operación:

 $P_{dise\|01} = 1,1 \cdot 19,55 = 21,50$  bar

 $P_{\text{dispers}} = 19,55 \text{ bar} + 2 \text{ bar} = 21,55 \text{ bar}$ 

Una vez calculada la presión de diseño a partir de las dos ecuaciones, se escoge como presión de diseño el valor mas grande que se haya obtenido:

$$
P_{\text{diseño}} = 21,55 \text{ bar}
$$

#### • **Temperatura de diseño**

La temperatura de diseño se establece 20 °C por encima de la temperatura de operación de la columna. La columna tiene dos temperaturas, una en la parte superior y otra en la parte inferior. La parte superior de la columna trabaja a 25,10 °C y la inferior a 60,37 °C.

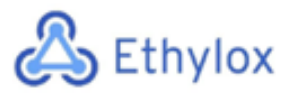

Para realizar el cálculo de la temperatura de diseño se escoge la temperatura más grande, en este caso el valor es de 60,37 °C.

$$
T_{dise\|o} = T_{operation} + 20\text{°C (Ecuación 190)}
$$

Como ya se ha dicho anteriormente, la temperatura de operación de esta columna es de 60,37°C.

$$
T_{dise\|o} = 60{,}37 \,^{\circ}C + 20 \,^{\circ}C = 80{,}37 \,^{\circ}C
$$

#### • **Espesor de los cabezales**

Para el cálculo del espesor del cabezal, es necesario la **Figura 18**, lo cual muestra los parámetros necesarios para realizar el cálculo. Por otro lado, cabe mencionar, que se utilizan unos cabezales con una geometría toriesférica. [12][14]

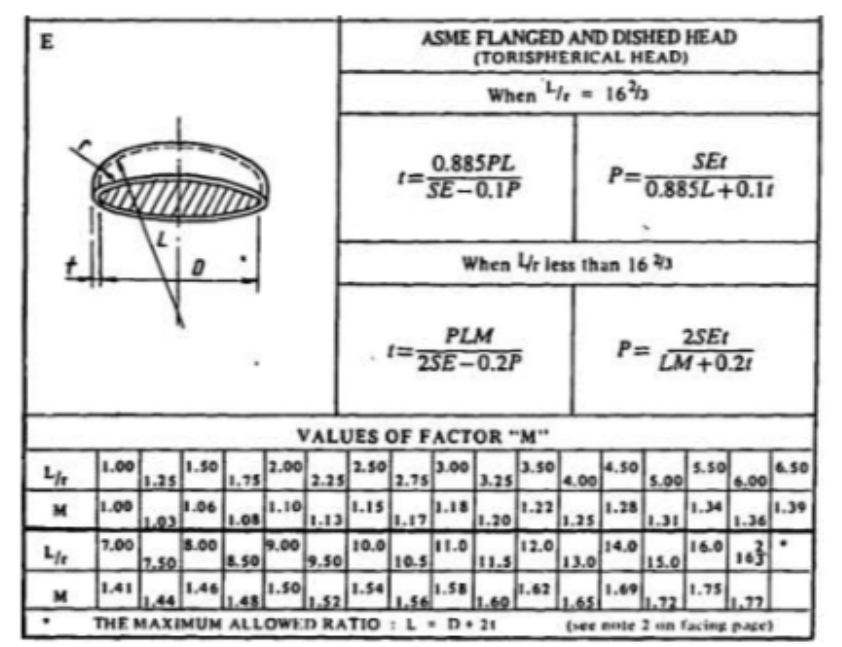

*Figura 18. Parámetros para el cabezal toriesférico del código ASME*

Como se puede observar en la **Figura 18,** para poder decidir que ecuación escoger, es necesario conocer la relación L/r. [12]

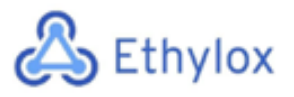

- Capítulo 11: Manual de cálculos
- L: Diámetro interno del cilindro (mm)
- r: 0,1· Diámetro interno del cilindro (mm)

Como ya se ha visto anteriormente en la **Tabla 14**, el diámetro interno del cilindro es de 2950 mm. Por lo tanto, los valores de L i r son los siguientes:

 $\frac{L}{r} = \frac{2950}{0,1.2950} = 10$  (Ecuación 191)

Como el valor obtenido de (L/r) es inferior al valor de (L/r) ^2/3, la ecuación que se utiliza para calcular el espesor del cabezal es el siguiente: [12]

$$
t_{cab} = \frac{P \cdot L \cdot M}{2 \cdot S \cdot E - 0, 2 \cdot P} + C \cdot A \text{ (Ecuación 192)}
$$

Dónde:

Tcab: Espesor de los cabezales (mm)

P: Presión de diseño (bar)

L: Diámetro interno del cilindro (mm)

M: Factor que depende de la relación L/r

S: Esfuerzo del material (bar)

E: Factor de soldadura

C.A: Tolerancia de corrosión

Los valores para el cálculo del espesor de los cabezales de la columna de absorción CA-

- 301 son los siguientes:
- P: 21,55 bar
- L: 2950 mm
- M: Valor obtenido de la **Figura 18**, M=1,54

S: Valor obtenido S=1296,401 bar, Bibliografía. [13]

- E: 0,85 para el acero inoxidable
- C.A: Se ha considerado una corrosión del material de 2 mm

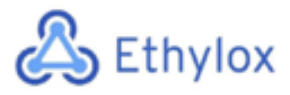

$$
t_{cab} = \frac{21,55 \cdot 2950 \cdot 1,54}{2 \cdot 1296,401 \cdot 0,85 - 0,2 \cdot 21,55} + 2 = 46,51 \ mm
$$

Al valor obtenido, se le suma la tolerancia de fabricación del 10% al espesor del cabezal:

 $t_{cab} = 1,10 \cdot 46,51 = 51,16$  mm (Ecuación 193)

El valor obtenido, se redondea a un valor estándar existente; en este caso el espesor estándar del cabezal es de 55 mm.

$$
t_{cab}=55\ mm
$$

Una vez se calcula el espesor del cabezal, se procede a calcular el diámetro externo del cabezal:

$$
D_{ext, cabezal} = D_{int, cabezal} + 2 \cdot t_{cab}
$$
 (Ecuación 194)

Dónde:

Dext, cabezal: Diámetro externo del cabezal (mm) Dint, cabezal: Diámetro interno cabezal= Diámetro interno cilindro= 2950 mm T cab: Espesor del cabezal (mm)= 55

 $D_{ext.cabezal} = 2950 + 2 \cdot 55 = 3060$  mm

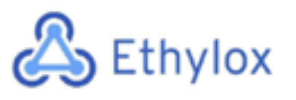

#### • **Espesor de la columna**

Para calcular el espesor del cilindro se procede de la misma manera que en el caso del espesor de los cabezales; siguiendo el código ASME, a partir de la siguiente figura: [12]

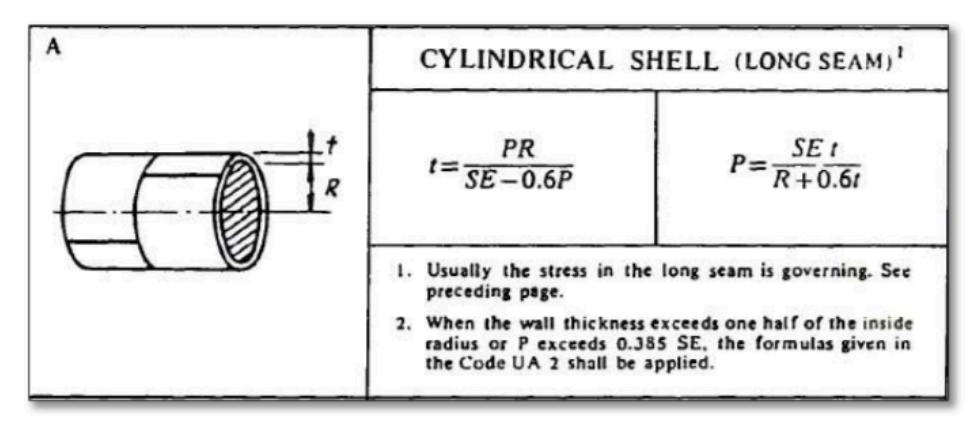

*Figura 19. Ecuación para el cálculo del espesor del cilindro.*

Por lo tanto, para el cálculo del espesor de la columna se hace uso de la siguiente ecuación: [12]

$$
t_c = \frac{P \cdot R}{S \cdot E - 0.6 \cdot P} + C \cdot A
$$
 (Ecuación 195)

Dónde:

- Tc: Espesor de la columna (mm)
- P: Presión de diseño (bar)
- R: Radio interno del cilindro (mm)
- S: Valor obtenido, S=1296,40 bar, bibliografía. [13]
- E: Factor de soldadura (0,85)
- C.A: Tolerancia de corrosión (mm)

Los valores para el cálculo del espesor de la columna de absorción CA-301 son los siguientes:

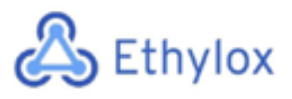

- Tc: Espesor de la columna (mm)
- P: 21,55 bar
- R: 1475 mm
- S: Valor obtenido S=1296,40 bar, Bibliografía. [14]
- E: Factor de soldadura (0,85)
- C.A: Se ha considerado una corrosión del material de 2 mm

$$
t_c = \frac{21,55 \cdot 1475}{1296,40 \cdot 0,85 - 0,6 \cdot 21,55} + 2 = 31,19 \ nmm
$$

El valor obtenido, se redondea a un valor estándar existente; en este caso, el espesor estándar de la columna es de 35 mm.

$$
t_{columna}=35\ mm
$$

Una vez conocido el espesor de la columna, se determina el diámetro externo de toda la columna según la siguiente expresión:

 $D_{ext,column} = D_{int,column} + 2 \cdot t_{column}$  (Ecuación 196)

$$
D_{ext,columna} = 2950 + 2 \cdot 35 = 3020 \, mm
$$

#### • **Altura de los cabezales**

Se determina la altura de los cabezales a partir de la proveedora de cabezales "Koenigco", en la bibliografía se puede encontrar la web. [14]

$$
DH = 0,1935 \cdot D_{tanc} - 0,455 \cdot t_{cab}
$$
 (Ecuación 197)  

$$
SF = 3,5 \cdot t_{cab}
$$
 (Ecuación 198)  

$$
TH = SF + DH
$$
 (Ecuación 199)

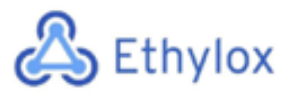

Dónde:

Dtanc: Diámetro interno de la columna (mm) Tcab: Espesor del cabezal (mm)

Los valores para el cálculo de la altura de los cabezales de la columna de absorción CA-301 son los siguientes:

Dtanc: 2950 mm Tcab: 55 mm

> $DH = 0.1935 \cdot 2950 - 0.455 \cdot 55 = 545.80$  mm  $SF = 3.5 \cdot 55 = 192.5$  mm  $TH = 192.5 + 545.80 = 738.3$  mm

Por lo tanto, la altura de los cabezales obtenida es de 0,7383 metros.

#### • **Altura total de la columna**

A continuación, se procede a calcular la altura de la columna a partir de la siguiente ecuación: [12]

$$
H_{total} = H + 2 \cdot H_{cab}
$$
 (Ecuación 200)

Dónde:

H total: Altura total de la columna (m) H: Altura de la columna (m) H cab: Altura del cabezal (m)

Los valores para el cálculo de la altura total de la columna de absorción CA-301 son los siguientes:

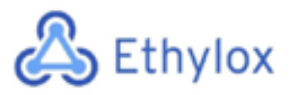

H: Valor obtenido a partir de la tabla 5; H=11,2 metros

H cab: 0,7383 metros

 $H_{total} = 11,2 + 2 \cdot 0,7383 = 12,68 \ m$ 

#### • **Peso del tanque vacío**

Para poder calcular el peso de la columna vacía, antes se debe calcular el volumen de los cabezales: [12]

 $\rightarrow$  Cálculo del volumen interno de los cabezales (m<sup>3</sup>)

 $V_{int, cab} = 0.1 \cdot (Dcolumn^3)$  (Ecuación 201)

Dónde el diámetro; es el diámetro interno del cilindro

$$
V_{int, cab} = 0.1 \cdot (2.950^3) = 2.567 m^3
$$

 $\rightarrow$  Cálculo del volumen externo de los cabezales (m<sup>3</sup>)

$$
V_{ext, cab} = 0.1 \cdot (D_{columna} + t_{cab})^3
$$
 (Ecuación 202)

Dónde el diámetro; es el diámetro interno del cilindro y tcab, es el espesor del cabezal.

$$
V_{ext, cab} = 0.1 \cdot (2.950 + 0.055)^3 = 2.713 \, m^3
$$

La diferencia de estos dos valores será el volumen que ocupa la pared del cabezal:

$$
V_{pared, cab} = V_{ext, cab} - V_{int, cab} \text{ Ecuación 203)}
$$

Dónde:

V<sub>pared, cab</sub>: Volumen de la pared del cabezal (m<sup>3</sup>)

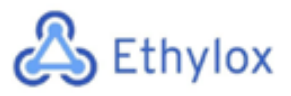

 $V_{ext, cab:}$  Volumen exterior del cabezal (m<sup>3</sup>)

V<sub>int,cab</sub>: Volumen interno del cabezal (m<sup>3</sup>)

 $V_{pared, cab} = 2,713 - 2,567 = 0,1463 m<sup>3</sup>$ 

Para poder calcular el peso de la columna vacía, antes se debe calcular el volumen de la columna:

 $\rightarrow$  Cálculo del volumen interno de la columna (m<sup>3</sup>):

$$
V_{int, columna} = \pi \cdot \left(\frac{D_{columna}}{2}\right)^2 \cdot H \text{ (Ecuación 204)}
$$

Dónde:

V<sub>int, columna</sub>: Volumen interno del cilindro de la columna (m<sup>3</sup>)

Dcolumna: Diámetro interno de la columna (m)

H: Altura de la columna (m)

$$
V_{int, columna} = \pi \cdot \left(\frac{2,950}{2}\right)^2 \cdot 11,2 = 76,55 \ m^3
$$

 $\rightarrow$  Cálculo del volumen externo de la columna (m<sup>3</sup>):

$$
V_{ext,columna} = \pi \cdot \left(\frac{D_{ext,columna}}{2}\right)^2 \cdot H \text{ (Ecuación 205)}
$$

Dónde:

V<sub>ext, columna</sub>: Volumen externo de la columna (m<sup>3</sup>)

Dcolumna: Diámetro externo de la columna (m)

H: Altura de la columna (m)

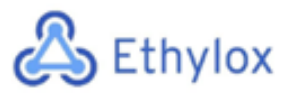

 **PLANTA DE PRODUCCIÓN ÓXIDO DE ETILENO**

Capítulo 11: Manual de cálculos

$$
V_{ext,columna} = \pi \cdot \left(\frac{3,02}{2}\right)^2 \cdot 11,2 = 80,23 \; m^3
$$

La diferencia entre los volúmenes del interior i exterior de la columna es el volumen de la pared del cilindro de la columna:

$$
V_{pared, columna} = V_{ext, columna} - V_{int, columna}
$$
 (Ecuación 206)

 $V_{\text{pared, columna}}$ : Volumen de la pared de la columna (m<sup>3</sup>) V<sub>ext, columna:</sub> Volumen exterior de la columna (m<sup>3</sup>) V<sub>int,columna</sub>: Volumen interno de la columna (m<sup>3</sup>)

$$
V_{pared, columna} = 80,23 - 76,55 = 3,676 \ m^3
$$

 $\rightarrow$  Cálculo del volumen de la pared del equipo

 $V_{pared\;equipo} = V_{pared, cilindre} + 2 \cdot V_{pared, cabezal}$  (Ecuación 207)

#### Dónde:

 $V_{\text{pared equipo}}$ : Volumen de la pared de todo el equipo (m<sup>3</sup>)  $V_{\text{pared, cili}}$ : Volumen de la pared del cilindro/columna.  $(m^3)$  $V_{\text{pared,cab}}$ : Volumen de la pared del cabezal (m<sup>3</sup>)

$$
V_{pared\;equipo} = 3,676 + 2 \cdot 0,1463 = 3,969 \; m^3
$$

Una vez realizados todos los cálculos de los volúmenes, se procede a realizar el cálculo del peso de la columna vacía:

*Peso de la columna vacía* = 1,1 ·  $V_{\text{pared\;equad}} \cdot \rho_{\text{acero\;inoxidable}}$  (Ecuación 208) Dónde:

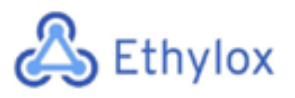

Peso de la columna vacía: Peso de la columna sin contenido (Kg)

 $V_{\text{pared, columna}}$ : Volumen de la pared del equipo (m<sup>3</sup>)

 $\rho_{acero\ inoxidable}$ : Densidad del acero inoxidable AISI 316.

Peso de la columna vacía =  $1,1 \cdot 3,969 \cdot 8000 = 34923,77$  Kg

Por lo tanto, se ha obtenido un peso de la columna vacía de 34,93 toneladas.

#### • **Peso de la columna llena de agua**

Para poder realizar el siguiente cálculo, se hará uso de la siguiente ecuación:

 = í + V+,C\*"# · #)C# (Ecuación 209)

$$
V_{columna} = V_{int, columna} + 2 \cdot V_{int, cab}
$$
 (Ecuación 210)

#### Dónde

V<sub>columna</sub>: Volumen de la columna (m<sup>3</sup>)

 $V_{int, cil}$ : Volumen interno del cilindro de la columna (m<sup>3</sup>)

V<sub>int,cab</sub>: Volumen interior del cabezal (m<sup>3</sup>)

$$
V_{columna} = 76{,}55 + 2 \cdot 2{,}567 = 81{,}68 m^3
$$

Una vez calculado el volumen de la columna, se procede al cálculo de la columna con agua:

$$
Peso de la columna con agua = 34923,77 (Kg) + 81,68 (m3) \cdot 1000 \left(\frac{Kg}{m^3}\right)
$$

$$
Peso de la columna con agua = 116609,43 Kg
$$

Por lo tanto, se ha obtenido un peso de la columna con agua de 116,61 toneladas.

• **Peso de la columna en operación**

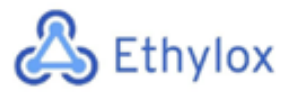

A continuación, se procede a calcular el peso de la columna en operación, utilizando la siguiente ecuación:

Peso de la columna en operación = Peso de la columna vacía +  $V_{column} \cdot \rho_{mezcla}$ (Ecuación 211)

Dónde:

Peso columna operación: Peso del equipo puesto en marcha (Kg)

Peso columna vacía: Peso de la columna vacía (Kg)

V<sub>columna</sub>: Volumen de la columna (m<sup>3</sup>)

 $\rho_{mezcla}$ : Densidad de la mezcla (kg/m<sup>3</sup>) = 1008

Peso de la columna en operación =  $34923,77 + 81,68 \cdot 1008$ 

Peso de la columna en operación = 117262,92 Kg

Por lo tanto, el peso de la columna en operación es de 117,2 toneladas. A continuación, se muestra en **la Tabla 15** los resultados obtenidos:

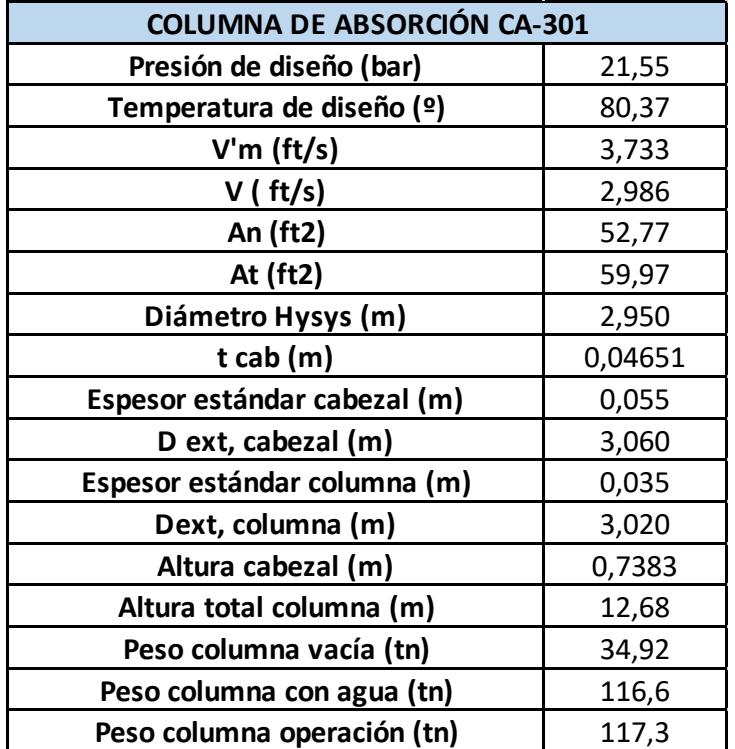

*Tabla 15. Resultados obtenidos del diseño de la columna CA-301*

# Ethylox

## 11.9 DISEÑO DE LA COLUMNA DE ABSORCIÓN CA-401

Para el correcto diseño de una columna de absorción, se deben estudiar los factores para tener en cuenta para obtener la mayor eficiencia en el proceso, así como para producir una menor cantidad de emisiones.

Primeramente, se ha seleccionado una amina que se adapte al proceso. En este caso, la monoetanolamina o MEA. La MEA es el solvente más adecuado para el tratamiento de gases a presiones no muy altas y que contienen baja concentración de CO<sub>2</sub>. Uno de los inconvenientes de utilizar esta solución es que no se puede exceder una concentración de MEA de más del 30%, ya que a partir de esta concentración se aprecia un mayor índice de corrosión que en la mayoría de otras aminas.

A continuación, se ha realizado la elección entre relleno o platos. Las columnas de platos son las más comunes en la industria, mientras que las columnas de relleno son utilizadas para aumentar la eficiencia en ciertas aplicaciones. En el caso de captura del  $CO<sub>2</sub>$ , se suelen utilizar columnas de relleno ya que la baja eficiencia en los platos requeriría de torres especialmente altas. A continuación, se adjunta una tabla con la comparación de eficiencias según la utilización de rellenos o platos. En el caso de la columna a diseñar, se ha escogido el relleno GEMPAK 3A, ya que puede llegar a tener un índice de eficiencia del 286%.

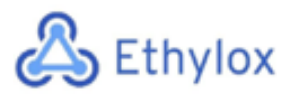

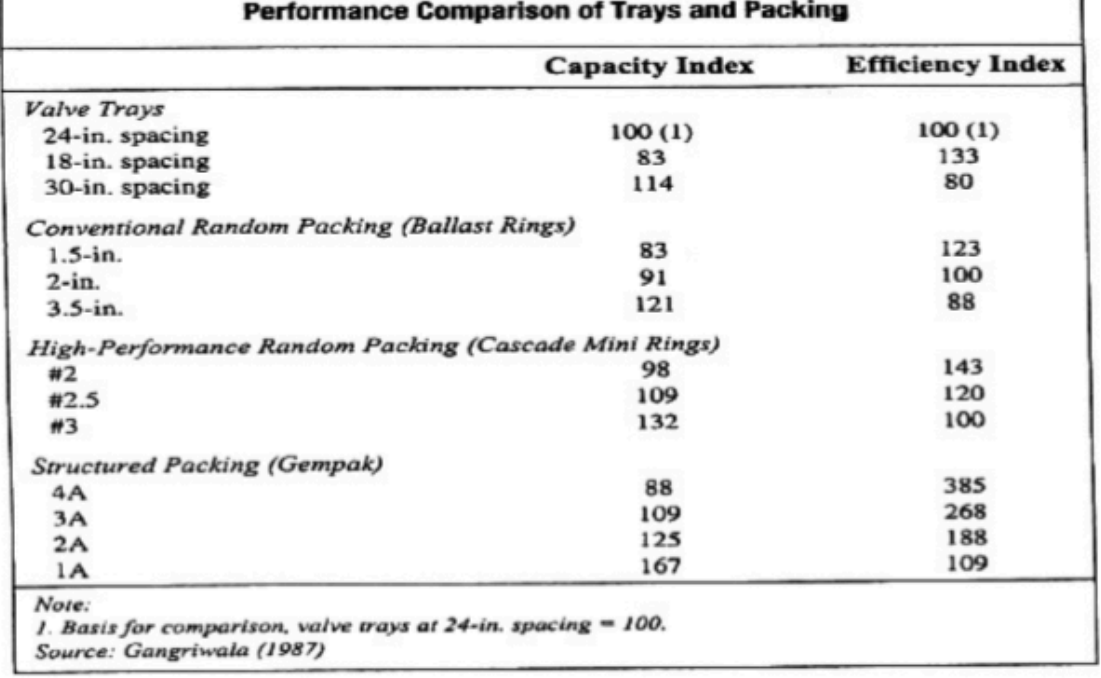

*Figura 20. Comparación de capacidades y eficiencias según la utilización de rellenos o platos.*

#### 11.9.1 DATOS OBTENIDOS CON EL SIMULADOR HYSYS

A continuación, en la tabla 16 se muestran los resultados de la simulación de la columna de absorción realizada con el software Aspen HYSYS.

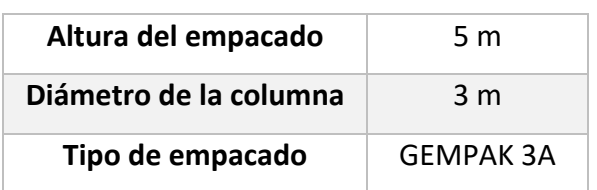

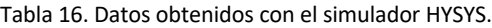

## 11.9.2 DISEÑO MECÁNICO

Con los datos obtenidos mediante el simulador HYSYS, se puede obtener el volumen total de operación, así como la altura de los cabezales toriesféricos.

$$
V_{cilindro} = \pi \cdot R_i^2 \cdot h_{cil}
$$
 (Ecuación 212)

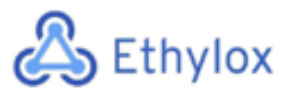

$$
V_{toriesférico} = \frac{1}{12} \pi \cdot D_i^3
$$
 (Ecuación 213)

$$
V_{dise\|o} = V_{cilindro} + 2 \cdot V_{toriesférico}
$$
 (Ecuación 214)

 $h_{toriesférico} = 0.2 \cdot D$  (Ecuación 215)

 $h_{column} = h_{emnacado} + 2 \cdot h_{toriesférico}$  (Ecuación 216)

Mediante estas ecuaciones se han obtenido los siguientes resultados:

| Volumen cilindro                | 43.825 m         |
|---------------------------------|------------------|
| Volumen toriesférico            | 7.069 m          |
| Volumen de diseño               | 57.962 m         |
| Altura del cabezal toriesférico | 0.6 <sub>m</sub> |
| Altura total de la columna      | 6.2 m            |

*Tabla 17. Datos obtenidos mediante los cálculos previos.*

Se ha seguido el método ASME para el correcto diseño de los equipos a presión Para el correcto diseño de la columna es la determinación de la presión de diseño  $(P_D)$ . Esta presión consta con un sobredimensionamiento del 20% y se calcula mediante la siguiente expresión:

$$
P_D = 1.2 \cdot (P_o + P_H) \quad \text{(Ecuación 217)}
$$
\n
$$
P_D = 1.2 \cdot (5 \cdot 10^6 + 33602.24) = 6.05 \cdot 10^6 \, Pa
$$

Donde:

- $\bullet$   $P_0$  es la presión de operación en pascales.
- $\bullet$   $P_H$  es la presión hidrostática en pascales.

Para el cálculo de la presión hidrostática se emplea la siguiente ecuación:

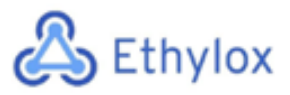

$$
P_H = \rho \cdot g \cdot h
$$
 (Ecuación 218)  
 $P_H = 685.76 \cdot 9.8 \cdot 5 = 41666.778 Pa$ 

Donde:

- $\rho$  es la densidad del fluido en (Kg/m<sup>3</sup>)
- $g$  es la aceleración de la gravedad en (m<sup>2</sup>/s)
- $\bullet$  *h* es la altura máxima de la columna (m)

A continuación, se calcula la temperatura de diseño, añadiendo un margen de 15°C .

$$
T_D = T_o + 15
$$
 (Ecuación 219)

Donde:

 $\bullet$   $T_o$  es la temperatura de operación en °C.

Una vez determinados estos parámetros, se escoge el material según sus propiedades y las del fluido de operación. El material escogido para la columna de absorción del  $CO<sub>2</sub>$ es el acero inoxidable AISI 316L.

A continuación, se muestran las propiedades del AISI 316L**. [15]**

*Tabla 18. Composición química del AISI 316L.*

| Si | $Mn$ P |  | Mo                                                        | N | Ni        |
|----|--------|--|-----------------------------------------------------------|---|-----------|
|    |        |  | 0,03   0,75   2   0,045   0,015   16,6-18   2,0-2,5   0,1 |   | $10,8-13$ |

*Tabla 19. Propiedades mecánicas del AISI 316L.*

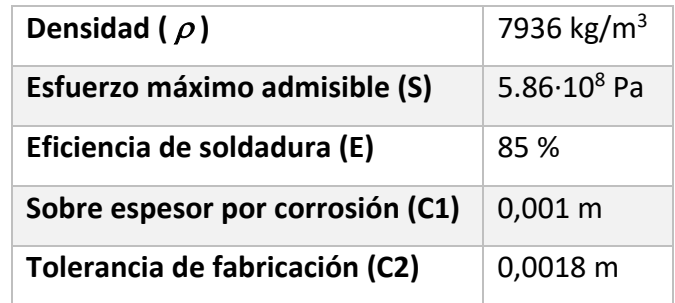

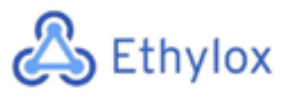

#### • **Cálculo de espesores de pared**

Una vez escogido el material utilizado para el diseño de la columna, se procede a realizar el cálculo de los espesores de pared tanto del cilindro como de los cabezales.

Con la siguiente ecuación, sacada del código ASME, se calcula el espesor del cuerpo cilíndrico.

 $td = \frac{P_D \cdot R_i}{S \cdot E - 0.6 \cdot P_D} + C_1$  (Ecuación 220)

$$
td = \frac{6.05 \cdot 10^6 \cdot 1.5}{5.86 \cdot 10^8 \cdot 0.85 - 0.6 \cdot 6.05 \cdot 10^6} + 0.001 = 0.0193 m
$$

Donde:

- $\bullet$   $P_D$  es la presión de diseño calculada (Pa)
- $\bullet$   $R_i$  es el radio interno del cuerpo cilíndrico (m)
- Los valores S, E y C1 han sido extraídos de la **tabla 19.**

A continuación, se calcula el grosor para los cabezales toriesféricos.

$$
td = \frac{P_D \cdot R \cdot M}{2 \cdot S \cdot E - 0.2 \cdot P_D} + C_1 + C_2
$$
 (Ecuación 221)

$$
td = \frac{6.05 \cdot 10^6 \cdot 1.5 \cdot 1.08}{2 \cdot 5.86 \cdot 10^8 \cdot 0.85 - 0.2 \cdot 6.05 \cdot 10^6} + 0.001 + 0.0018 = 0.0127 m
$$

Donde:

- $\bullet$   $P_D$  es la presión de diseño calculada (Pa)
- $R$  es el radio esférico interior (m)
- Los valores S, E, C1 y C2 han sido extraídos de la **tabla 19.**
- M es el factor propio de los tanques toriesféricos, sacado de la **tabla 20.**

*Tabla 20. Valores del factor M en función de L/r*
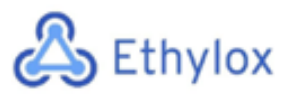

#### **VALORES DEL FACTOR "M"**

L/r 1.00 1.25 1.50 1.75 2.00 2.25 2.50 2.75 M 1.00 1.03 1.06 1.08 1.10 1.13 1.15 1.17 L/r 3.00 3.25 3.50 4.00 4.50 5.00 5.50 6.00 M 1.18 1.20 1.22 1.25 1.28 1.31 1.34 1.36 L/r 6.50 7.00 7.50 8.00 8.50 9.00 9.50 10.0 M 1.39 1.41 1.44 1.46 1.48 1.50 1.52 1.54 L/r 10.5 11.0 11.5 12.0 13.0 14.0 15.00 16.0 M 1.56 1.58 1.60 1.62 1.65 1.69 1.72 1.75

#### • **Cálculo del peso del equipo**

Para calcular el peso del equipo, se calculan por separado el peso del cuerpo cilíndrico y el peso de los cabezales.

$$
M_{cilindro} = \pi \cdot h_{cil} \cdot \left( \left( \frac{De}{2} \right)^2 - \left( \frac{Di}{2} \right)^2 \right) \cdot \rho_{material} \text{ (Ecuación 222)}
$$

$$
M_{cilindro} = \pi \cdot 5 \cdot \left( \left( \frac{3.019}{2} \right)^2 - \left( \frac{3}{2} \right)^2 \right) \cdot 7936 = 3630.44 \text{ Kg}
$$

Donde:

- $\bullet$   $h_{cil}$  es la altura del cilindro (m)
- $\bullet$   $D_e$  es el diámetro exterior del cilindro (m)
- $\bullet$   $D_i$  es el diámetro interior del cilindro (m)
- $\bullet$   $\quad \rho_{material}$  es la densidad del AISI 316L (Kg/m<sup>3</sup>)

$$
M_{cabezal} = ((td_{tor} \cdot De \ cab^2 - td_{tor}Di \ cab^2)) \cdot \rho_{material}
$$
 (Ecuación 223)  

$$
M_{cabezal} = ((0.0127 \cdot 3.013^2 - 0.0127 \cdot 3^2)) \cdot 7936 = 609.996 \ Kg
$$

Donde:

- $\bullet$   $td_{tor}$  es el espesor de los cabezales toriesféricos (m)
- $\bullet$   $D_{e\,cab}$  es el diámetro exterior del cabezal (m)
- $\bullet$   $D_{i, cab}$  es el diámetro interior del cabezal (m)

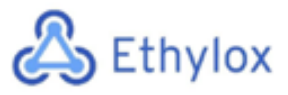

 $\bullet$   $\quad \rho_{material}$  es la densidad del AISI 316L (Kg/m<sup>3</sup>)

$$
M_{equipo} = M_{cilindro} + 2 \cdot M_{cabezal}
$$
 (Ecuación 224)

 $M_{eauino} = 3630.440 + 2 \cdot 609.996 = 4850.431$  Kg

$$
M_{operation} = M_{equipo} + (V_{op} \cdot \rho_{liquido})
$$
 (Ecuación 225)

 $M_{overación} = 4850.431 + (357.962 \cdot 685.76) = 44598.715 Kg$ 

Donde:

•  $V_{op}$ es el volumen de operación (m<sup>3</sup>)

Esta será la masa del equipo sin tener en cuenta el relleno.

## 11.10 DISEÑO DE LA COLUMNA DE ABSORCIÓN CA-501

## 11.10.1. MÉTODO RIGUROSO

Para el diseño de la columna de absorción CA-501 situada en el área 500, se utiliza un simulador de procesos Aspentech "Hysys ", lo cual utiliza el método riguroso.

La segunda columna de absorción se encuentra en el área 500, lo cual tiene como objetivo poder separar el óxido de etileno y el agua del etileno, oxígeno, dióxido de carbono y nitrógeno, para que una vez separados, la corriente de agua y óxido de etileno se introduzcan a la columna de destilación para su separación y obtención del producto final. Esta columna tiene como medio de contacto entre fases (gas-líquido), un sistema de 10 platos. La columna trabaja a presión atmosférica por la parte superior, y a una presión de 150 kPa por la parte inferior. Respecto a la temperatura, por la parte superior trabaja a 34,16 °C y por la inferior a 87,04 °C.

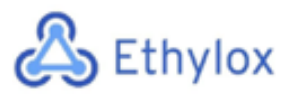

Los datos que requiere el programa para diseñar la columna correctamente son los siguientes:

- Caudal y composición de la corriente de entrada
- Número de etapas de equilibrio
- Presión por cabeza y colas de columna
- Temperatura aproximada por cabeza y cola

A continuación, se muestra un esquema general de la columna de absorción realizada con el simulados Hysys:

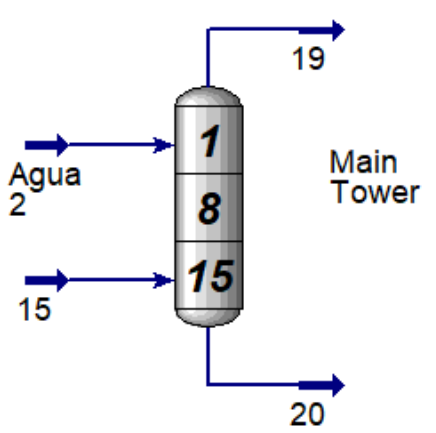

*Figura 21. Columna de Absorción CA-501*

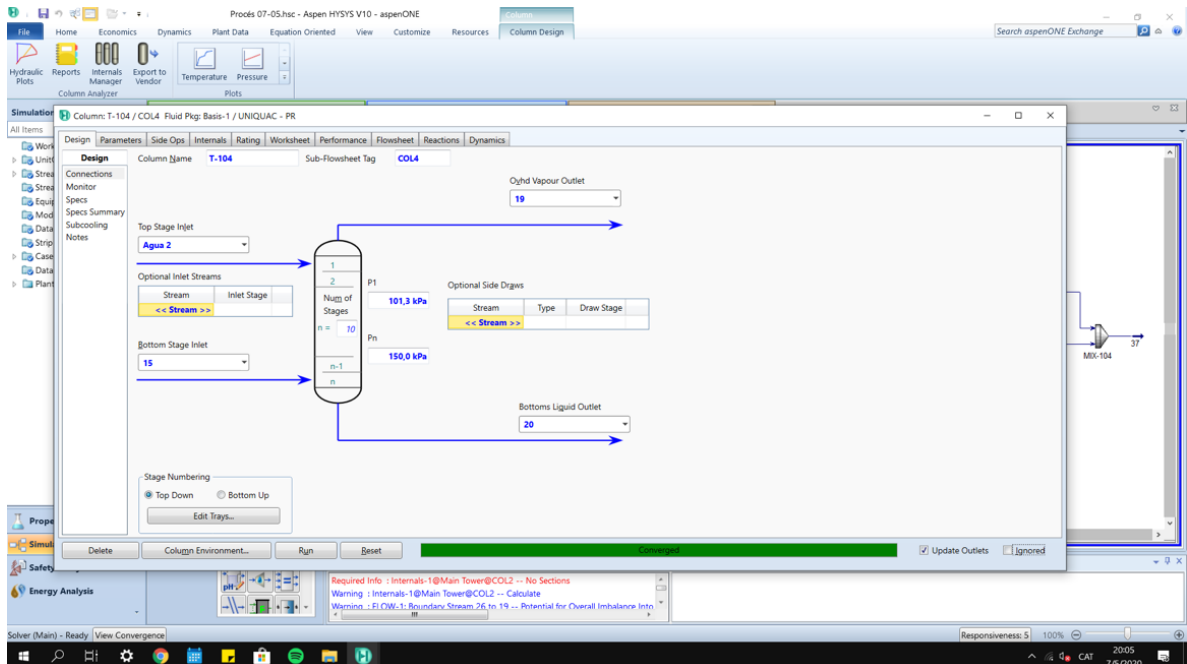

*Figura 22. Columna diseñada por Hysys*

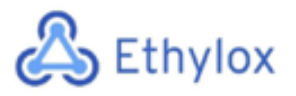

Como se puede ver en la **figura 22**, si el diseño es correcto y Hysys encuentra la solución, aparece en la parte inferior del diseño la palabra "converged" lo cual significa que el diseño se ha llevado a cabo correctamente.

A continuación, en las **tablas 21 y 22**, se muestran las tablas de las condiciones de trabajo y composiciones de las diferentes corrientes de entrada y salida de la columna:

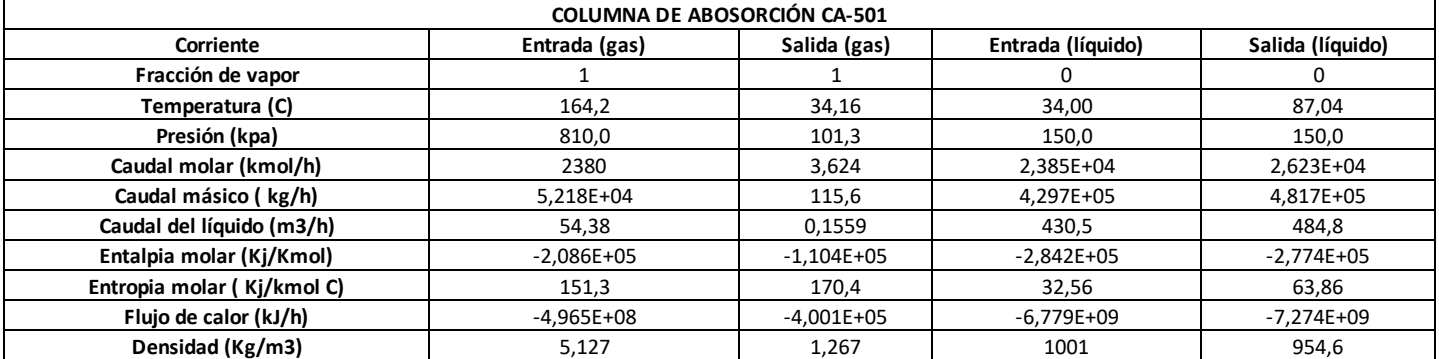

*Tabla. 21. Condiciones de entrada y salida de la columna CA-501*

*Tabla. 22. Caudal másico de entrada y salida de la columna CA-501*

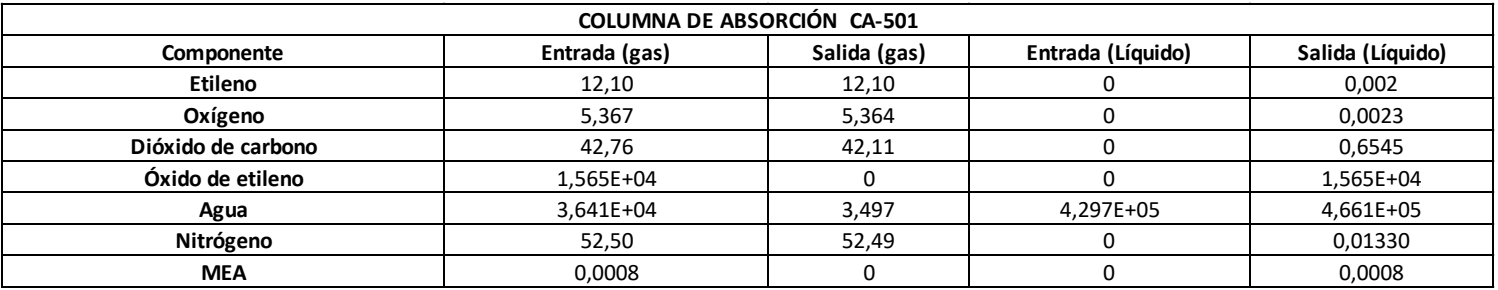

Como se puede observar en la **tabla 21 y 22,** hay dos entradas en la columna; una de gases, y otra de solo agua. Como se puede comprobar, en la entrada a esta columna hay un cabal másico de gases de etileno, oxigeno, dióxido de carbono, nitrógeno y MEA muy pequeña. Lo que se pretende conseguir con esta columna es separar los gases por la corriente gaseosa, mientras que, por la salida con fase líquida, se pretende que salga todo el óxido de etileno y gran parte del agua.

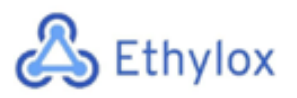

A partir del diseño del simulador Hysys, se ha obtenido un diámetro de 3,101 metros y una distancia entre platos de 0,9 m. Por otro lado, este simulador permite calcular la altura de la columna tanto si es de platos como si es de relleno. Para esta columna se opta trabajar per una columna de platos, obteniendo por el programa Hysys una columna de 9 metros.

A continuación, se muestra los parámetros obtenidos por el método riguroso:

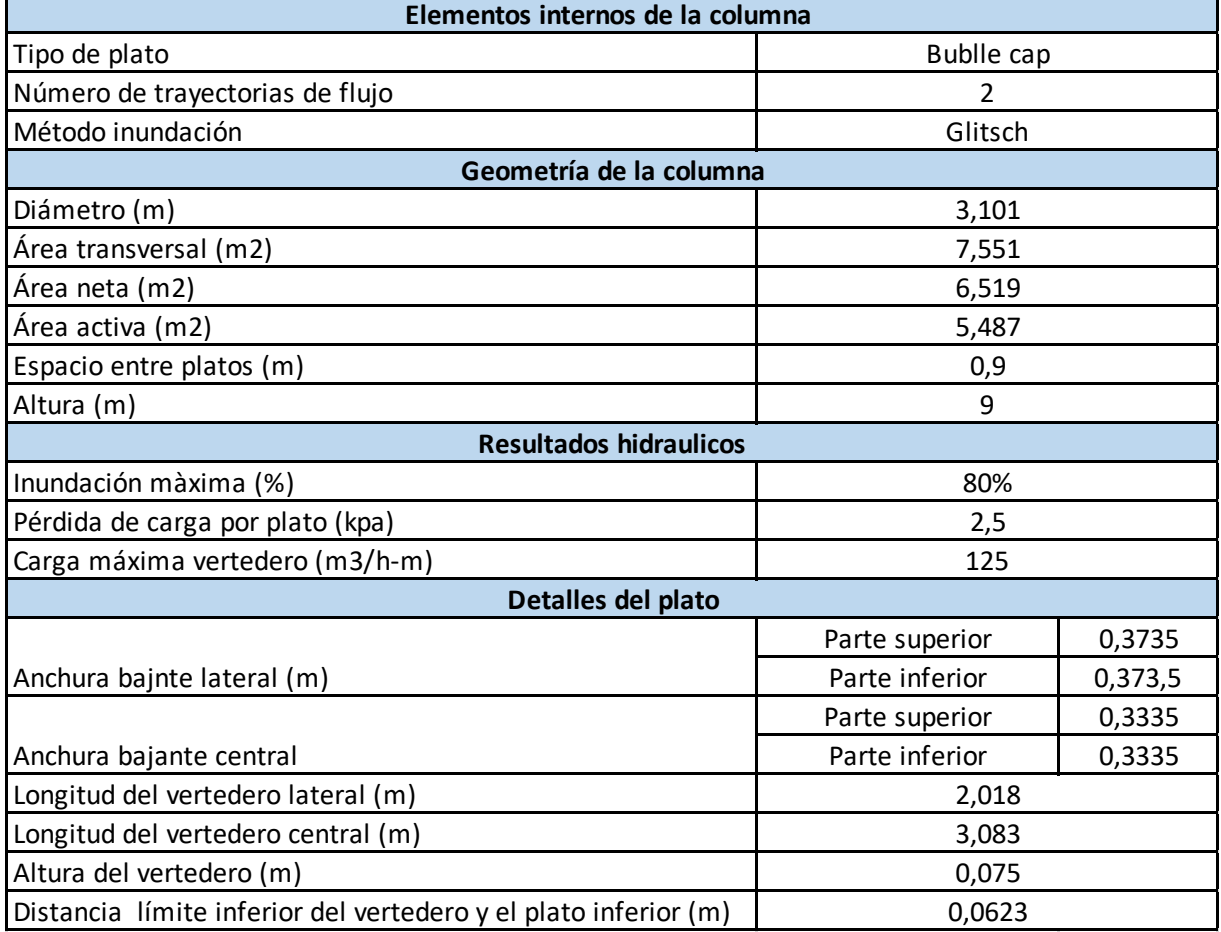

#### *Tabla 23. Parametros de diseño de Hysys*

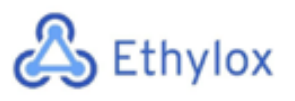

## 11.10.2 DISEÑO MECÁNICO

A continuación, se procede con el diseño mecánico de la columna de absorción según el código ASME, lo cual es un código de diseño, construcción inspección y pruebas para equipos sujetos a presión. <a>[12]</a>

Para determinar el material adecuado para el diseño de la columna, se tiene en cuenta las propiedades del fluido. Para sistemas donde se trabaja con óxido de etileno, y componentes volátiles, se decide a trabajar con acero inoxidable AISI 316.

A continuación, se calculará cual es la presión y temperatura de diseño:

#### **Presión de diseño**

Para el cálculo de la presión de diseño, se utilizan las ecuaciones siguientes:

 $P_{\text{diseño1}} = 1.1 \cdot P_{\text{onerción}}$  (Ecuación 226)

$$
P_{\text{diseñoz}} = P_{\text{operación}} + 2 \text{ bar (Ecuación 227)}
$$

P operación: La presión mayor a la que trabaja la columna

En este caso, la mayor presión lo cual trabaja la columna de absorción es de 1,5 bar. A continuación, se calcula la presión de diseño, teniendo en cuenta la presión de operación:

$$
P_{dise\|o1} = 1,1 \cdot 1,5 = 1,65 \; bar
$$

$$
P_{dise\|o2} = 1.5 \, bar + 2 \, bar = 3.5 \, bar
$$

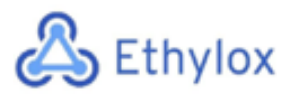

Una vez calculada la presión de diseño a partir de las dos ecuaciones, se escoge como presión de diseño el valor mas grande que se haya obtenido:

$$
P_{\text{diseño}} = 3.5 \text{ bar}
$$

#### **Temperatura de diseño**

La temperatura de diseño se establece 20°C por encima de la temperatura de operación de a columna. La columna tiene dos temperaturas, una en la parte superior y otra en la parte inferior. La parte superior de la columna trabaja a 34,16 °C y la inferior a 87,04 °C. Para realizar el cálculo para la temperatura de diseño se escoge la temperatura más grande; 84,38°C.

$$
T_{dise\|o} = T_{operci\omega} + 20^{\circ}C
$$
 (Ecuación 228)

Como ya se ha dicho anteriormente, la temperatura mayor de operación de esta columna es de 87,04 °C.

$$
T_{dise\|o} = 87.04 + 20 \,^{\circ}\text{C} = 107.04 \,^{\circ}\text{C} \text{ (Ecuación 229)}
$$

#### **Espesor de los cabezales**

Para el cálculo del espesor del cabezal, es necesario la **Figura 18**, lo cual muestra los parámetros necesarios para realizar el cálculo. Por otro lado, cabe mencionar, que se utilizan unos cabezales con una geometría toriesférica.

Como se puede observar en la **Figura 18,** para poder decidir que ecuación escoger, es necesario conocer la relación L/r. [12]

- L: Diámetro interno del cilindro (mm)
- r: 0,1· Diámetro interno del cilindro (mm)

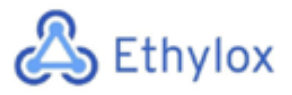

Como ya se ha visto anteriormente en la **tabla 23**, el diámetro interno del cilindro es de 3101 mm. Por lo tanto, los valores de L i r son los siguientes:

$$
\frac{L}{r} = \frac{3101}{0.1 \cdot 3101} = 10
$$
 (Ecuación 230)

Como el valor obtenido de (L/r) es inferior al valor de (L/r)^2/3, la ecuación que se utiliza para calcular es espesor del cabezal es el siguiente: [12]

$$
t_{cab} = \frac{P \cdot L \cdot M}{2 \cdot S \cdot E - 0, 2 \cdot P} + C \cdot A \text{ (Ecuación 231)}
$$

Dónde:

Tcab: Espesor de los cabezales (mm)

- P: Presión de diseño (bar)
- L: Diámetro interno del cilindro (mm)
- M: Factor que depende de la relación L/r
- S: Esfuerzo del material (bar)
- E: Factor de soldadura
- C.A: Tolerancia de corrosión

Los valores para el cálculo del espesor de los cabezales en la columna de absorción CA-501 son los siguientes:

P: 3,5 bar

- L: 3101 mm
- M: Valor obtenido de la **Figura 18**, M=1,54
- S: Valor obtenido S=1289,23 bar, Bibliografía. [13]
- E: 0,85 para el acero inoxidable

C.A: Se ha considerado una corrosión del material de 2 mm

$$
t_{cab} = \frac{3,5 \cdot 3101 \cdot 1,54}{2 \cdot 1289,23 \cdot 0,85 - 0,2 \cdot 3,5} + 2 = 9,629 \, mm
$$

Página 111 de 150

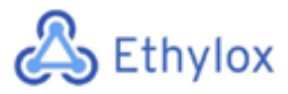

Al valor obtenido, se le suma la tolerancia de fabricación del 10% al espesor del cabezal:

 $t_{cab} = 1,10 \cdot 9,629 = 10,60 \; mm$  (Ecuación 232)

El valor obtenido, se redondea a un valor estándar existente; en este caso el espesor estándar del cabezal es de 15 mm.

$$
t_{cab}=15\ mm
$$

Una vez se calcula el espesor del cabezal, se procede a calcular el diámetro externo del cabezal:

$$
D_{ext,cabezal} = D_{int,cabezal} + 2 \cdot t_{cab}
$$
 (Ecuación 233)

Dónde:

Dext, cabezal: Diámetro externo del cabezal (mm)

Dint, cabezal: Diámetro interno cabezal= Diámetro interno cilindro= 3101 mm T cab: Espesor del cabezam (mm)= 15

 $D_{ext, cablezal} = 3101 + 2 \cdot 15 = 3131$  mm

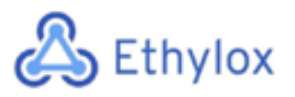

#### **Espesor de la columna**

Para calcular el espesor del cilindro se procede de la misma manera que en el caso del espesor de los cabezales; siguiendo el código ASME, a partir de la **figura 19**, mostrada anteriormente para la columna CA-301. [12]

Por lo tanto, para el cálculo del espesor de la columna se hace uso de la siguiente ecuación: [12]

$$
t_c = \frac{P \cdot R}{S \cdot E - 0.6 \cdot P} + C \cdot A \text{ (Ecuación 234)}
$$

Dónde:

- Tc: Espesor de la columna (mm)
- P: Presión de diseño (bar)
- R: Radio interno del cilindro (mm)
- S: Valor obtenido, S=1289,23 bar, bibliografía.  $[13]$
- E: Factor de soldadura (0,85)
- C.A: Tolerancia de corrosión (mm)

Los valores para el cálculo del espesor en la columna de absorción CA-501 son los siguientes:

Tc: Espesor de la columna (mm)

- P: 3,5 bar
- R: 1550,5 mm
- S: Valor obtenido S=1289,23 bar, Bibliografía. [13]
- E: Factor de soldadura (0,85)

C.A: Se ha considerado una corrosión del material de 2 mm

$$
t_c = \frac{3,5 \cdot 1550,5}{1289,23 \cdot 0,85 - 0,6 \cdot 3,5} + 2 = 6,962 \text{ mm}
$$

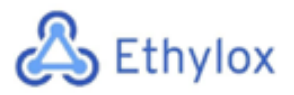

El valor obtenido, se redondea a un valor estándar existente; en este caso, el espesor estándar de la columna es de 10 mm.

$$
t_{columna}=10\ mm
$$

Una vez conocido el espesor de la columna, se determina el diámetro externo de toda la columna según la siguiente expresión:

$$
D_{ext,columna} = D_{int,columna} + 2 \cdot t_{cab}
$$
 (Ecuación 235)

 $D_{ext,column} = 3101 + 2 \cdot 10 = 3121$  mm

#### **Altura de los cabezales**

Se determina la altura de los cabezales a partir de la proveedora de cabezales "Koenigco", en la bibliografía se puede encontrar la web. [14]

$$
DH = 0,1935 \cdot D_{tanc} - 0,455 \cdot t_{cab}
$$
 (Ecuación 236)  
\n
$$
SF = 3,5 \cdot t_{cab}
$$
 (Ecuación 237)  
\n
$$
TH = SF + DH
$$
 (Ecuación 238)

Dónde:

Dtanc: Diámetro interno de la columna (mm)

Tcab: Espesor del cabezal (mm)

Los valores para el cálculo de la altura de los cabezales de la columna de absorción CA-501 son los siguientes:

Dtanc: 3101 mm

Tcab: 15 mm

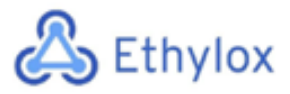

$$
DH = 0,1935 \cdot 3101 - 0,455 \cdot 15 = 593,22 \, mm
$$
\n
$$
SF = 3,5 \cdot 15 = 52,5 \, mm
$$
\n
$$
TH = 52,5 + 593,22 = 645,72 \, mm
$$

Por lo tanto, la altura de los cabezales obtenida es de 0,6457 metros.

#### **Altura total de la columna**

A continuación, se procede a calcular la altura de la columna a partir de la siguiente ecuación:

$$
H_{total} = H + 2 \cdot H_{cab}
$$
 (Ecuación 239)

Dónde:

H total: Altura total de la columna (m)

H: Altura de la columna (m)

H cab: Altura del cabezal (m)

Los valores para el cálculo de la altura total de la columna de absorción CA-501 son los siguientes:

H: Valor obtenido a partir de la **tabla 23;** H=9 metros

H cab: 0,6457 metros

$$
H_{total}=9+2\cdot0.6457=10.30\ m
$$

#### **Peso del tanque vacío**

Para poder calcular el peso de la columna vacía, antes se debe calcular el volumen de los cabezales:

 $\rightarrow$  Cálculo del volumen interno de los cabezales (m<sup>3</sup>)

 $V_{int, cab} = 0.1 \cdot (Dcolumn^3)$  (Ecuación 240)

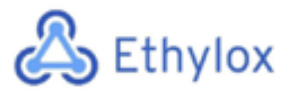

Dónde el diámetro; es el diámetro interno del cilindro

$$
V_{int, cab} = 0.1 \cdot (3.101^3) = 2.982 m^3
$$

 $\rightarrow$  Cálculo del volumen externo de los cabezales (m<sup>3</sup>)

$$
V_{ext, cab} = 0.1 \cdot (D_{columna} + t_{cab})^3
$$
 (Ecuación 241)

Dónde el diámetro; es el diámetro interno del cilindro y tcab, es el espesor del cabezal.

$$
V_{ext, cab} = 0.1 \cdot (3.101 + 0.015)^3 = 3.025 \, m^3
$$

La diferencia de estos dos valores será el volumen que ocupa la pared del cabezal:

$$
V_{pared, cab} = V_{ext, cab} - V_{int, cab}
$$
 (Ecuación 242)

Dónde:

 $V_{\text{pared, cab}}$ : Volumen de la pared del cabezal (m<sup>3</sup>)  $V_{ext, cab:}$  Volumen exterior del cabezal (m<sup>3</sup>) V<sub>int,cab</sub>: Volumen interno del cabezal (m<sup>3</sup>)

$$
V_{pared, cab} = 3,025 - 2,982 = 0,04348 m^3
$$

Para poder calcular el peso de la columna vacía, antes se debe calcular el volumen de la columna:

 $\rightarrow$  Cálculo del volumen interno de la columna (m<sup>3</sup>):

$$
V_{int, columna} = \pi \cdot \left(\frac{D_{columna}}{2}\right)^2 \cdot H \text{ (Ecuación 243)}
$$

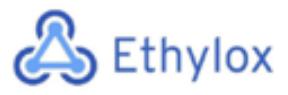

Dónde:

V<sub>int, columna</sub>: Volumen interno del cilindro de la columna (m<sup>3</sup>)

Dcolumna: Diámetro interno de la columna (m)

H: Altura de la columna (m)

$$
V_{int, columna} = \pi \cdot \left(\frac{3,101}{2}\right)^2 \cdot 9 = 67,97 \; m^3
$$

 $\rightarrow$  Cálculo del volumen externo de la columna (m<sup>3</sup>):

$$
V_{ext,columna} = \pi \cdot \left(\frac{D_{ext,columna}}{2}\right)^2 \cdot H \text{ (Ecuación 244)}
$$

Dónde:

V<sub>ext, columna</sub>: Volumen externo de la columna (m<sup>3</sup>)

Dcolumna: Diámetro externo de la columna (m)

H: Altura de la columna (m)

$$
V_{ext,columna} = \pi \cdot \left(\frac{3,121}{2}\right)^2 \cdot 9 = 68,85 \; m^3
$$

La diferencia entre los volúmenes del interior y exterior de la columna es el volumen de la pared del cilindro de la columna:

 $V_{pared, columna} = V_{ext, columna} - V_{int, columna}$  (Ecuación 245)

 $V_{\text{pared, columna}}$ : Volumen de la pared de la columna (m<sup>3</sup>)

V<sub>ext, columna:</sub> Volumen exterior de la columna (m<sup>3</sup>)

V<sub>int,columna</sub>: Volumen interno de la columna (m<sup>3</sup>)

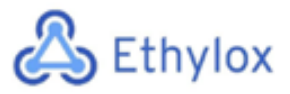

 $V_{pared, columna} = 68,85 - 67,97 = 0,8796 m<sup>3</sup>$ 

 $\rightarrow$  Cálculo del volumen de la pared del equipo

$$
V_{pared\;equipo} = V_{pared, cilindre} + 2 \cdot V_{pared, cabezal}
$$
 (Ecuación 246)

Dónde:

 $V_{\text{pared equipo:}}$  Volumen de la pared de todo el equipo (m<sup>3</sup>) V<sub>pared, cili</sub>: Volumen de la pared del cilindro/columna (m<sup>3</sup>)  $V_{\text{pared,cab}}$ : Volumen de la pared del cabezal (m<sup>3</sup>)

$$
V_{pared\;equipo} = 0.8796 + 2 \cdot 0.04348 = 0.9666 \; m^3
$$

Una vez realizados todos los cálculos de los volúmenes, se procede a realizar el cálculo del peso de la columna vacía:

Peso de la columna vacía = 1,1 ·  $V_{pared\;equpo}$  ·  $\rho_{acero\; inoxidable}$  (Ecuación 247)

Dónde:

Peso de la columna vacía: Peso de la columna sin contenido (Kg) V<sub>pared, columna</sub>: Volumen de la pared del equipo (m<sup>3</sup>) #V>H+ 3"+@32#Z,>: Densidad del acero inoxidable AISI 316.

Peso de la columna vacía =  $1,1 \cdot 0,9666 \cdot 8000 = 8505,90$  Kg

Por lo tanto, se ha obtenido un peso de la columna vacía de 8,506 toneladas.

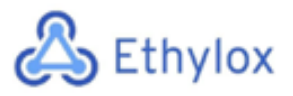

#### **Peso de la columna llena de agua**

Para poder realizar el siguiente cálculo, se hará uso de la siguiente ecuación:

 = í + V+,C\*"# · #)C# (Ecuación 248)

 $V_{columna} = V_{int, columna} + 2 \cdot V_{int, cab}$  (Ecuación 249)

Dónde

V<sub>columna</sub>: Volumen de la columna (m<sup>3</sup>)

 $V_{int, cil}$ : Volumen interno del cilindro de la columna (m<sup>3</sup>)

V<sub>int,cab</sub>: Volumen interior del cabezal (m<sup>3</sup>)

$$
V_{columna} = 67,97 + 2 \cdot 2,982 = 73,94 \, m^3
$$

Una vez calculado el volumen de la columna, se procede al cálculo de la columna con agua:

$$
Peso de la columna con agua = 8505,90 (Kg) + 73,94 (m3) \cdot 1000 \left(\frac{Kg}{m^3}\right)
$$

Peso de la columna con agua = 82442,79 Kg

Por lo tanto, se ha obtenido un peso de la columna con agua de 82,44 toneladas.

#### **Peso de la columna en operación**

A continuación, se procede a calcular el peso de la columna en operación, utilizando la siguiente ecuación:

Peso de la columna en operación = Peso de la columna vacía +  $V_{column} \cdot \rho_{mezcla}$ (Ecuación 250)

Página 119 de 150

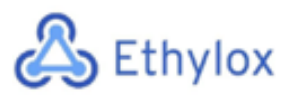

Dónde:

Peso columna operación: Peso del equipo puesto en marcha (Kg)

Peso columna vacía: Peso de la columna vacía (Kg)

V<sub>columna</sub>: Volumen de la columna (m<sup>3</sup>)

 $\rho_{mezcla}$ : Densidad de la mezcla (kg/m<sup>3</sup>) = 1001

Peso de la columna en operación =  $8505,90 + 73,94 \cdot 1001$ 

Peso de la columna en operación = 82515,72 Kg

Por lo tanto, el peso de la columna en operación es de 82,52 toneladas.

A continuación, se muestra en **la Tabla 24** los resultados obtenidos:

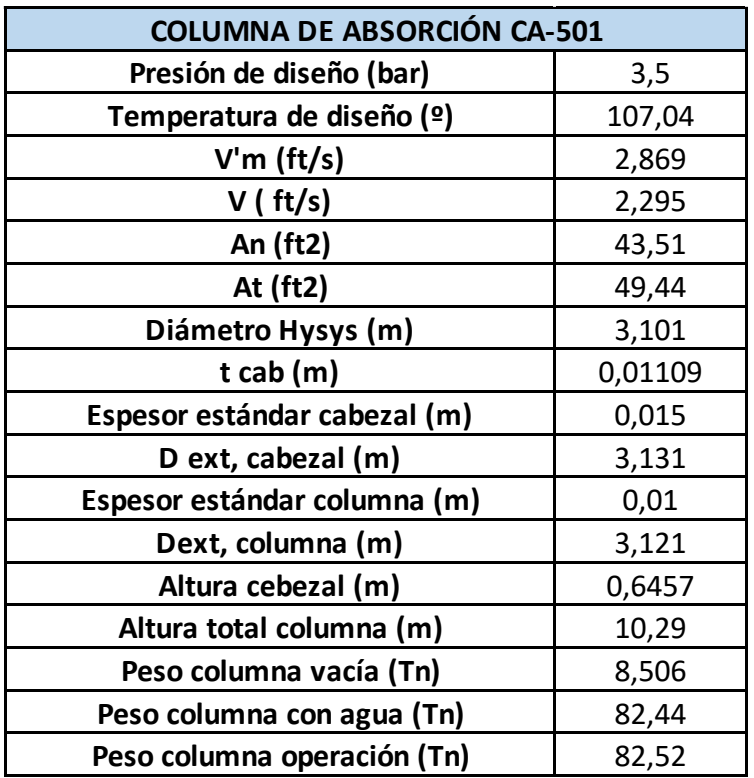

*Tabla 24. Resultados obtenidos de la columna CA-501*

# Ethylox

Capítulo 11: Manual de cálculos

# 11.11 DISEÑO DE LA COLUMNA DE DESORCIÓN

Una columna de desorción realiza la operación inversa a una de absorción. Nos interesa pasar un componente del líquido al gas, y para ello utilizamos una columna con caldera, aprovechando la diferencia entre los puntos de ebullición del solvente y el componente de interés. Este tipo de columnas trabajan a alta temperatura y el líquido se introduce por la parte superior. La columna puede tener diferentes diseños y configuraciones, los cuales se detallarán a continuación.

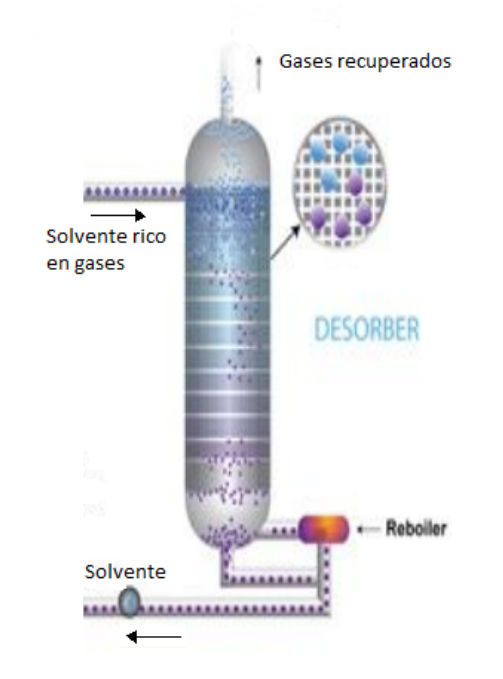

*Figura 23. Esquema del funcionamiento de una columna de desorción con caldera.*

## 11.11.1 DIMENSIONAMIENTO TEÓRICO

Para el diseño teórico de esta columna se ha utilizado el programa *Aspen Hysys V10*. Se ha obtenido un diámetro y altura con este programa, pero también se obtendrán mediante correlaciones.

El objetivo que le hemos dado a esta columna en *Hysys* es separar, de un corriente que contiene agua y componentes como el óxido de etileno, dióxido de carbono u oxígeno entre otros, dos corrientes, por arriba los gases ligeros con poca cantidad de agua y por debajo un corriente que tenga sólo agua, con tal de recircularla. De esta manera estaríamos desabsorbiendo los gases del agua.

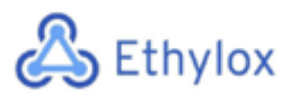

#### **PLANTA DE PRODUCCIÓN ÓXIDO DE ETILENO**

Capítulo 11: Manual de cálculos

Para funcionar, el programa nos exige especificaciones como el caudal de entrada, la composición, la temperatura y presión de este corriente y la presión interna de la columna, tanto arriba como abajo. Las condiciones de el corriente de entrada ya son conocidas porque que venía del equipo anterior, la columna de absorción. Estos valores son los detallados en las siguientes tablas:

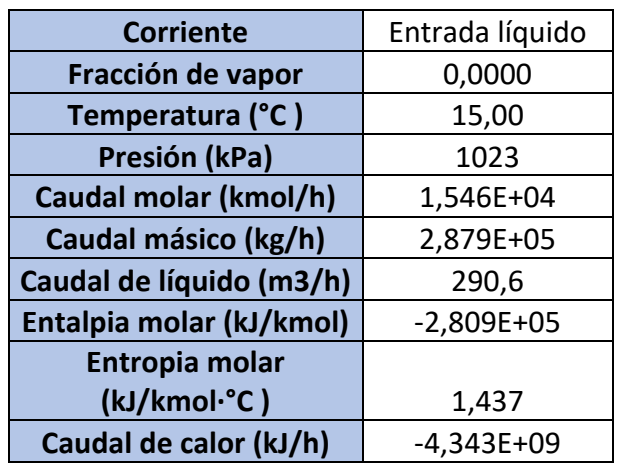

*Tabla 25. Condiciones del corriente de entrada a la columna.*

*Tabla 26. Fracciones molares del corriente de entrada a la columna.*

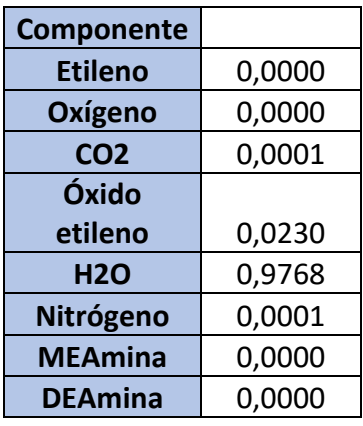

Para saber las presiones y temperaturas internas de la columna se han iterado diferentes valores de presiones hasta obtener las corrientes de salida deseadas. Siguiendo este método, los valores que mejor se ajustan se muestran a continuación:

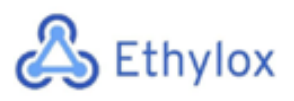

#### **PLANTA DE PRODUCCIÓN ÓXIDO DE ETILENO**

Capítulo 11: Manual de cálculos

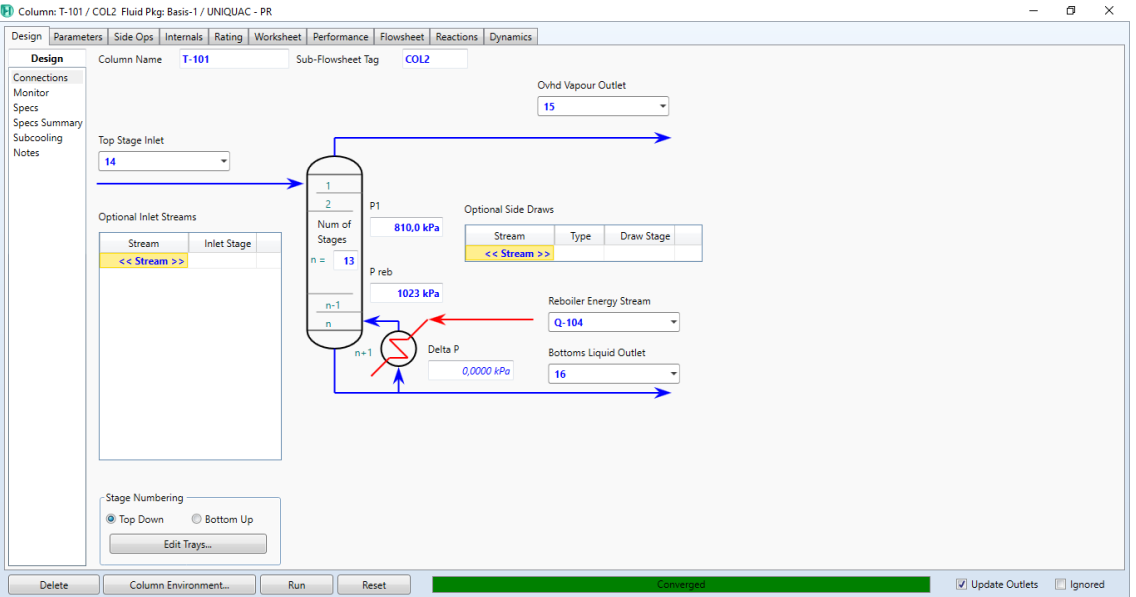

*Figura 24. Condiciones de la columna adecuadas obtenidas mediante Hysys.*

Como se puede observar, por cabezas la columna trabaja a 810 kPa y por debajo a 1023 kPa, y tiene 13 etapas. El alimento, que es líquido, entra por arriba.

Con estos valores, se cumpliría el balance de materia y salen unos corrientes con estos

valores:

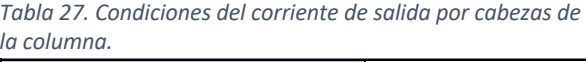

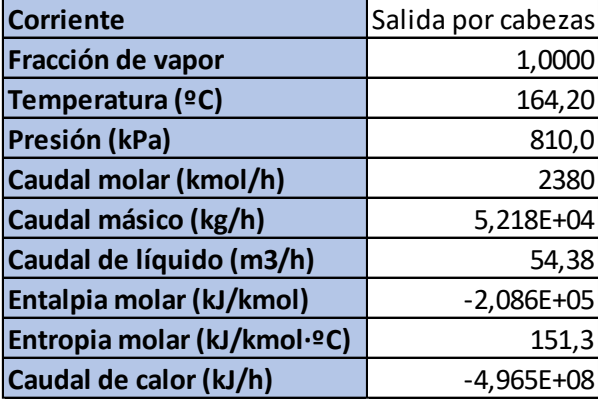

*Tabla 29. Fracciones molares del corriente de salida por cabezas de la columna.*

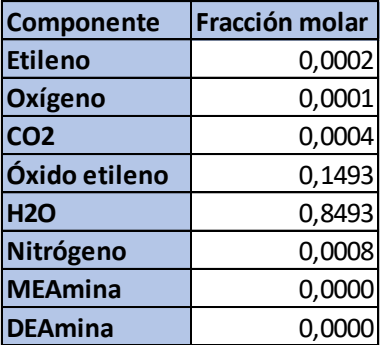

*Tabla 28. Condiciones del corriente de salida por debajo de la columna.*

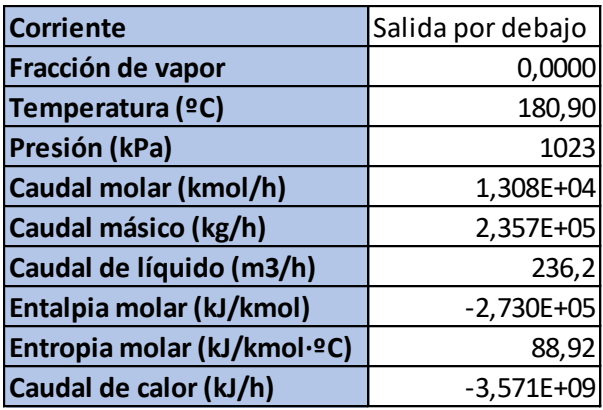

*Tabla 30. Fracciones molares del corriente de salida por debajo de la columna.*

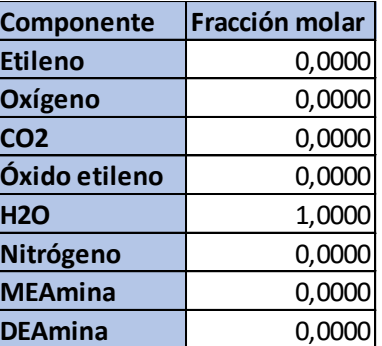

Página 123 de 150

# **Ethylox**

## 11.11.2 ELECCIÓN DEL TIPO DE COLUMNA Y DIMENSIONAMIENTO

Como se ha comentado anteriormente, las columnas pueden ser de platos o empacadas. Como que las columnas empacadas no son una buena opción para pérdidas de presión grandes, se utilizará una columna de platos. Además, las columnas de platos tienen a ventaja de que los platos se pueden extraer y lavarse fácilmente.

En este tipo de columnas el líquido y el gas tienen contacto en los diferentes platos ya que el líquido baja y el gas sube, y pasan a través de agujeros, válvulas o "campanas", según el tipo de platos que escojamos.

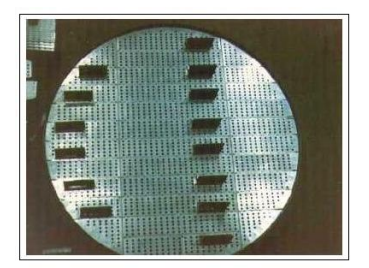

*Figura 25. Plato perforado.*

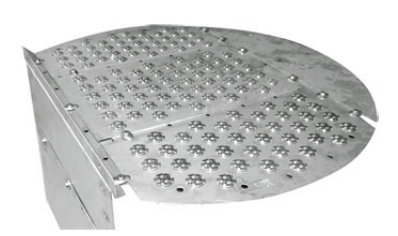

*Figura 26. Plato de válvulas.*

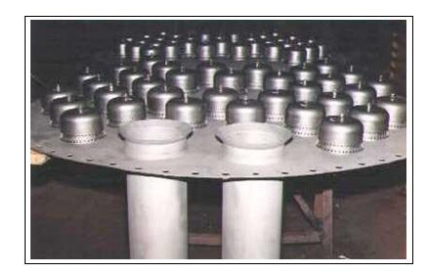

*Figura 27. Plato de "campana de barboteo".*

Debido a la facilidad de instalación y el bajo costo, se han escogido platos perforados (*Sieve trays*). Este tipo de platos dependen de la velocidad del gas que sube para evitar así que el líquido caiga hasta el suelo de la columna. Esta condición se llama goteo. Otro problema que debemos evitar es la inundación de la columna, que normalmente se debe a presiones demasiado altas en la parte baja que hacen que el líquido suba y se acumule, reduciendo la eficacia de la columna y causando futuros problemas en la estructura interna de la columna. Normalmente los platos están compuestos por acero inoxidable, ya sea 304, 316 o 410, según los químicos que se deseen tratar.

Inicialmente, se ha hecho un dimensionamiento de la columna con el programa Hysys obteniendo los siguientes resultados:

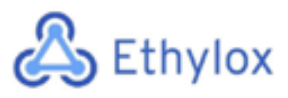

### **PLANTA DE PRODUCCIÓN ÓXIDO DE ETILENO**

Capítulo 11: Manual de cálculos

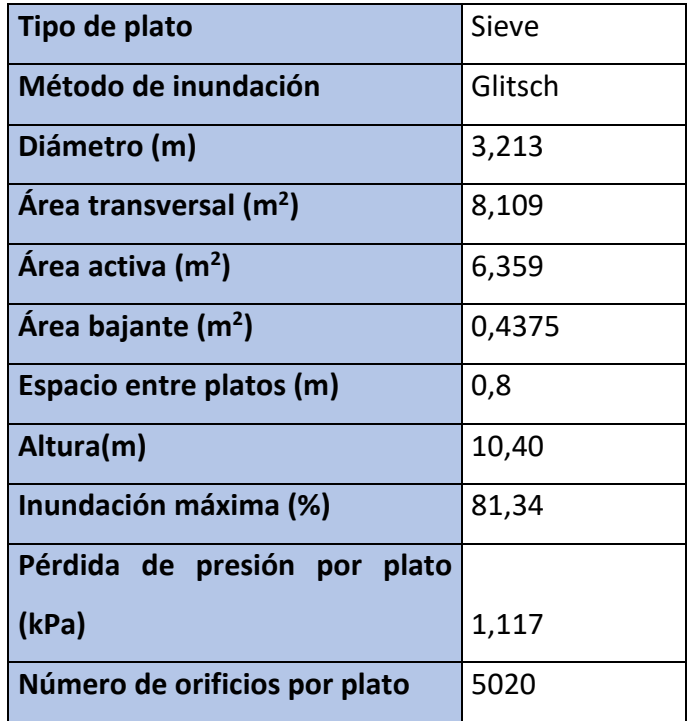

*Tabla 31. Características de la columna obtenidas mediante el dimensionamiento con Hysys.*

Pero también se puede dimensionar la columna mediante correlaciones empíricas para poder comparar con los resultados obtenidos con Hysys. Para ello, se utiliza la correlación de Fair, mostrada a continuación:

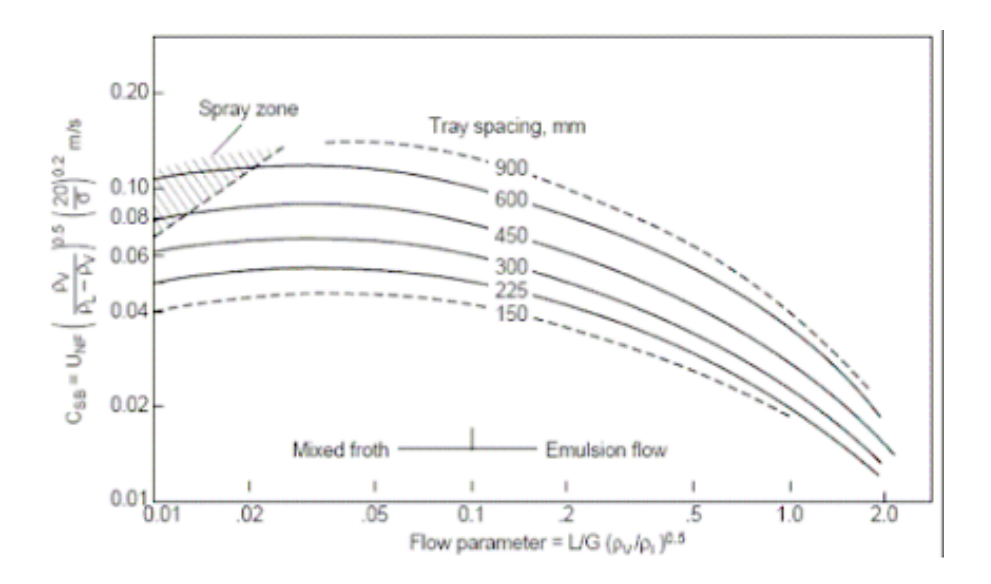

*Figura 28. Correlación de Fair.*

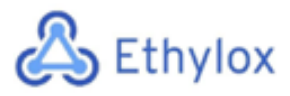

Como podemos ver, en el eje de abscisas tenemos la siguiente ecuación:

$$
\frac{L}{G} \cdot \left(\frac{\rho_G}{\rho_L}\right)^{0,5}
$$
 (Ecuación 251)

Donde:

-L es es caudal de líquido de la torre, en kg/h.

-G es el caudal de gas de la torre, en kg/h.

- $\rho$ <sub>G</sub> es la densidad del gas, en kg/m<sup>3</sup>.

 $-\rho_L$  es la densidad del líquido, en kg/m<sup>3</sup>.

Diámetro de la torre.

Los valores de los caudales y densidades se obtienen mediante Hysys, y substituyéndolos obtenemos el siguiente valor del 'flow parameter':

> 519718,5  $\frac{115056,9}{115056,9}$ .  $\frac{0,32}{54,56}$ <sup>0,5</sup> = 0,0265

A continuación, se escogerá un espaciamiento entre platos para saber qué línea mirar en la correlación de Fair. Estos son los espaciamientos recomendados para facilitar la construcción.

Espaciamiento entre platos.

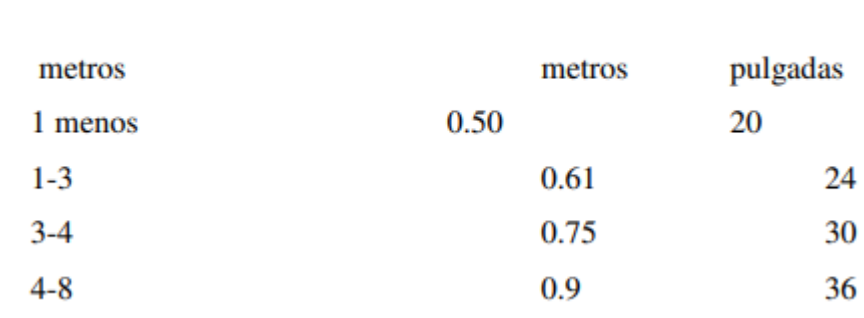

*Figura 29. Relación entre el diámetro de la torre y el espaciamiento entre platos.*

Se ha escogido un espaciamiento de 0,75 metros, es decir, 750 mm, ya que se aproxima al obtenido mediante Hysys (0,8 m). Con un valor de *Flow parameter* de 0,0265 y un espaciamiento entre platos de 750 mm, se obtiene un valor de C<sub>SB</sub> de, aproximadamente, 0,12 m/s. Como que:

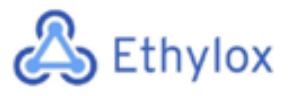

 **PLANTA DE PRODUCCIÓN ÓXIDO DE ETILENO**

Capítulo 11: Manual de cálculos

$$
C_{SB} = v_m \cdot (\frac{\rho_G}{\rho_L - \rho_G})^{0.5} \cdot (\frac{20}{\sigma})^{0.2}
$$
 (Ecuación 252)

Donde:

-vm es la velocidad máxima del vapor permitida, en m/s.

 $-\sigma$  es la tensión superficial, en dyn/cm. Según Hysys, tenemos un valor de 42,08 dyn/cm.

De esa ecuación aislamos la velocidad máxima:

$$
v_m = C_{SB} \cdot (\frac{\rho_L - \rho_G}{\rho_G})^{0.5} \cdot (\frac{\sigma}{20})^{0.2}
$$
 (Ecuación 253)

Y obtenemos una velocidad de:

$$
v_m = 0.12 \cdot \left(\frac{873.6 - 5.127}{5.127}\right)^{0.5} \cdot \left(\frac{42.08}{20}\right)^{0.2} = 1.81 \, m/s
$$

A continuación, calculamos el área transversal neta con la siguiente ecuación:

$$
A_n = \frac{m_G}{v_m \cdot \rho_G}
$$
 (Ecuación 254)

Donde:

-A<sub>n</sub> es el área transversal neta, en m<sup>2</sup>.

-m<sub>G</sub> es el caudal másico de gas, en kg/s.

$$
A_n = \frac{14,5}{1,81 \cdot 5,127} = 1,56 \ m^2
$$

Ahora calculamos el área transversal, sabiendo que Ad es aproximadamente el 10-12% del área transversal:

$$
A_n = A_t - A_d = A_t - 0.12 \cdot A_t = A_t \cdot (1 - 0.12)
$$

$$
A_t = \frac{A_n}{(1 - 0.12)} = \frac{1.56}{0.88} = 1.77 \, m^2
$$

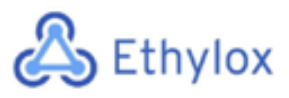

Con la ecuación del cálculo del área, aislamos el diámetro:

$$
A_t = \frac{\pi}{4} \cdot D^2 \text{ (Ecuación 255)}
$$

$$
D = \sqrt{\frac{A_t \cdot 4}{\pi}} = \sqrt{\frac{1,77 \cdot 4}{\pi}} = 1,5 \text{ m}
$$

Como podemos ver, con el uso de correlaciones obtenemos un diámetro más pequeño. Nos quedaremos con el valor más grande, obtenido con Hysys, que son 3,213 m, para el diseño mecánico.

#### 11.11.2.1 DISEÑO MECÁNICO

Para empezar, debe escogerse el material adecuado para el recipiente. Debido a sus buenas propiedades, un acero típico para estas instalaciones es el AISI 316, ya que tiene una gran resistencia a los factores ambientales "agresivos".

Para determinar los parámetros del recipiente, se seguirá la normativa ASME.

-Presión de diseño

La columna tiene dos presiones de operación, la superior que tiene un valor de 810 kPa (8,1 bar) y la inferior que tiene un valor de 1023 kPa (10,23 bar). Por lo tanto, se calcularán dos presiones de diseño con las siguiente formulas, quedándonos con el valor más grande:

> $P_{dise\|o, sup} = P_{operación, sup} + 2 bar$  (Ecuación 256)  $P_{dise\|o.sub} = P_{operation.sub} \cdot 1.1$  (Ecuación 257)  $P_{\text{dise\^no.inf}} = P_{\text{onerci\'on.inf}} + 2 \text{ bar}$  (Ecuación 258)  $P_{dise\|o,inf} = P_{operation,inf} \cdot 1,1$  (Ecuación 259)

Donde:

-Poperación,sup y Poperación,inf son las presiones de operación superior e inferior, respectivamente, en bares.

-P<sub>diseño,sup</sub> y P<sub>diseño,inf</sub> son las presiones de diseño superior e inferior, respectivamente, en bares.

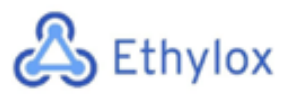

 $P_{dise\|q\ sum} = 8,1 + 2 bar = 10,1 bar$  $P_{dise\|0,sup} = 8,1 \cdot 1,1 = 8,91 bar$  $P_{dise\|o\|inf}$  = 10,23 + 2  $bar$  = 12,23  $bar$  $P_{dise\|0,inf} = 10,23 \cdot 1,1 = 11,25 bar$ 

Como presión de diseño superior se escogerán los 10,1 bares, y como presión de diseño inferior los 12,23 bares.

-Temperatura de diseño

La temperatura de diseño debe ser 20°C superior a la de operación. Como que tenemos diferente temperatura arriba y abajo, obtendremos dos temperaturas de diseño:

> $T_{dise\|o.sub}=T_{operation.sub}+20\frac{q}{q}C$  (Ecuación 260)  $T_{dise\|o.inf} = T_{operation.inf} + 20\degree C$  (Ecuación 261)

Donde:

-Toperación,sup y Toperación,inf son las temperaturas de operación superior e inferior, respectivamente, en °C .

-Tdiseño,sup y Tdiseño,inf son las temperaturas de diseño superior e inferior, respectivamente, en °C .

> $T_{dise\|0,sun} = 164,2 + 20 = 184,2$  °C  $T_{dise\|o.inf} = 180.9 + 20 = 200.9$  °C

Como temperatura de diseño se escogerá la mayor, 200,9 °C .

-Espesor de los cabezales

Cada tipo de cabezal tiene sus fórmulas [4] para el cálculo de su espesor, y uno de los cabezales más comunes es el toriesférico, que es el que utilizamos en las columnas de nuestra planta. Su fórmula es la siguiente:

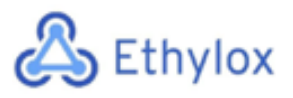

$$
\tau_{cab} = \frac{P_{dise\|\phi} \cdot L \cdot M}{2 \cdot S \cdot E - 0.2 \cdot P_{dise\|\phi}} + C \cdot A. \text{ (Ecuación 262)}
$$

Donde:

-L es el diámetro interno del cabezal, en mm.

-M es un factor que depende de la relación L/r, el cual es adimensional y se encuentra tabulado [4].

-S es el esfuerzo máximo del material, en bares.

-E es la eficiencia de la junta, que normalmente se escoge un valor de 0,85.

-C.A. es la tolerancia a la corrosión, que adopta un valor de 2 mm y se añade por seguridad.

El esfuerzo máximo se encuentra tabulado, y depende del material (AISI 316) y de la temperatura. Como que la temperatura de diseño es de 200,9 °C (393,62 F), se ha obtenido un valor de esfuerzo máximo de 1247,95 bares.

Para obtener el valor de M, primero debemos saber la relación L/r, sabiendo que:

$$
r = 0,1 \cdot L = 0,1 \cdot 3213 = 321,3 \text{ m}
$$

$$
\frac{L}{r} = \frac{3213}{321,3} = 10
$$

Observando la tabla, se obtiene un valor de M de 1,54.

Ahora podemos calcular el espesor del cabezal:

$$
\tau_{cab} = \frac{12,23 \cdot 3213 \cdot 1,54}{2 \cdot 1247,95 \cdot 0,85 - 0,2 \cdot 12,23} + 2 = 30,56 \, mm
$$

Sobredimensionamos un 10%:

$$
\tau_{cab} = 1.1 \cdot 30.56 = 33.61 \, mm \approx 35 \, mm
$$

Mirando los espesores de chapa estándar, redondeamos a un valor de 35 mm.

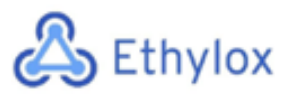

Una vez obtenido el espesor se puede calcular el diámetro externo del cabezal:

 $D_{ext, cab} = D_{int, cab} + 2 \cdot \tau_{cab}$  (Ecuación 263)

Donde:

-Dext,cab es el diámetro externo del cabezal, en mm.

-D<sub>int,cab</sub> es el diámetro interno del cabezal, en mm.

 $D_{ext\,cab} = 3213 + 2 \cdot 35 = 3283 \, mm$ 

#### • **Espesor del cilindro**

También hay que calcular el espesor del cilindro siguiendo la normativa ASME. La ecuación viene definida a continuación:

$$
\tau_{cil} = \frac{P_d \cdot R_{int,cil}}{S \cdot E - 0.6 \cdot P_d} + C \cdot A. \text{ (Ecuación 264)}
$$

Donde:

-Rint,cil es el radio interno del cilindro, en mm.

El valor de S es el mismo, es decir, 1247,95 bares.

 $\tau_{cil} = \frac{12,23 \cdot 1606,5}{1247,95 \cdot 0,85 - 0,6 \cdot 12,23} + 2 = 20,65$  mm  $\approx 22$  mm

A continuación, calculamos el diámetro externo del cilindro:

$$
D_{ext,cil} = D_{int,cil} + 2 \cdot \tau_{cil}
$$
 (Ecuación 265)

Donde:

-Dext,cil es el diámetro externo del cilindro, en mm.

-D<sub>int,cil</sub> es el diámetro interno del cilindro, en mm.

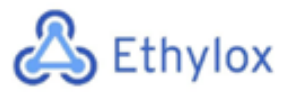

$$
D_{ext,cil} = 3213 + 2 \cdot 22 = 3257 \, mm
$$

#### • **Altura de los cabezales**

Los cabezales utilizados son tipo Klopper, y se han obtenido las fórmulas de cálculo de las dimensiones <a>[10]</a>. Para el cálculo de la altura:

$$
H_{cab} = 0,193 \cdot D_{int, cab} + h \text{ (Ecuación 266)}
$$

$$
h = 3,50 \cdot \tau_{cab} \text{ (Ecuación 267)}
$$

Donde:

-Hcabezal es la altura de cada cabezal, en mm.

$$
h = 3,50 \cdot 35 = 122,5 \, mm
$$
\n
$$
H_{cab} = 0,193 \cdot 3213 + 122,5 = 742,61 \, mm = 0,743 \, m
$$

#### • **Altura total de la columna**

Ahora que sabemos la altura de los cabezales, podemos calcular la altura total de la columna de desorción:

$$
H_{total} = H + 2 \cdot H_{cab}
$$
 (Ecuación 268)

Donde:

-Htotal es la altura total de la columna, en m.

-H es la altura de la columna sin los cabezales (Hysys), en m.

$$
H_{total} = 10,4 + 2 \cdot 0,743 = 11,89 \ m
$$

Finalmente obtenemos una columna con una altura de 11,89 m.

#### • **Peso de la columna**

-Cilindro

Para saber el peso, necesitaremos saber el volumen del cilindro sólo teniendo en cuenta las paredes, no el interior. Para ello, calcularemos el volumen con el diámetro interno:

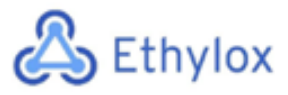

 **PLANTA DE PRODUCCIÓN ÓXIDO DE ETILENO**

Capítulo 11: Manual de cálculos

$$
V_{int,cil} = \pi \cdot \left(\frac{p_{int,cil}}{2}\right)^2 \cdot H \text{ (Ecuación 269)}
$$
\n
$$
V_{int,cil} = \pi \cdot \left(\frac{3,213}{2}\right)^2 \cdot 10,4 = 84,32 \text{ m}^3
$$

A continuación, calculamos el volumen exterior:

$$
V_{ext,cil} = \pi \cdot \left(\frac{D_{ext,cil}}{2}\right)^2 \cdot H \text{ (Ecuación 270)}
$$

$$
V_{ext,cil} = \pi \cdot \left(\frac{3,257}{2}\right)^2 \cdot 10,4 = 86,65 \text{ m}^3
$$

Por lo tanto, sabemos que el volumen de las paredes ce la parte cilíndrica del tanque es:

$$
V_{paredes, cil} = V_{ext, cil} - V_{int, cil}
$$
 (Ecuación 271)  

$$
V_{paredes, cil} = 86,65 - 84,32 = 2,33 m3
$$

-Cabezal

Para el cálculo del volumen interno de un cabezal toriesférico, se ha obtenido la siguiente formula [10]:

$$
V_{int, cab} = 0.1 \cdot (D_{int, cab})^3
$$
 (Ecuación 272)  

$$
V_{int, cab} = 0.1 \cdot (3.213)^3 = 3.32 \text{ m}^3
$$

Y lo mismo para el volumen exterior:

$$
V_{ext,cab} = 0.1 \cdot (D_{ext,cab})^3
$$
 (Ecuación 273)  

$$
V_{ext,cab} = 0.1 \cdot (3.283)^3 = 3.54 \, m^3
$$

El volumen de las paredes del cabezal será:

$$
V_{paredes, cab} = 3.54 - 3.32 = 0.22 \, m^3
$$

-Peso del tanque vacío

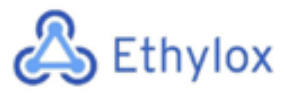

Primero calculamos el volumen del tanque entero:

$$
V_{paredes\ columna} = V_{paredes, cil} + 2 \cdot V_{paredes, cab}
$$
 (Ecuación 274)

Donde:

-V<sub>paredes columna</sub> es el volumen de las paredes de la columna entera, en m<sup>3</sup>.

$$
V_{paredes\ columna} = 2.33 + 2 \cdot 0.22 = 2.77 \, m^3
$$

Con la densidad del material y sobredimensionando un 10% por seguridad obtenemos el peso:

$$
Peso_{columna, vacia} = 1.1 \cdot \rho_{AISI-316} \cdot V_{paredes\ columna}
$$
 (Ecuación 275)

Donde:

-Peso<sub>columna, vacía</sub> es el peso en kg de la columna entera sin ningún fluido en su interior. - $\rho_{AISI-316}$  es la densidad del acero inoxidable AISI 316, que corresponde a 8 g/cm<sup>3</sup>, es decir, 8000 kg/m3[11].

$$
Peso_{column, vacia} = 1,1 \cdot 8000 \cdot 2,77 = 24361,94 kg = 24,36 Tn
$$

-Peso de la columna llena

Para saber el peso máximo de la columna, se realiza a modo de prueba el cálculo del peso si la columna estuviera llena de agua. Primero calculamos el volumen interno de la columna:

$$
V_{int,columna} = V_{int,cil} + 2 \cdot V_{int,cab}
$$
 (Ecuación 276)  

$$
V_{int,columna} = 84,32 + 2 \cdot 3,32 = 90,96
$$
 m3

Y a continuación, con la densidad del agua:

 $Peso_{columna, llena} = Peso_{columna, vacia} + V_{int, columna} \cdot \rho_{agua}$  (Ecuación 277)

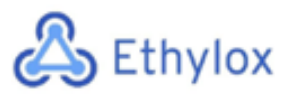

#### Donde:

-Peso<sub>columna,llena</sub> es el peso de la columna llena de agua, en kg.

-V<sub>int,columna</sub> es el volumen interno de la columna, sin tener en cuenta las paredes, en m<sup>3</sup>. - $\rho_{\text{agua}}$  es la densidad del agua, que corresponde a 1000 kg/m<sup>3</sup>.

 $Peso_{column, llena} = 24361,94 + 90,96 \cdot 1000 = 115318,47 kg = 115,32 Tn$ 

-Peso de la columna en operación

A continuación, se procederá al mismo cálculo hecho para la columna llena de agua, pero con la densidad de la mezcla.

 $Peso_{columna,on} = Peso_{columna,vacia} + V_{int,column} \cdot \rho_{mezcla}$  (Ecuación 278)

Donde:

- $\rho_{\text{mezcla}}$  es la densidad de la mezcla que queremos tratar, en kg/m<sup>3</sup>.

 $Peso_{columna,op} = 24361,94 + 90,96 \cdot 1008 = 116049,62 \ kg = 116,05 \ Tn$ 

#### • **Aislamiento**

Como que la columna trabaja a temperaturas bastante elevadas, para prevenir la pérdida de calor y mejorar la eficiencia se suele añadir una capa de aislado a ésta. Uno de los materiales más utilizados es la lana de vidrio, ya que se trata de un material fabricado con millones de filamentos de vidrio con aire entremedio, lo cual augmenta la resistencia a la transmisión de calor.

El grosor se calcula con la siguiente formula:

$$
X = \frac{30}{3.6 \cdot (\frac{\Delta T}{D_{ext, cil}})^{\frac{1}{4}}} \text{(Ecuación 279)}
$$

Donde:

-X es el espesor de la capa aislante, en mm.

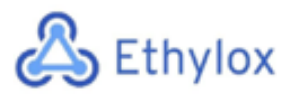

-ΔT es el incremento de temperatura entre la externa (temperatura media de Tarragona:16,1°C) y la interna (180,9°C ).

-Dext,cil es el diámetro externo del cilindro, en cm.

$$
X = \frac{30}{3.6 \cdot \left(\frac{180.9 - 16.1}{32.57}\right)^{\frac{1}{4}}} = 5.56 \text{ cm}
$$

## 11.12 DISEÑO DE LA COLUMNA FLASH

Para el diseño de la columna flash se ha utilizado el software informático Aspen HYSYS ya que da resultados muy completos. Se ha utilizado la herramienta *equipment design*  de este programa para el dimensionamiento de la columna. En la siguiente tabla se pueden observar los valores obtenidos.

| <b>Diámetro</b> | 2.134 m    |
|-----------------|------------|
| Altura total    | 11.73 $m$  |
| Volumen         | 41.96 $m3$ |

Tabla 32. Valores obtenidos con el software Aspen HYSYS para la columna flash.

Igual que la columna de destilación, la columna flash debe incorporar unas mallas antiniebla. El diseño mecánico de esta ha sido realizado siguiendo el código ASME. El material escogido para esta columna ha sido el acero inoxidable AISI 316 L.

## 11.12.1 DISEÑO MECÁNICO

Con los datos obtenidos mediante el simulador HYSYS, se puede obtener el volumen total de operación, así como la altura de los cabezales toriesféricos.

$$
V_{cilindro} = \pi \cdot R_i^2 \cdot h_{cil}
$$
 (Ecuación 280)

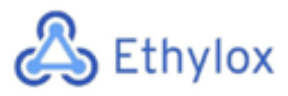

 $V_{toriesférico} = \frac{1}{12} \pi \cdot D_i^3$  (Ecuación 281)

 $V_{dise\|o} = V_{cilindro} + 2 \cdot V_{toriesférico}$  (Ecuación 282)

 $h_{toriesférico} = 0.2 \cdot D$  (Ecuación 283)

 $h_{column} = h_{emnacado} + 2 \cdot h_{toriesférico}$  (Ecuación 284)

Mediante estas ecuaciones se han obtenido los siguientes resultados:

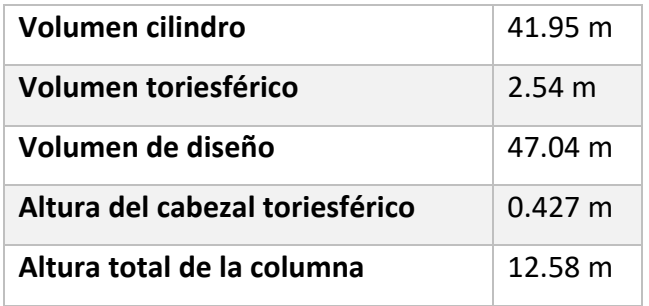

Tabla 33. Datos obtenidos mediante los cálculos previos.

Se ha seguido el método ASME para el correcto diseño de los equipos a presión Para el correcto diseño de la columna es la determinación de la presión de diseño  $(P_D)$ . Esta presión consta con un sobredimensionamiento del 20% y se calcula mediante la siguiente expresión:

> $P_D = 1.2 \cdot (P_o + P_H)$  (Ecuación 385)  $P<sub>D</sub> = 1.2 \cdot (5 \cdot 10^6 + 117138.13) = 6008565.75 Pa$

Donde:

- $\bullet$   $P_0$  es la presión de operación en pascales.
- $\bullet$   $P_H$  es la presión hidrostática en pascales.

Para el cálculo de la presión hidrostática se emplea la siguiente ecuación:

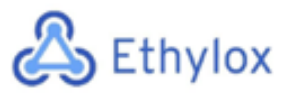

$$
P_H = \rho \cdot g \cdot h \quad \text{(Ecuación 286)}
$$
\n
$$
P_H = 1019 \cdot 9.8 \cdot 11.73 = 117138.13 \, Pa
$$

Donde:

- $\rho$  es la densidad del fluido en (Kg/m<sup>3</sup>)
- $g$  es la aceleración de la gravedad en (m<sup>2</sup>/s)
- $\bullet$  *h* es la altura máxima de la columna (m)

A continuación, se calcula la temperatura de diseño, añadiendo un margen de 15°C.

$$
T_D = T_o + 15
$$
 (Ecuación 287)

Donde:

 $\bullet$   $T_o$  es la temperatura de operación en °C.

Una vez determinados estos parámetros, se escoge el material según sus propiedades y las del fluido de operación. El material escogido para la columna flash es el acero inoxidable AISI 316L.

#### • **Cálculo de espesores de pared**

Una vez escogido el material utilizado para el diseño de la columna, se procede a realizar el cálculo de los espesores de pared tanto del cilindro como de los cabezales. Con la siguiente ecuación, sacada del código ASME, se calcula el espesor del cuerpo cilíndrico.

$$
td = \frac{P_D \cdot R_i}{S \cdot E - 0.6 \cdot P_D} + C_1
$$
 (Ecuación 288)

$$
td = \frac{6008565.75 \cdot 1.067}{5.86 \cdot 10^8 \cdot 0.85 - 0.6 \cdot 6008565.75} + 0.001 = 0.014 m
$$

Donde:

- $\bullet$   $P_D$  es la presión de diseño calculada (Pa)
- $\bullet$   $R_i$  es el radio interno del cuerpo cilíndrico (m)

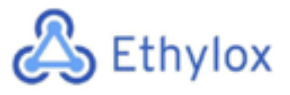

• Los valores S, E y C1 han sido extraídos de la **tabla 19.**

A continuación, se calcula el grosor para los cabezales toriesféricos.

$$
td = \frac{P_D \cdot R \cdot M}{2 \cdot S \cdot E - 0.2 \cdot P_D} + C_1 + C_2
$$
 (Ecuación 289)

$$
td = \frac{6008565.75 \cdot 1.067 \cdot 1.34}{2 \cdot 5.86 \cdot 10^8 \cdot 0.85 - 0.2 \cdot 6008565.75} + 0.001 + 0.0018 = 0.011 \, m
$$

Donde:

- $\bullet$   $P_D$  es la presión de diseño calculada (Pa)
- $\bullet$  R es el radio esférico interior (m)
- Los valores S, E, C1 y C2 han sido extraídos de la **tabla 19.**
- M es el factor propio de los tanques toriesféricos, sacado de la **tabla 20.**

#### • **Cálculo del peso del equipo**

Para calcular el peso del equipo, se calculan por separado el peso del cuerpo cilíndrico y el peso de los cabezales.

$$
M_{cilindro} = \pi \cdot h_{cil} \cdot \left( \left( \frac{De}{2} \right)^2 - \left( \frac{Di}{2} \right)^2 \right) \cdot \rho_{material} \text{ (Ecuación 290)}
$$
\n
$$
M_{cilindro} = \pi \cdot 8 \cdot \left( \left( \frac{2.15}{2} \right)^2 - \left( \frac{2.13}{2} \right)^2 \right) \cdot 7936 = 4371.94 \, Kg
$$

Donde:

- $\bullet$   $h_{cil}$  es la altura del cilindro (m)
- $\bullet$   $D_e$  es el diámetro exterior del cilindro (m)
- $\bullet$   $D_i$  es el diámetro interior del cilindro (m)
- $\bullet$   $\quad \rho_{material}$  es la densidad del AISI 316L (Kg/m<sup>3</sup>)

$$
M_{cabezal} = ((td_{tor} \cdot De \ cab^2 - td_{tor} Di \ cab^2)) \cdot \rho_{material}
$$
 (Ecuación 291)  

$$
M_{cabezal} = ((0.011 \cdot 2.15^2 - 0.011 \cdot 2.145^2)) \cdot 7936 = 224.02 \ Kg
$$
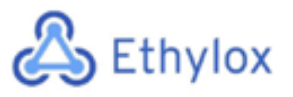

Donde:

- $\bullet$  *td<sub>tor</sub>* es el espesor de los cabezales toriesféricos (m)
- $\bullet$   $D_{e\,cab}$  es el diámetro exterior del cabezal (m)
- $\bullet$   $D_{i, cab}$  es el diámetro interior del cabezal (m)
- $\bullet$   $\quad \rho_{material}$  es la densidad del AISI 316L (Kg/m<sup>3</sup>)

 $M_{eauino} = M_{cilindro} + 2 \cdot M_{cabezal}$  (Ecuación 292)  $M_{eauino}$  = 4371.94 + 2 · 224.02 = 4820 Kg  $M_{operation} = M_{equip} + (V_{op} \cdot \rho_{liquid}$  (Ecuación 293)  $M_{overación} = 4820 + (47.04 \cdot 1019) = 52756.54$  Kg

Donde:

•  $V_{op}$ es el volumen de operación (m<sup>3</sup>)

## 11.13 SERVICIOS

## 11.13.1 CALDERA DE VAPOR

El caudal de vapor de agua se utiliza como servicio caliente en X de los X intercambiadores de la planta. Dicho vapor de agua se genera en una caldera de vapor. Por lo tanto, es necesario conocer la aportación de calor que se deberá de hacer en cada uno de los intercambiadores para poder conocer el caudal de vapor. En el proceso se utilizan dos tipos de fluidos: agua y agua glicolada. En el caso del vapor de agua, se le deberá de restar la cantidad de vapor de agua generado en la refrigeración de los reactores multitubulares reaprovechando así una gran cantidad de energía. En la **tabla 34** se recogen los caudales de vapor y las respectivas potencias que se deberán de utilizar en cada uno de los intercambiadores que utilicen agua como fluido.

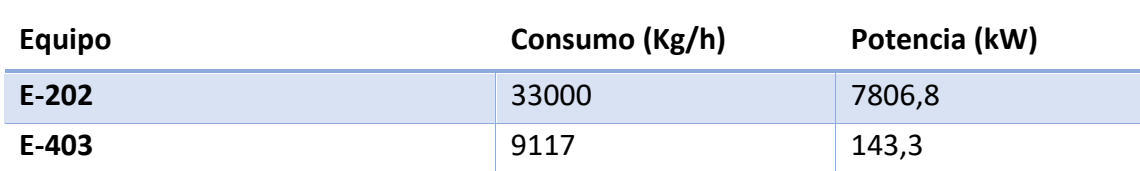

*Tabla 34: Consumo de vapor de agua de los equipos*

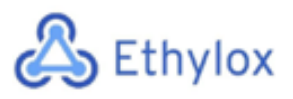

Capítulo 11: Manual de cálculos

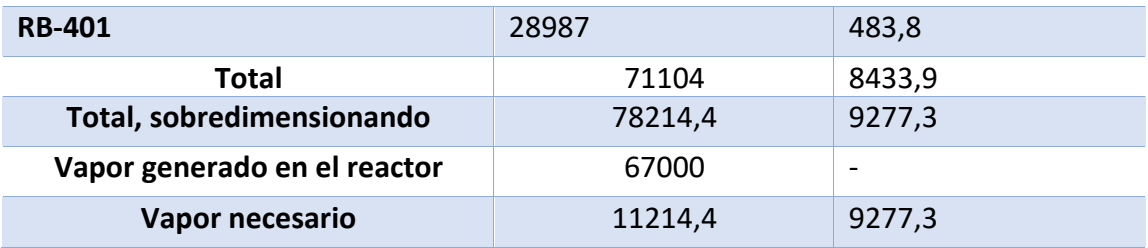

Analizando el caudal necesario, tras sobredimensionarlo en un 10% y restarle la cantidad de vapor generado en los reactores, se ha decidido instalar una caldera Ferroli modelo VAPOREX 3GN. En la **tabla 35** se recogen las características principales de la misma.

*Tabla 35: Modelo de la caldera de vapor de agua*

| Modelo              | Caudal (kg/h) | Potencia útil (kW) |
|---------------------|---------------|--------------------|
| <b>VAPOPREX 3GN</b> | 28000         | 20934              |

Por otro lado, en la **tabla 36** se recogen los caudales de vapor y las respectivas potencias que se deberán de utilizar en cada uno de los intercambiadores que utilicen agua glicolada como fluido.

*Tabla 36: Consumo de vapor de agua glicolada de los equipos*

| Equipo                    | Consumo (Kg/h) | Potencia (kW) |
|---------------------------|----------------|---------------|
| <b>RB-301</b>             | 42340          | 294,5         |
| <b>RB-501</b>             | 24008          | 312,5         |
| <b>Total</b>              | 66348          | 607           |
| Total, sobredimensionando | 72982,8        | 667,7         |

Analizando el caudal necesario, y tras sobredimensionarlo en un 10%, se ha decidido instalar tres calderas Ferroli modelo VAPOREX 3GN. En la **tabla 37** se recogen las características principales de la misma.

*Tabla 37: Modelo de la caldera de vapor de agua glicolada*

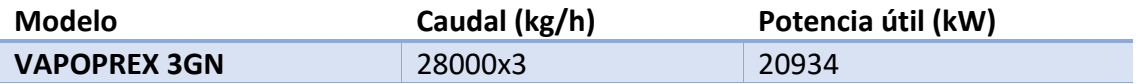

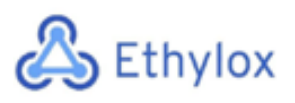

## 11.13.2 CALDERA DE AGUA SOBRECALENTADA

El agua sobrecalentada se utiliza como servicio caliente en X de los X intercambiadores de la planta. Dicha agua se genera en una caldera de agua sobrecalentada. Por lo tanto, es necesario conocer la aportación de calor que se deberá de hacer en cada uno de los intercambiadores para poder conocer el caudal de agua. En la **tabla 38** se recogen los caudales de agua y las respectivas potencias que se deberán de utilizar en cada uno de los intercambiadores que utilicen agua como fluido.

#### *Tabla 38: Consumo de agua sobrecalentada de los equipos*

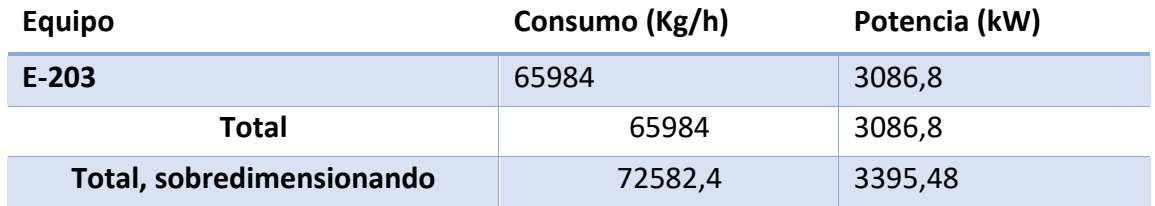

Analizando el caudal necesario, y tras sobredimensionarlo en un 10%, se ha decidido instalar una caldera PREXTHERM T 3GN ASL. En la **tabla 39** se recogen las características principales de la misma.

#### *Tabla 39: Modelo de la caldera de agua sobrecalentada*

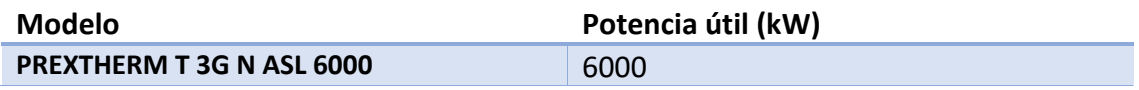

## 11.13.3 TORRE DE REFRIGERACIÓN

Para la elección del tipo de torre de refrigeración, al igual que se ha hecho con la caldera de vapor, inicialmente se tiene que conocer la cantidad de potencia frigorífica que se tendrá que aportar a los fluidos calientes para poder enfriarlos. Por ello, en la **tabla 40**, se recoge todas las potencias frigoríficas necesarias en el proceso de producción de óxido de etileno.

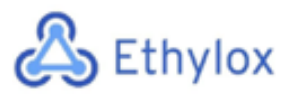

*Tabla 40: Consumo de agua para la torre de refrigeración*

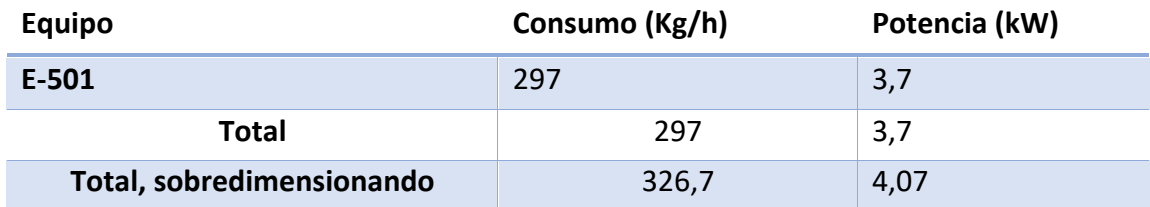

Una vez se obtiene la potencia frigorífica necesaria, y después de sobredimensionarla en un 10%, se escoge una torre de refrigeración de modelo EWK 036/06. En la **tabla 41** se recogen las características principales de la torre de refrigeración.

*Tabla 41: Modelo de la torre de refrigeración*

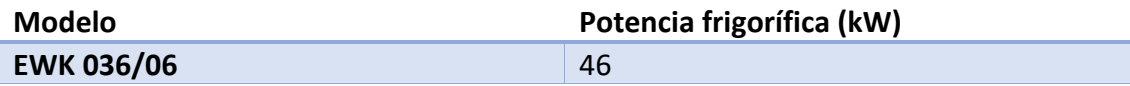

## 11.13.4 CHILLER

Para la elección del tipo de chilller, al igual que se ha hecho con la torre de refrigeración, inicialmente se tiene que conocer la cantidad de potencia frigorífica que se tendrá que aportar a los fluidos calientes para poder enfriarlos. En la planta de producción de óxido de etileno se utilizarán dos componentes como agentes refrigerantes: amoniaco y agua. Por ello, en la **tabla 42**, se recoge todas las potencias frigoríficas para el amoníaco necesarias.

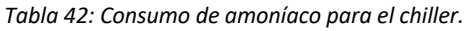

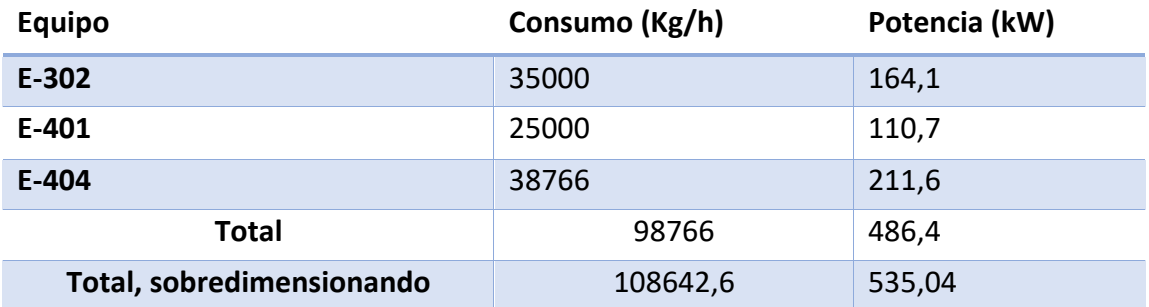

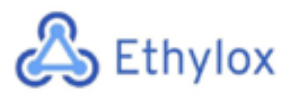

Capítulo 11: Manual de cálculos

Una vez se obtiene la potencia frigorífica necesaria, y después de sobredimensionarla en un 10%, se escogen 3 chillers de modelo CDLJ-120W. En la **tabla 43** se recogen las características principales del chiller.

*Tabla 43: Modelo del chiller*

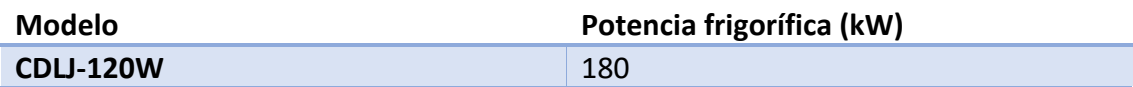

Por otro lado, en la **tabla 44** se recogen los caudales de agua y las respectivas potencias que se deberán de utilizar en cada uno de los intercambiadores que utilicen agua como fluido.

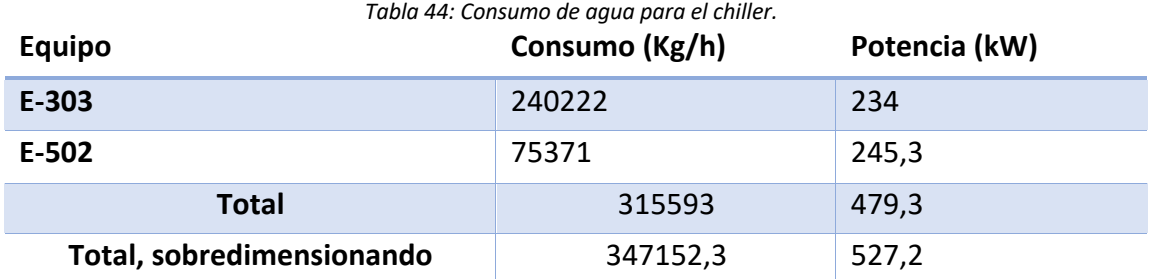

Analizando la potencia necesaria, y tras sobredimensionarlo en un 10%, se ha decidido instalar tres chillers de modelo CDLJ-120W. En la **tabla 45** se recogen las características principales del mismo

*Tabla 45: Modelo del chiller*

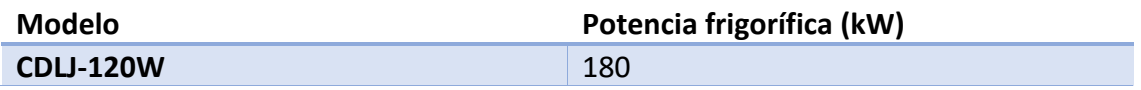

## 11.13.4 AIRE COMPRIMIDO

El aire comprimido utilizado en la planta de producción de óxido de etileno es únicamente consumido por todas las válvulas del proceso. Las válvulas necesitan aire comprimido a 6 bares, por lo que será necesario buscar un compresor que proporcione esa presión como mínimo y el caudal necesario calculado a continuación.

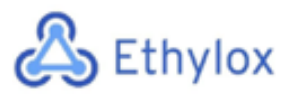

Para el cálculo de caudal de aire comprimido necesario se hace la estimación de entre un mínimo de 1,5m<sup>3</sup>/h y un máximo de 3m<sup>3</sup>/h de aire comprimido por válvula. Por lo tanto, conociendo el número de válvulas se puede hacer el calcular la necesidad de aire comprimido a suministras con la **ecuación 294**:

$$
Q_{aire} = 3 \cdot N_{válvulas} = 3 \cdot 48 = 144 \frac{m^3}{h} = 2400 \frac{L}{min}
$$
 *Euación 294*

Con ese caudal de aire comprimido se escoge un compresor de aire comprimido del proveedor Puska modelo PKM 21 8 400/50 CE. Este compresor aporta un caudal de 2550 L/min. Se comprarán dos compresores por seguridad en caso de uno fallara.

## 11.13.5 NITRÓGENO

El nitrógeno tiene dos funciones además de ser una de las materias primas del proceso. Estas funciones son las de inertización de la planta en la puesta en marcha y la de mantener la presión en los tanques de almacenamiento de producto.

En primer lugar, para conocer la demanda de nitrógeno necesaria para la puesta en marcha, es necesario sumar los volúmenes de todos los equipos de la planta de producción de óxido de etileno y hacer el cálculo de volumen de nitrógeno respectivo. Por otro lado, sabiendo que los seis tanques de almacenamiento de óxido de etileno se vacían cada dos días, se calcula el volumen necesario de nitrógeno para mantener la presión en dichos tanques. De esta manera, se podrá hacer una estimación de la cantidad total de nitrógeno de la que se tendrá que disponer.

A continuación, en la **tabla 46,** se suma la cantidad de nitrógeno necesaria para la inertización de la planta.

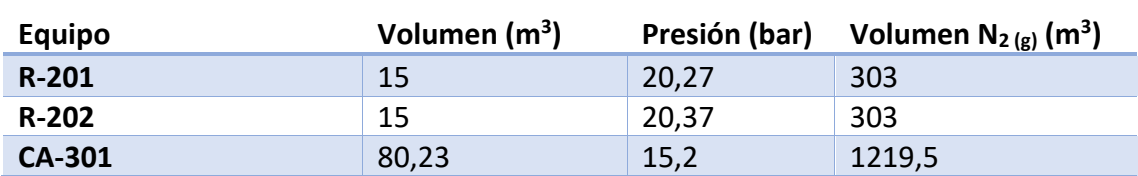

*Tabla 46: Cantidad necesaria de nitrógeno para la inertización de la planta.*

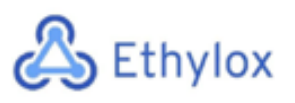

Capítulo 11: Manual de cálculos

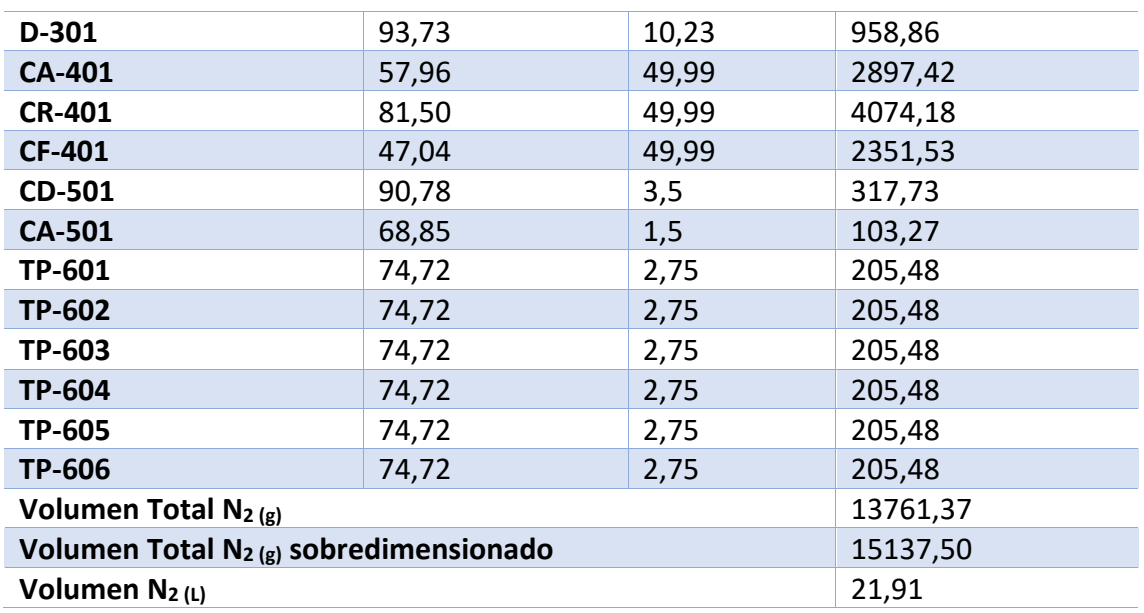

Por otro lado, en la **tabla 47** se suma la cantidad de nitrógeno necesaria cada 2 días para la presurización de los tanques de almacenamiento de óxido de etileno.

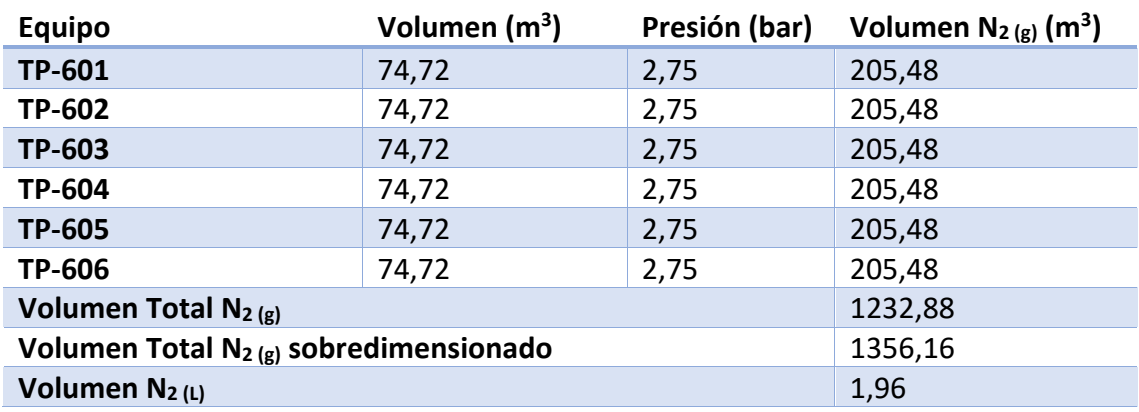

*Tabla 47: Cantidad necesaria de nitrógeno para la presurización de los tanques.*

El valor de nitrógeno líquido necesario cada dos días se multiplica por el número de días de suministro deseado. En caso de la planta Ethylox, se desea tener suministro para 20 días de nitrógeno para la presurización de los equipos.

*Tabla 48: Volumen de nitrógeno para 30 días*

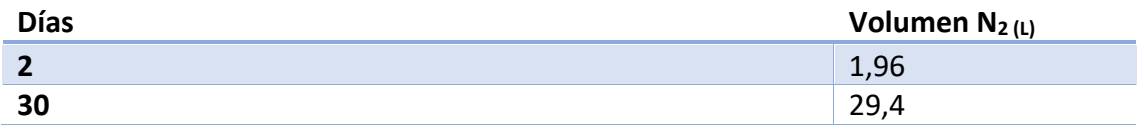

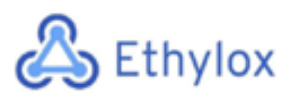

Analizando la demanda constante de nitrógeno para los tanques de almacenamiento (29,4) junto con la demanda para la inertización de la planta en la puesta en marcha (21,91L), se decide instalar un tanque criogénico de nitrógeno de la empresa Lapesa, modelo LCC 32V. Dicho tanque dispone de 32 m<sup>3</sup>, por lo que se llenará cada 30 días en los periodos de producción de la planta y cada 15 días en los periodos de puesta en marcha de la planta.

# 11.13.6 CONSUMO ELÉCTRICO

Es necesario conocer el consumo eléctrico que tendrán toda la suma de equipos y servicios de la planta para poder escoger un transformador eléctrico que aporte dicho consumo. Además de los equipos y servicios de la planta, también se debe tener en cuenta todo el gasto eléctrico de las oficinas, la sala de control y el laboratorio.

A continuación, en la **tabla 49**, se recopilan todos los consumos de potencia eléctrica en kW para poder conocer el consumo total de energía eléctrica.

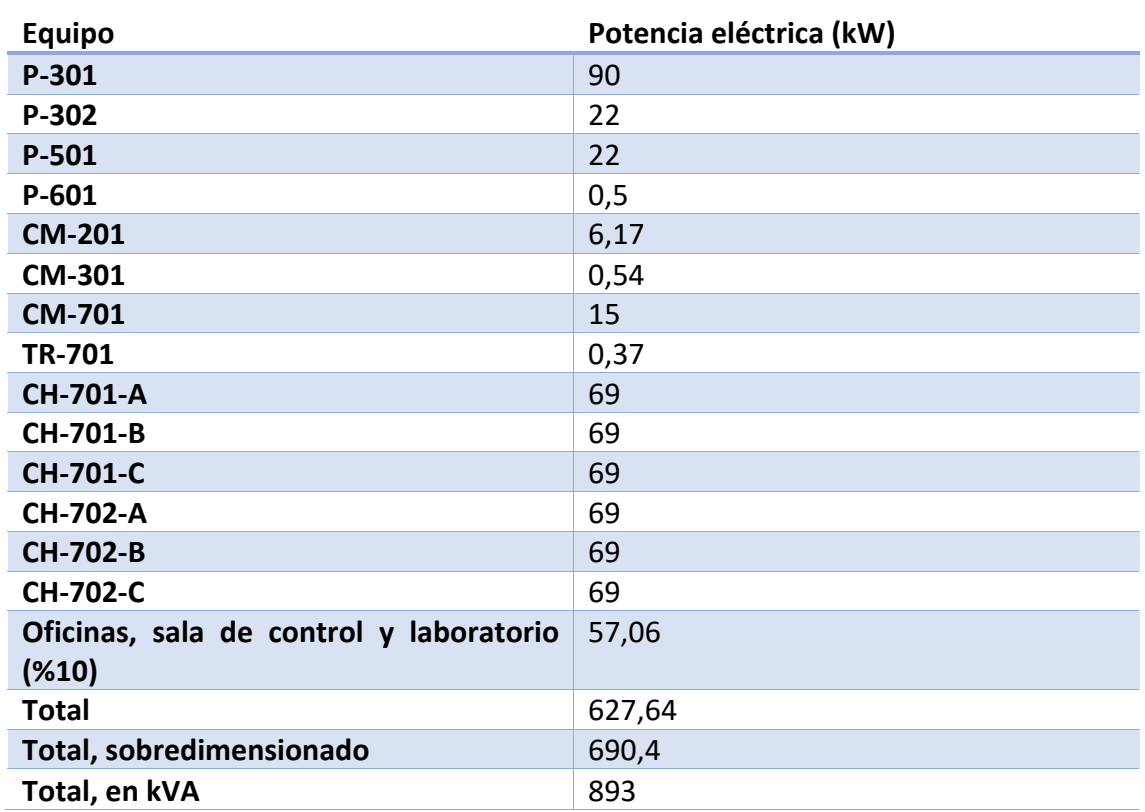

*Tabla 49: Consumo de potencia eléctrica*

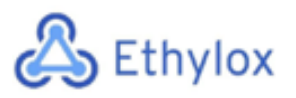

El consumo total para el cual se tendrá que dimensionar el transformador eléctrico es de 893kVA. Por ello, se decide instalar un transformador eléctrico TTO del proveedor SEA con un rango de energía entre 25kVA y 30MVA. Por otro lado, se ha decidido instalar un generador eléctrico Perkins del proveedor GRUPEL con una potencia máxima generada de 1000kVA para poder suministrar toda la energía eléctrica necesaria en caso de corte del suministro.

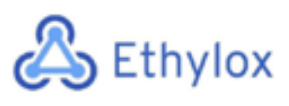

# 11.14 REFERENCIAS

**[1]** ITC MIE-APQ 2, Reglamento de almacenamiento de productos químicos, Boletín Oficial del Estado. [Online]. [Fecha de consulta: 13 de mayo del 2020] https://denios-images-typo3-es.s3.amazonaws.com/documents/DENIOS-Real-Decreto-656-2017-APQ-ITC-MIE-2.pdf

**[2]** ITC MIE-APQ 1, Almacenamiento de líquidos inflamables combustibles. [Online]. [Fecha de consulta: 15 de mayo del 2020] http://www.apici.es/wp-download/legislacion/ITCMIEAPQ1.pdf

**[3]** Información general del Acero inoxidable, Chilexpo SPA. [Online]. [Fecha de consulta: 15 de mayo del 2020] https://www.chilexpo.com/wp-content/uploads/2019/06/316-317.pdf

**[4]** Megyesy, Eugene F. (1992). Manual de recipientes a presión. Limusa. [Online]. [Fecha de consulta: 17 de mayo del 2020]

https://www.academia.edu/35658495/Manual de Recipientes a Presion Megyesy  $1$ 

**[5]** Valores del calor especifico del agua a diferentes temperaturas. [Online]. [Fecha de consulta: 17 de mayo del 2020]

http://www.vaxasoftware.com/doc\_edu/qui/caloresph2o.pdf

**[6]** Lapeña, Cejalvo Antonio. NTP 346: Válvulas de seguridad (II), capacidad de alivio y dimensionado. Instituto Nacional de Seguridad e Higiene en el trabajo. [Online]. [Fecha de consulta: 18 de mayo del 2020]

https://www.insst.es/documents/94886/326827/ntp\_346.pdf/f3a4ea60-5710-4390 af75-b8edbde9cc49

**[7]** Perry, Robert H. (1934). Perry's chemical engineers' Handbook. McGraw-Hill. [Online]. [Fecha de consulta: 20 de mayo del 2020] https://chembugs.files.wordpress.com/2015/12/perrys-chemical-engineering-

handbook1.pdf

**[8]** Coulson, JM. Richardson, JF. (1983). Chemical Engineering. Pergamon Press. [Online]. [Fecha de consulta: 20 de mayo del 2020]

https://books.google.es/books?hl=en&lr=&id=1MDBAAAQBAJ&oi=fnd&pg=PP1&dq=J. M+Coulson%3B+J.F+Richardson%3B+JR.Backhurst%3B+J.H+Harker:+Chemical+Enginee ring,+Third+edition+Pergamon+Press,+Oxford,+England.&ots=wx\_24uDYCo&sig=GK0F zr-khermDZBIGyKTh0VWWrY#v=onepage&q&f=false

**[9]** Tubular exchanger manufacturers association, INC. (2007). Standards of the tubular exchanger manufacturers association. [Fecha de consulta: 21 de mayo del 2020]

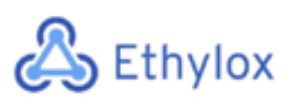

**[10]** DISEÑO DE UN RECIPIENTE A PRESIÓN PARA EL PROCESAMIENTO DE BIODIESEL, Universidad Autónoma de Zacatecas, Francisco García Salinas. [Fecha de consulta: 18 de mayo del 2020]

https://www.academia.edu/13124608/Dise%C3%B1o\_mecanico\_doc

**[11]** AISI Type 316 Stainless Steel, annealed sheet, ASM (Aerospace Specification Metals Inc.) [Fecha de consulta: 18 de mayo del 2020]

http://asm.matweb.com/search/SpecificMaterial.asp?bassnum=MQ316A

**[12]** Megyesy, Eugene F. (1992). Manual de recipientes a presión. Limusa. [Online]. [Fecha de consulta: 20 de mayo del 2020] https://www.academia.edu/35658495/Manual de Recipientes a Presion Megyesy 1\_

**[13]** Esfuerzo máximo permisible del material. [Online]. [Fecha de consulta: 20 de mayo del 2020] https://www.cis-inspector.com/asme-code-allowable-stresses-table-1a.htm

**[14]** Torispherical head. (s.f).n/a. [Online]. ]. [Fecha de consulta: 21 de mayo del 2020] https://www.koenig-co.de/en/products/heads/torispherical-head/

**[15]** AISI Type 316L Stainless Steel, annealed bar, ASM (Aerospace Specification Metals Inc.) [Fecha de consulta: 15 de mayo del 2020] http://asm.matweb.com/search/SpecificMaterial.asp?bassnum=MQ316Q

**[16]** PDVSA**.** Manual de diseño de proceso. Torres de fraccionamiento. [Online] [Fecha de consulta: 15 de mayo del 2020] https://www.scribd.com/document/325499101/torres-de-destilacion-empacadas-pdf